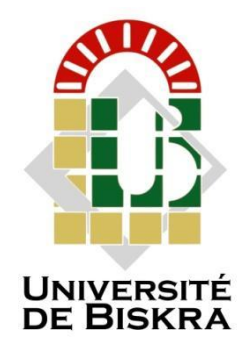

**الجمھوریة الجزائریة الدیمقراطیة الشعبیة Université Mohamed Khider de Biskra Faculté des Sciences et de la Technologie Département de génie électrique**

# **MEMOIRE DE MASTER**

**Sciences et Technologies**

**Filière : Electronique Spécialité : Electronique des Systèmes Embarqués**

**Réf. : …………………………………………………………**

**Présenté et soutenu par :**

**CHAHBAOUI FAYCAL BEN DAHMANE Kamel**

**Le : 27 Juin 2022**

*Étude numérique des propriétés électriques d'un transistor HEMT par le simulateur Atlas Silvaco*

**Jury :**

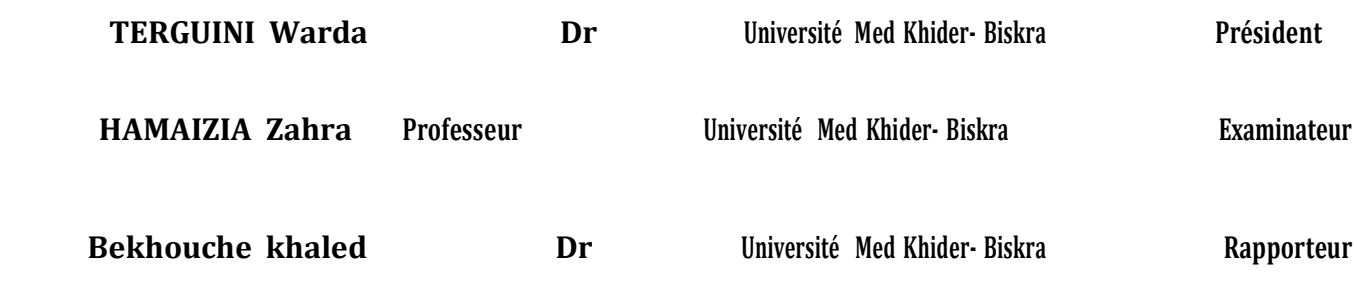

**Année universitaire : 2021/ 2022**

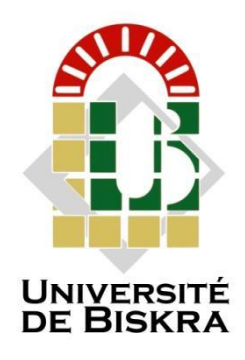

**الجمھوریة الجزائریة الدیمقراطیة الشعبیة**

 Université Mohamed Khider de Biskra Faculté des Sciences et de la Technologie Département de génie électrique

#### **MEMOIRE DE MASTER**

#### **Sciences et Technologies**

#### **Filière : Electronique Spécialité : Electronique des Systèmes Embarqués**

**Réf. : ………………………………………………**

### **Étude numérique des propriétés électriques d'un transistor HEMT par le simulateur Atlas Silvaco**

Le : ………………………………………………….

 **Présenté par : Avis favorable de l'encadreur :**

 **CHAHBAOUI FAYCAL BEN DAHMANE Kamel** 

**Signature Avis favorable du Président du Jury**

**Cachet et signature**

#### **RESUME**

Dans ce travail, nous avons mené une étude des caractéristiques électriques d'un transistor a effet de champ AlGaAs/GaAs HEMT. Nous exposons les résultats de la simulation numérique bidimensionnelle sous l'influence de différents paramètres technologiques tels que dopage de la grille et l'influence de l'épaisseur de la couche d'AlGaAs /GaAs. Aussi sous l'effet des propriétés de matériau autant que le dopage du canal et la fraction molaire d'Aluminium dans l'alliage AlGaAs. La simulation de la structure est faite en utilisant le logiciel SILVACO ATLAS. L'étude a permis d'évaluer les relations entre les paramètres de sortie de transistor et ceux de la physique de l'hétérojonction, Cependant le fait de croître la densité de dopage améliore la caractéristique de transfert (Id<sub>S</sub>-Vd<sub>S</sub>)et(Id<sub>S</sub>-Vg<sub>S</sub>). Les résultats de TCAD-Silvaco obtenus ont été présentés, discutés.

#### **ملخــص**

.

في هذا العمل ، أجرينا دراسة لخصائص النقل لترانزستور ذو التأثير المجالي GaAs / AlGaAs HEMT . نقدم نتائج المحاكاة الرقمية ثنائية الأبعاد تحت تأثير المعلمات التكنولوجية المختلفة مثل تطعيم الشبكية وتأثير سماكة طبقة .AlGaAs / GaAs و تتأثر أيضًا بخصائص المواد بقدر ما تتأثر بالقناة وجزء من المول من األلومنيوم في سبيكة AlGaAs تتم محاكاة الهيكل باستخدام برنامج SILVACO ATLAS . أتاحت الدراسة تقييم العالقة بين معامالت خرج الترانزستور وتلك الخاصة بفيزياء الوصلة غير المتجانسة. ومع ذلك ، فإن زيادة كثافة التطعيم يحسن خاصية النقل (Vds-Ids (و .(Vgs-Ids (تم عرض النتائج التي تم الحصول عليها ومناقشتها وتأكيدها بواسطة SILVACO ATLAS.)

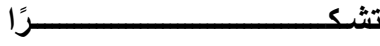

**شكرنا هلل أوال**

**اوال وقبل كل شيء و بقلوب مؤمنة بقضاء هللا و قدره سائلین المولى عز وجل أن یتغمد الفقید األستاذ هزابرة عادل صاحب الموضوع التخرج بواسع رحمته و یسكنھا فسیح جنانه**

**إنا هلل و إنا إلیه راجعون.**

**.نحمد هللا بالقوة و لإلرادة ، والصحة ، والصبر ، الذي أعطانا إیاه خالل كل هذه السنوات من الدراسة**

**نعرب عن عمیق امتناننا لوالدینا على تشجیعھم ودعمھم وتضحیاتھم التي تحملوها. وبالتالي ، نود أی ًضا أن نعرب عن خالص شكرنا لمشرفنا بخوش خالد**

**من أجل المراقبة المستمرة من خالل تحقیق هذه المذكرات** 

**والذي لم یتوقف عن إعطائنا نصائح ومالحظاته.**

**خالص شكرنا ألعضاء لجنة التحكیم على التكریم الذي قدموه لنا بالمشاركة في الحكم على هذا العمل.**

**نود أن نتقدم بخالص الشكر لجمیع األشخاص الذین ساعدونا في تفصیل وتنفیذ هذه الرسالة** 

**وكذلك لجمیع أولئك الذین ساعدونا ، من قریب أو بعید ، على إنجاز هذا العمل. نتوجه بالشكر أی ًضا إلى جمیع معلمي قسم اإللكترونیك الذین ساهموا في تدریسنا أخی ًرا ، نود أن نعرب عن امتناننا لجمیع أصدقائنا وزمالئنا على الدعم**

**المعنوي.**

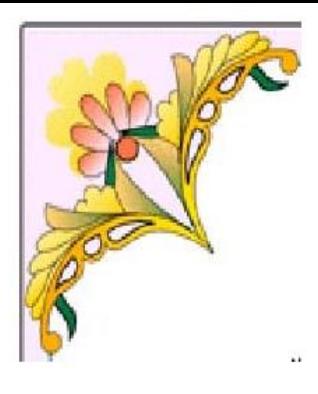

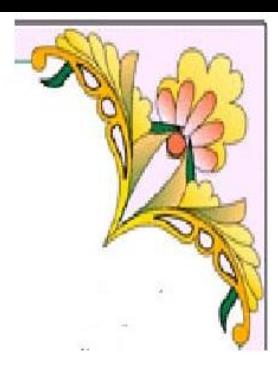

**الحمد هلل وكفى والصالة على الحبیب المصطفى وأهله ومن وفى أما بعد الحمد هلل الذي وفقنا لتثمین هذه الخطوة في مسیرتنا الدراسیة بمذكرتنا هذه ثمرة الجھد والنجاح بفضله تعالى** مهداة إل*ى* الوالدين الكريمين حفظها الله وأدامهما نورا لدربي والي الزوجة الغالية التي كانت السند فلولا دعمها **ومساعدتي لما وصلة الى هذه المرحلة من هذه المسیرة كما اخص بذكر ابني عبد الرحمان ولكل العائلة الكریمة من اخوة و اخوات الى كل من كان لھم السند من الزمالء الذین قدموا لنا المساعدة مھما كانت طبیعتھا و اخص الصدیق حمزة الذي ساندني في هذا المشوار الدراسي وكذلك لزهر و رفقاء الدراسة كمال و احمد ونذیر و بشیر و فرید و جموعي إلى جمیع اساتذة قسم الھندسة الكھربائیة ونسأل هللا أن یجعله نبراسا لكل طالب علـم**

 **إهــــــــــــــــــــــــــداء**

**أمیـن یا رب العالمیـن.** 

**شھباوي فیصل** 

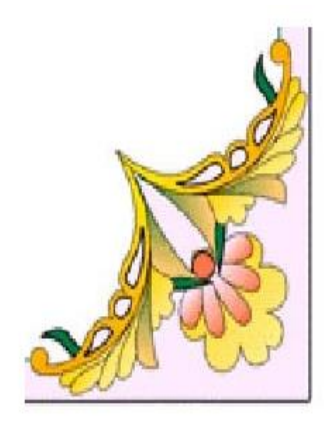

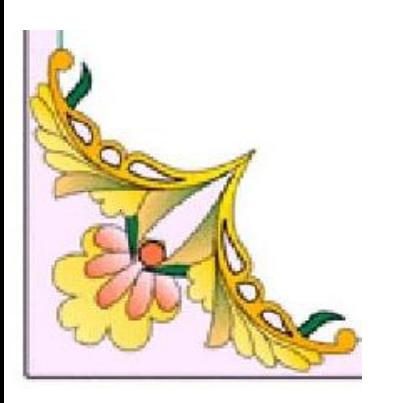

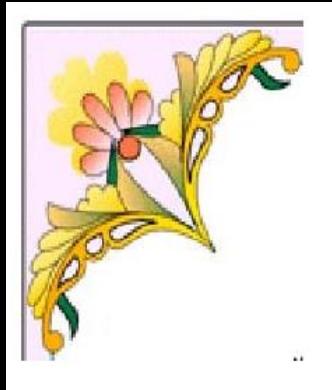

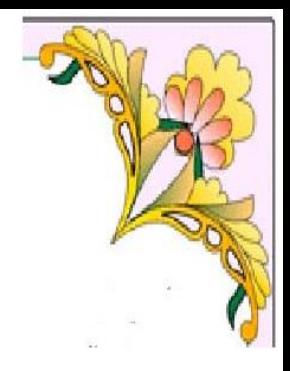

**إهــــــــــــــــــــــــــداء**

**إلى من أفضلھا على نفسي، ولم ال؛ فلقد صحت من أجلي ولم تدخر جھدا في سبیل إسعادي على الدوام**

**.(أمي الحببیة)**

**.نسیر في دروب الحیاة، ویبقى من یسیطر على أذهاننا في كل مسلك نسلكه صاحب الوجه الطیب، واألفعال الحسنة**

**فلم یبخل علي طیلة حیاته والدي العزیز**

**إلى أصدقائي، وجمیع من وقفوا بجواري وساعدوني بكل ما یملكون،**

. **وفي أصعدة كثیرة أقدم لكم هذا البحث، وأتمنى أن یحوز على رضاكم**

# **بن دحمان كمال**

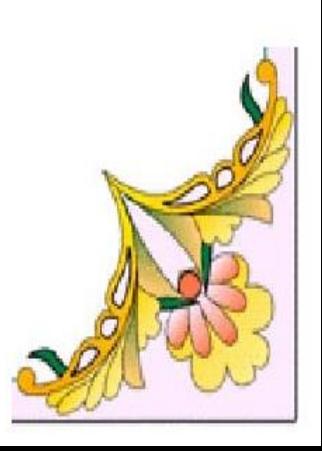

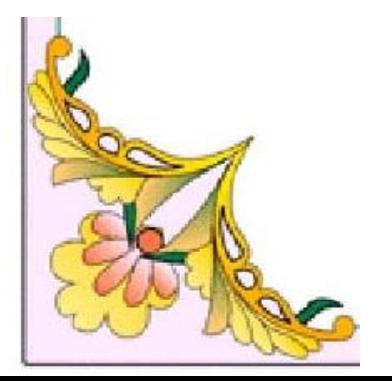

# Chapitre I: Transistor HEMTs a base l'arséniure de gallium AlGaAs/GaAs Introduction générale  $I - 2 - 1$ I-2-2-b Semi-conducteur types L'arséniure de gallium (GaAs).............................7 I-5-3 Ionction P-N  $_{\dots}$  manufacture of the contract of the state of 11

#### **Sommaire**

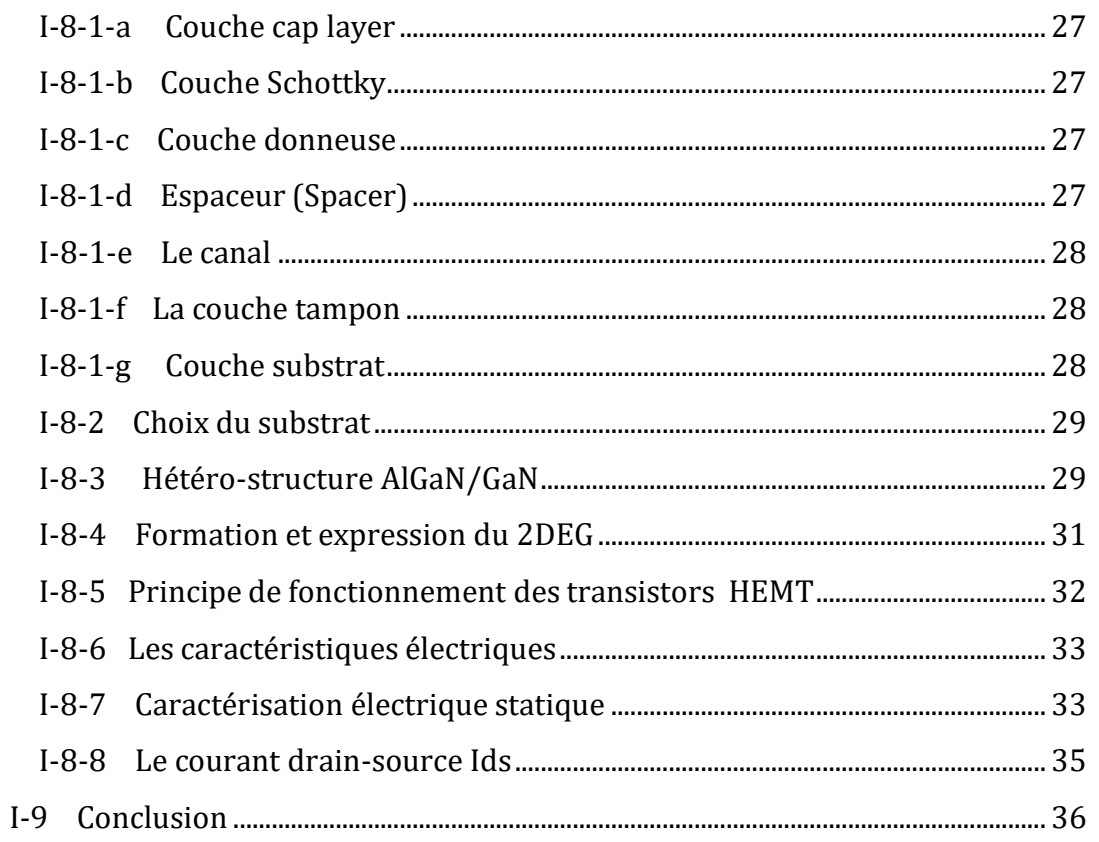

## Chapitre II : Le logiciel de modélisation numérique SILVACO

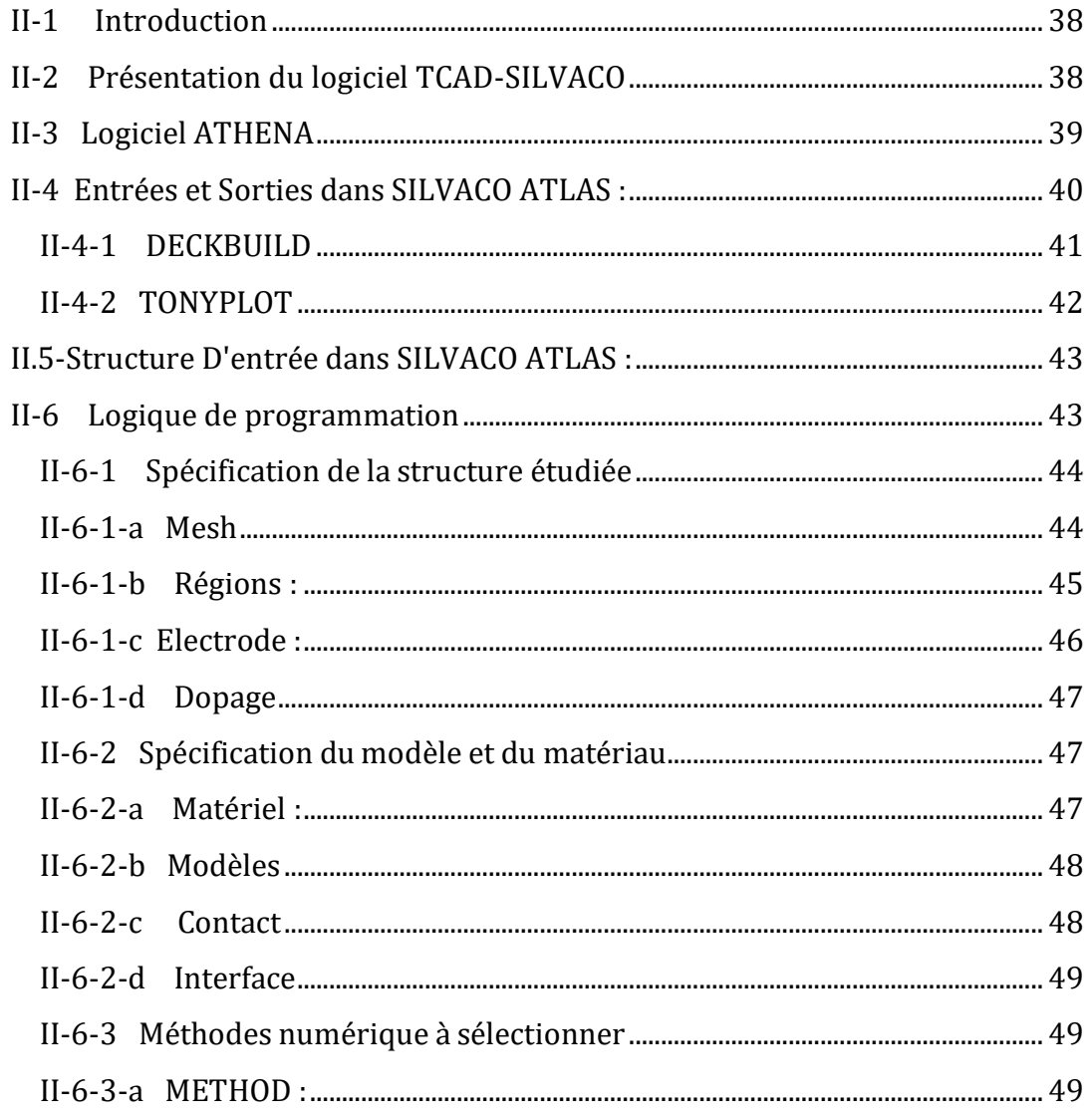

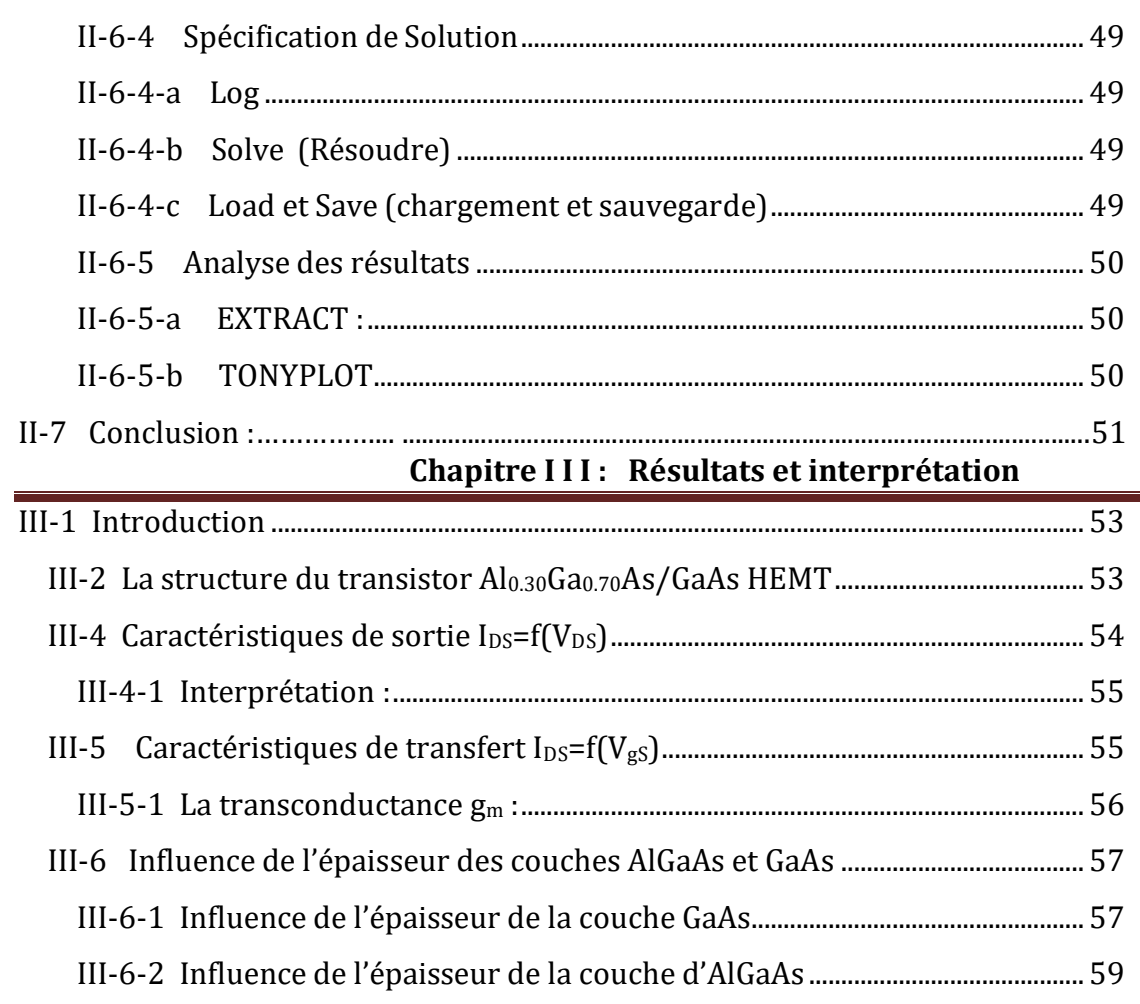

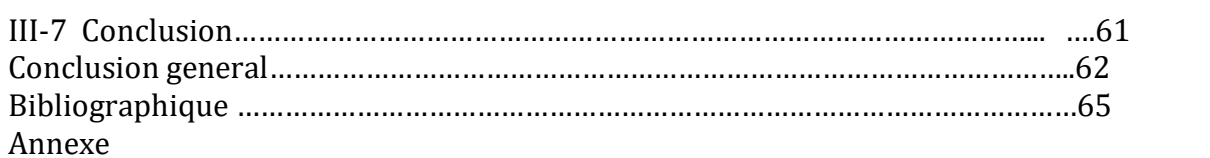

# **Liste des Figures**

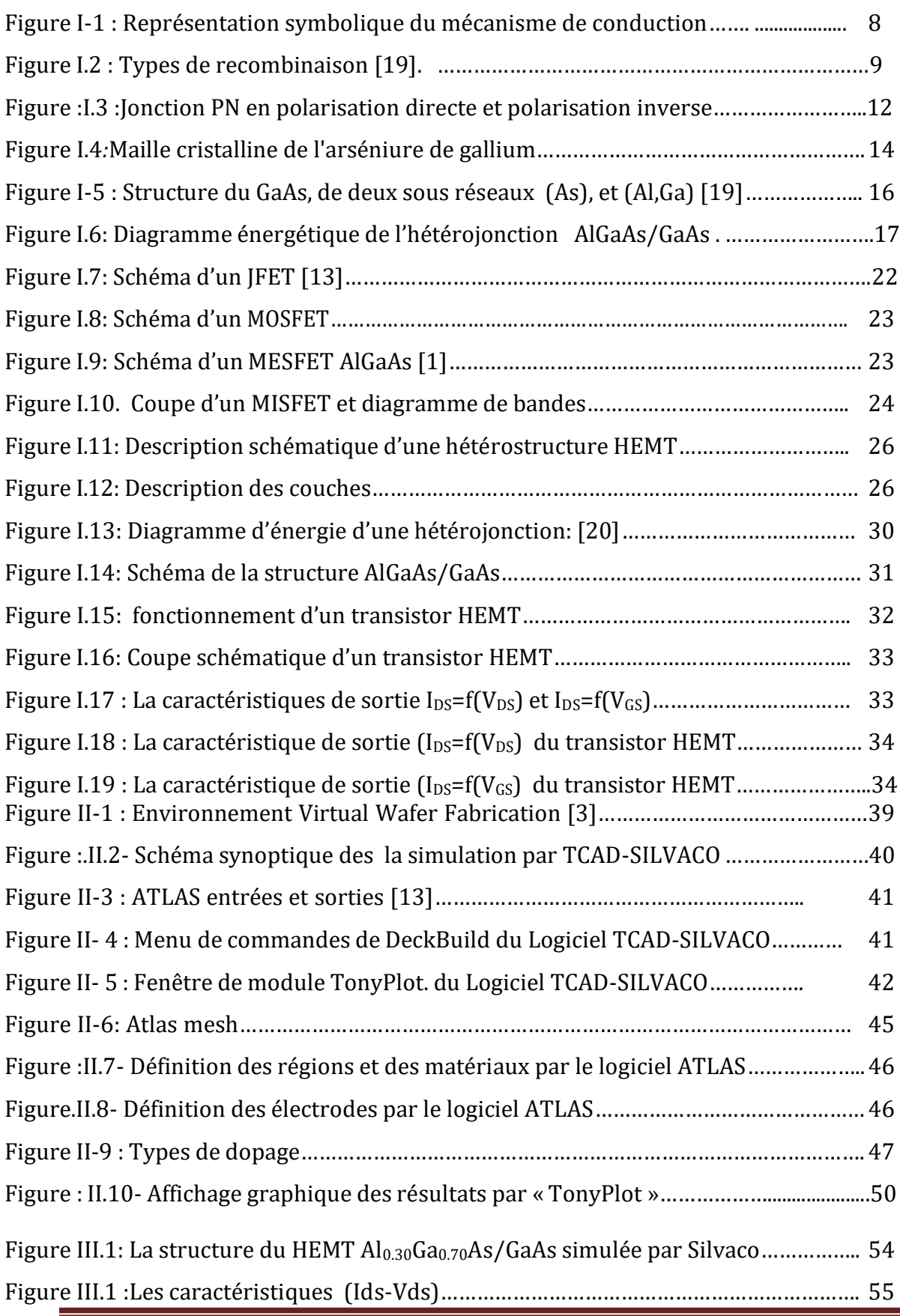

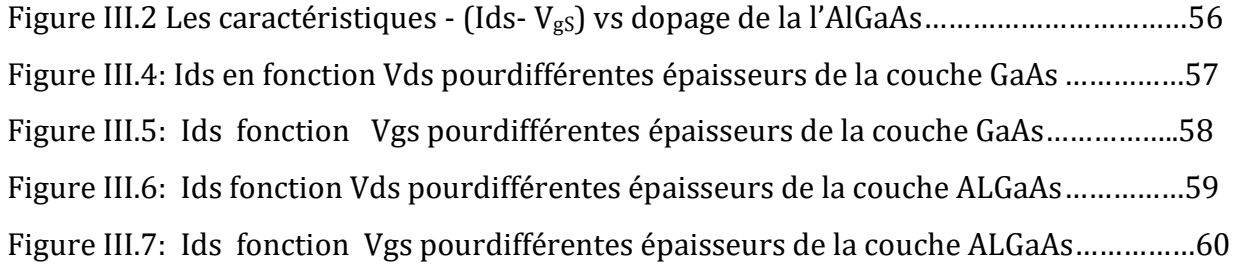

# **Liste des Tableaux**

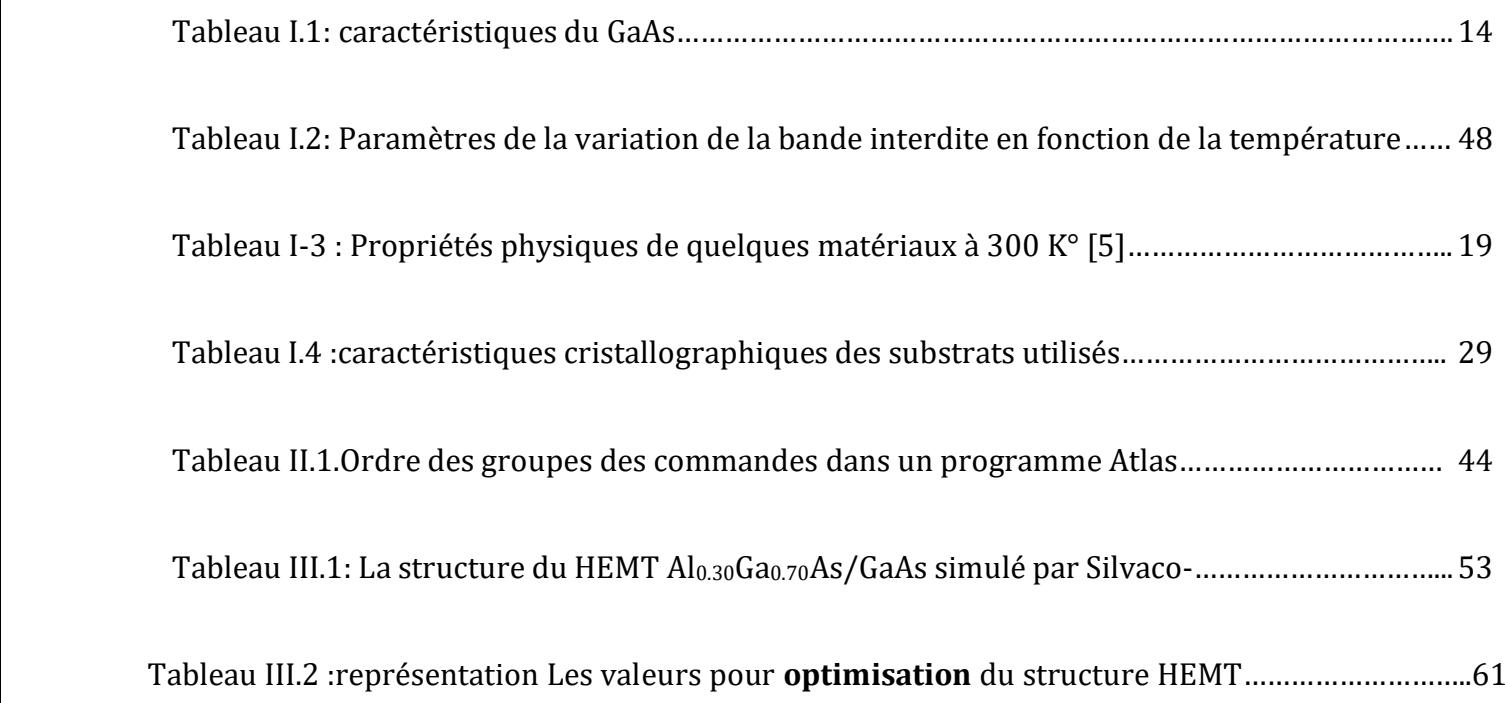

# **Liste des abréviations**

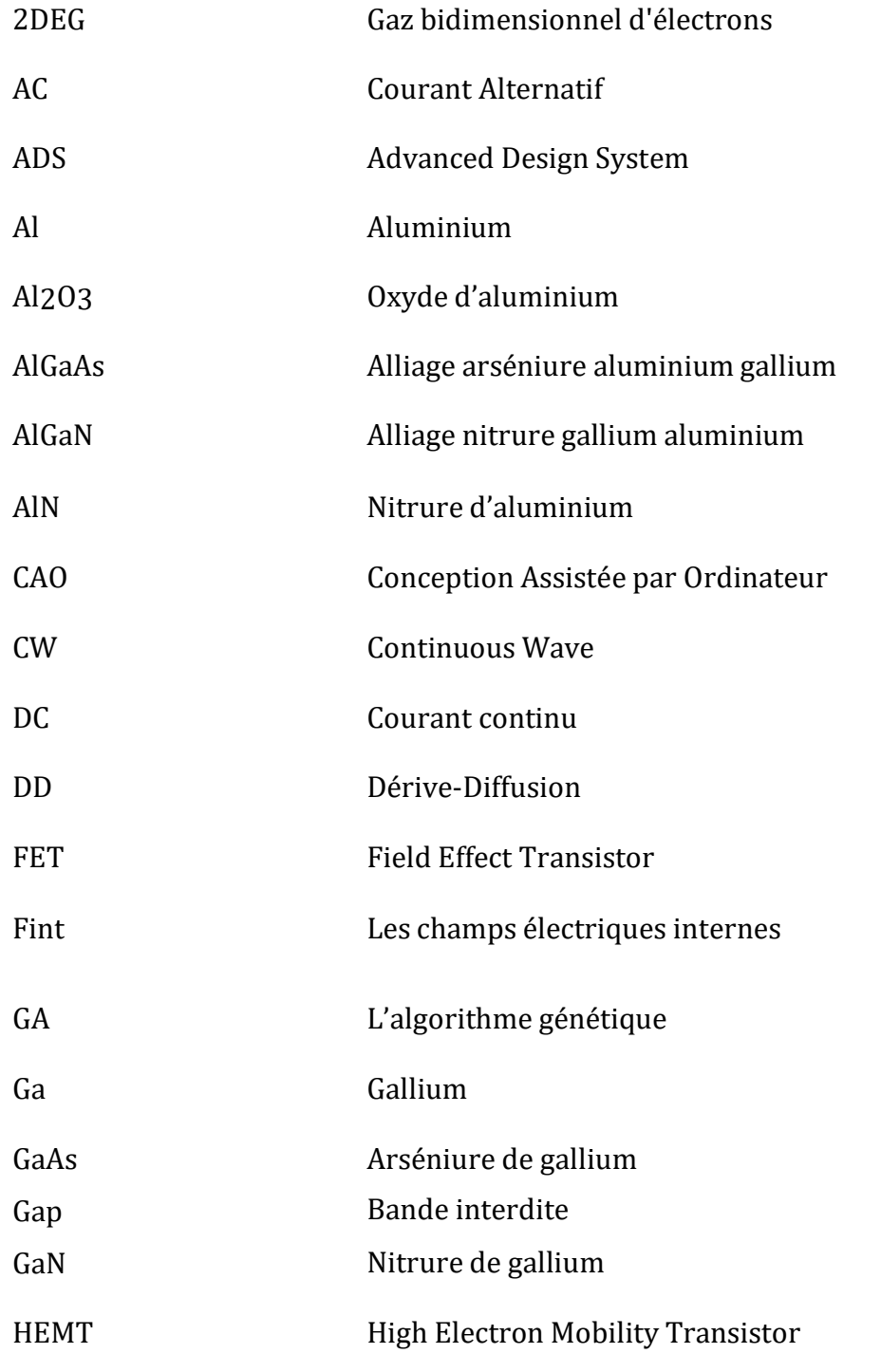

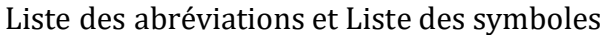

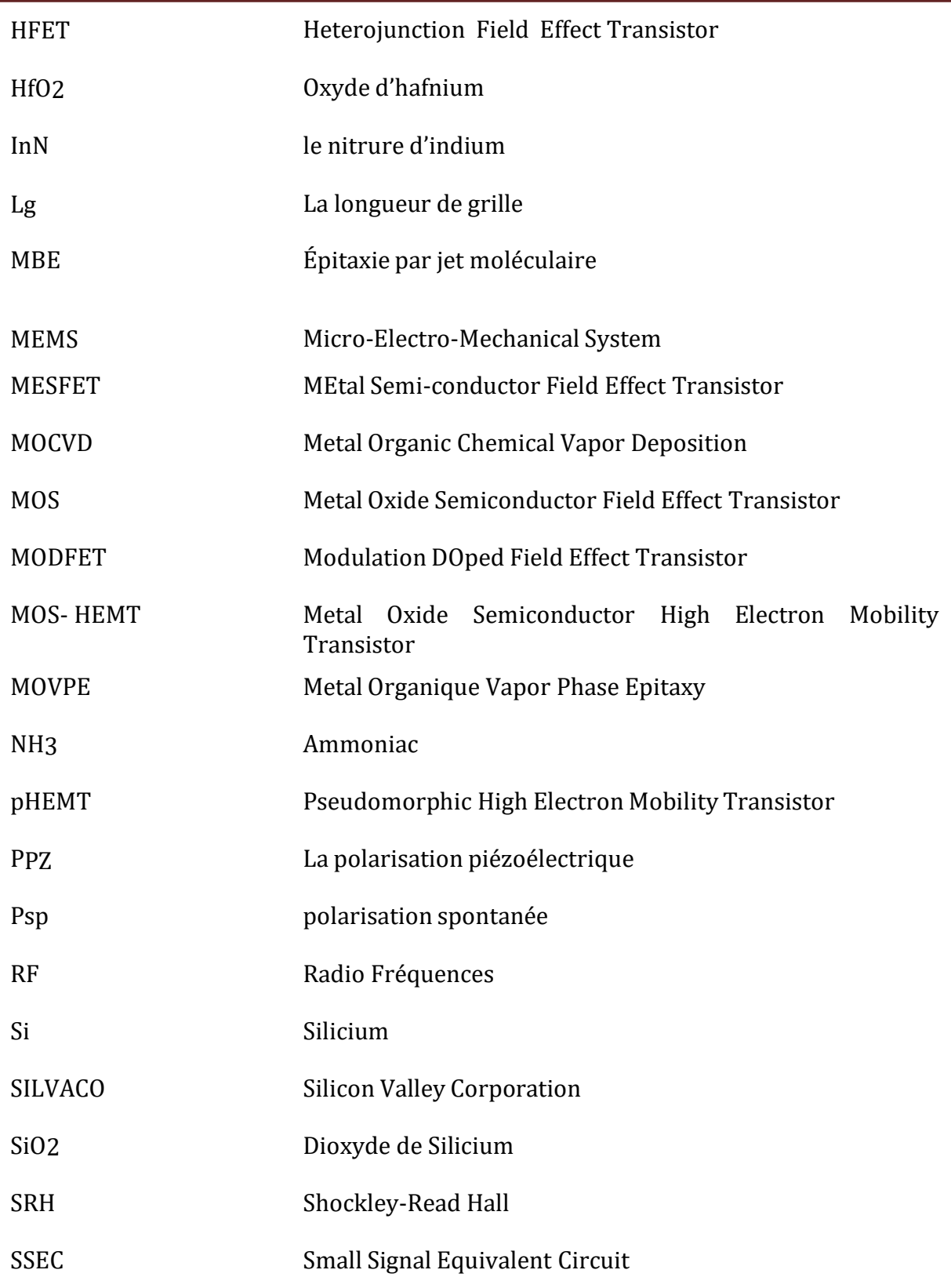

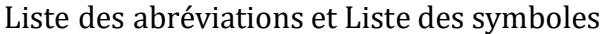

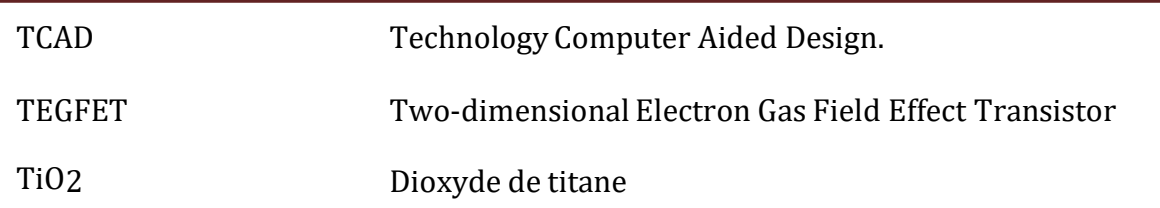

# **Liste des symboles**

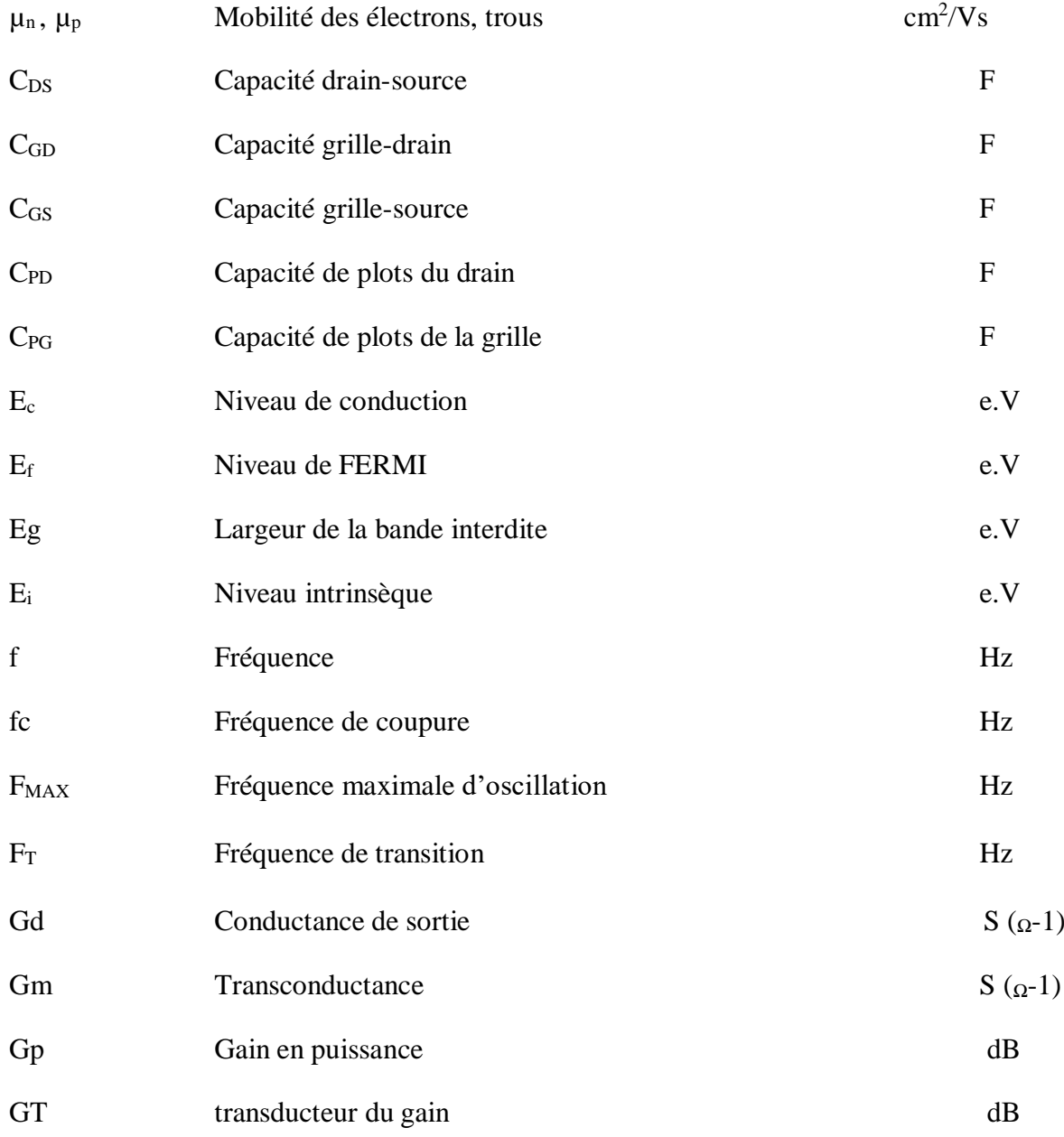

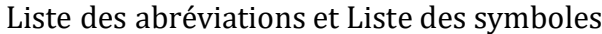

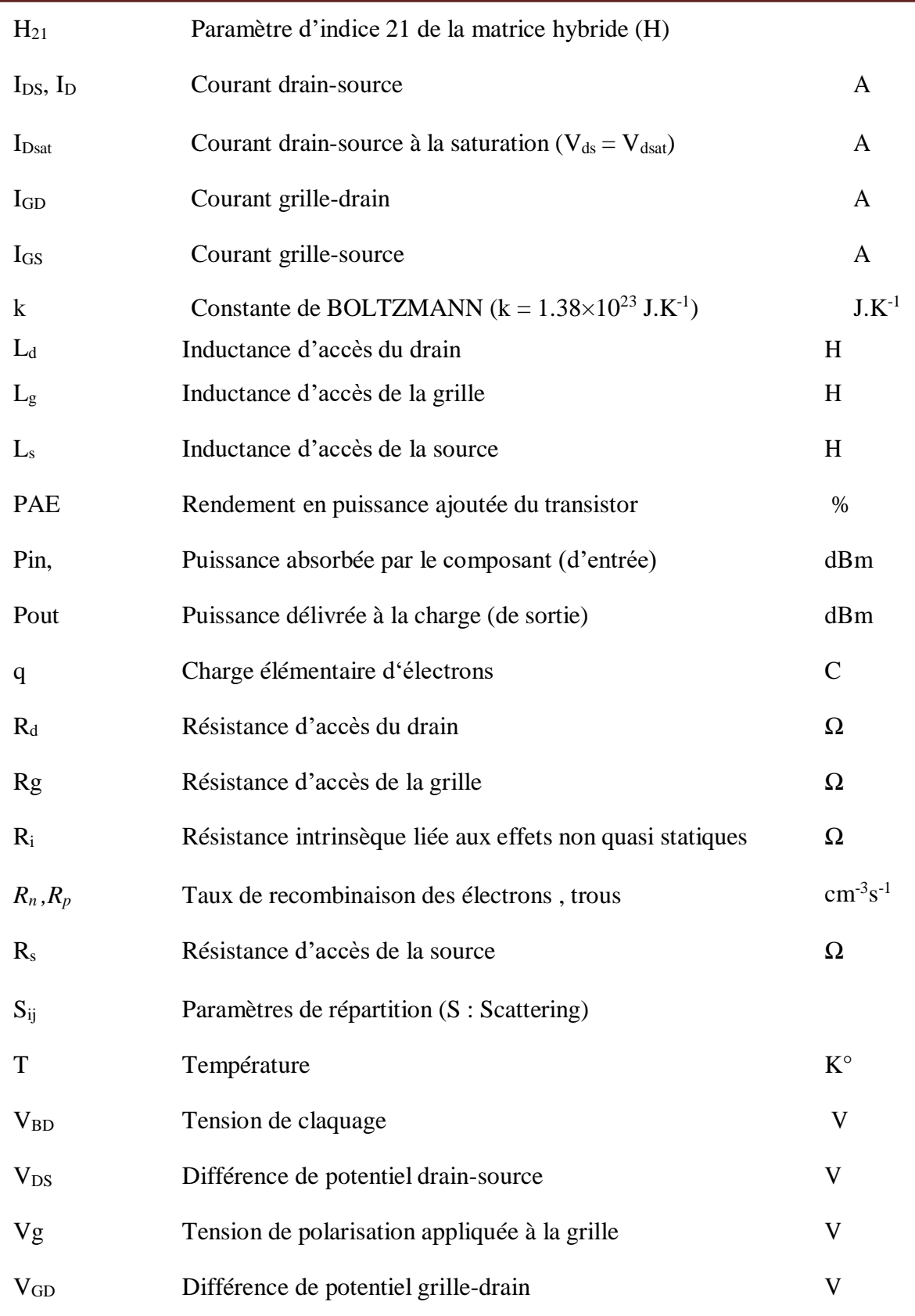

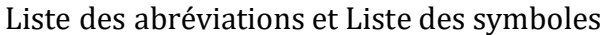

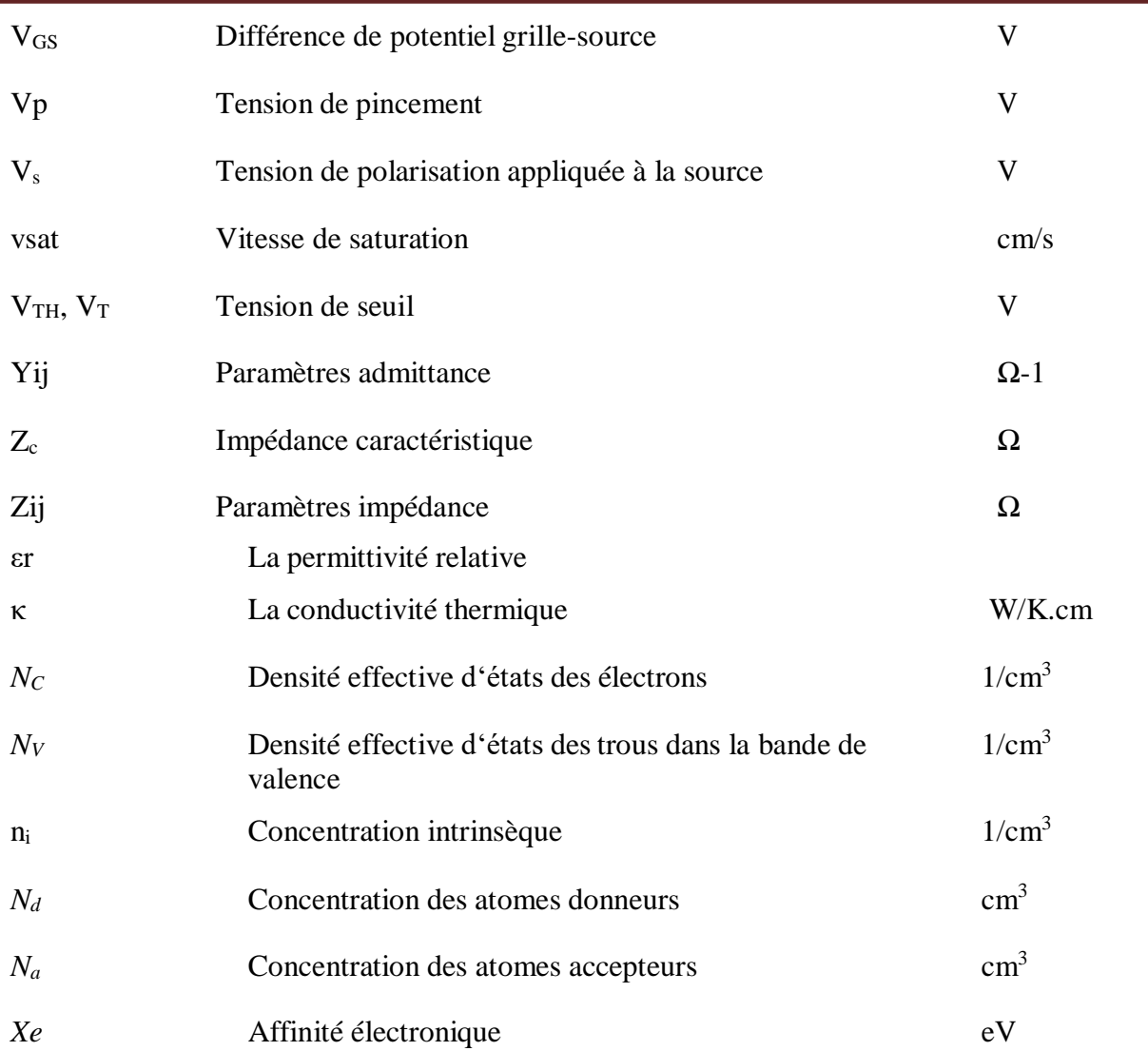

Introduction générale

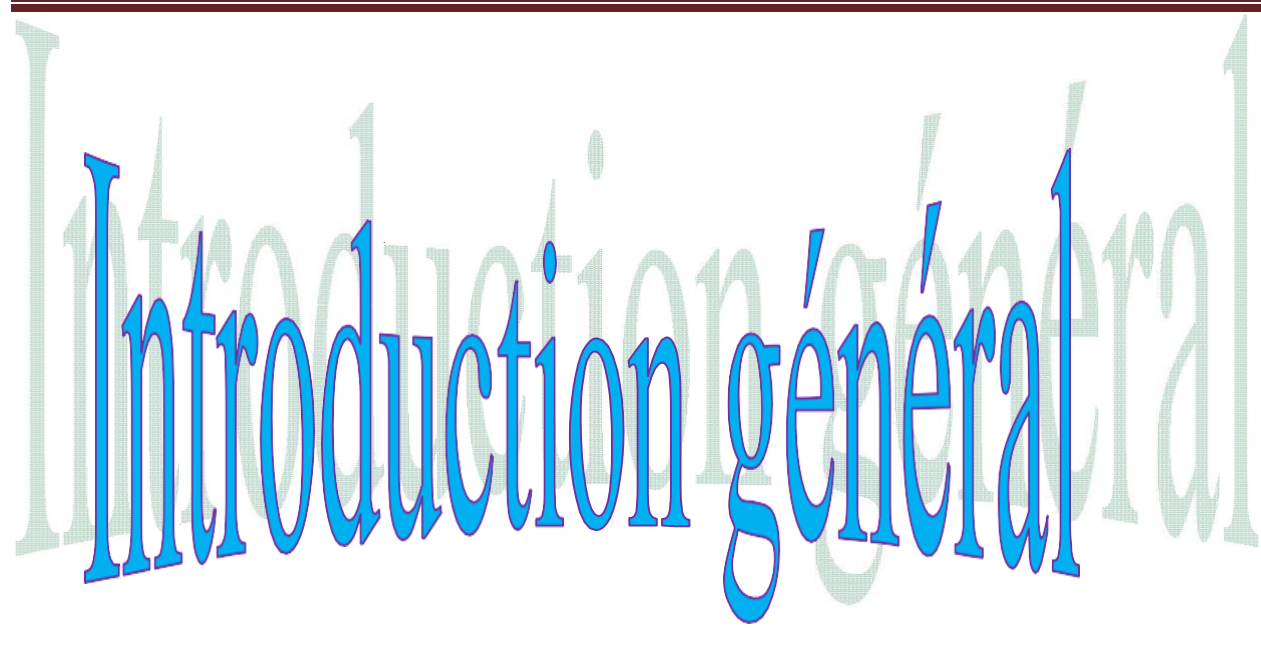

# Introduction générale **Introduction générale**

Durant les dernières années, le développement des composées III-V a été spectaculaire. En effet, ces composés présentent des performances bien supérieures par rapport a d'autre composées tel que leur large bande interdite. Ce sont des matériaux de choix pour toutes les applications microélectroniques et optoélectroniques. Or les caractéristiques de ces matériaux et de leurs composants sont sensibles à l'état de surface et à l'interface. L'étude du fonctionnement des différents types de composants électroniques passe par une maîtrise préalable des phénomènes physiques régissant les propriétés des électrons dans le semi-conducteur.

Un semi-conducteur est un matériau qui a les caractéristiques électriques d'un isolant, mais pour lequel la probabilité qu'un électron puisse contribuer à un courant électrique, quoique faible, est suffisamment importante. Au cours des quinze dernières années, de grands efforts de recherche ont été investis dans l'étude des semi-conducteurs à base de composés III-V. Ceci vient évidemment des avantages physico-chimiques que présentent le GaAs et ses alliages. En particulier, sa large bande interdite, son fort champ de claquage et sa forte vitesse de saturation ont permis à ce matériau d'être considéré comme un candidat très intéressant.

Et très prometteur pour les applications optiques, électroniques hyperfréquence et de puissance.

Les transistors HEMT (High Electron Mobility Transistors) AlGaAs / GaAs ont attiré une attention considérable pour les applications haute puissance, haute vitesse et haute température. Un transistor HEMT idéalement linéaire serait un transistor pour lequel le courant de drain serait proportionnellement commandé par la tension de grille et de drain pour n'importe quelle fréquence du signal. Bien entendu, cette perspective reste utopique car un certain nombre d'effets non linéaires viennent perturber cette fonction. Le courant est limité par la vitesse de saturation que peuvent atteindre les électrons et la concentration ns.

La tension est limitée par les phénomènes de claquage. On retrouve, synthétisés ci-dessous, les principaux effets limitatifs du fonctionnement du transistor HEMT Al GaAs / GaAs :

- L'auto-échauffement.
- Les pièges en surface et en volume.
- Le courant de fuite de la grille.

Et avant toute réalisation, il est nécessaire de prédire les caractéristiques des dispositifs par la simulation avec des logiciels commerciaux qualifiés. Ainsi l'objectif de notre travail est de présenter une étude sur le transistor à effet de champ HEMT a base l'arséniure de gallium (GaAs) utilisant le logiciel ATLAS-SILVACO.

Ce mémoire est divisée en trois chapitres :

Le premier chapitre est destiné à la description générale des semi-conducteurs III-V, les transistors à effet de champ à grille Schottky et au principe de fonctionnement du transistor HEMT conventionnel. Il établit un état de l'art de la filière HEMT en termes de performances dynamique et électriques.

Le second chapitre présente un appercu sur le logiciel Silvaco et la méthode de simuler toute en choisissant les modèles physiques prisent en compte lors de la simulation des différentes étapes.

Dans le dernier chapitre, nous présentons, dans un premier temps, les structures étudiées en vue de les caractériser.. Puis en passe à présentés les résultats simulés dans l'environnement Atlas de Silvaco-TCAD.Enfin ; nous terminons notre travail par une conclusion générale et des perspectives

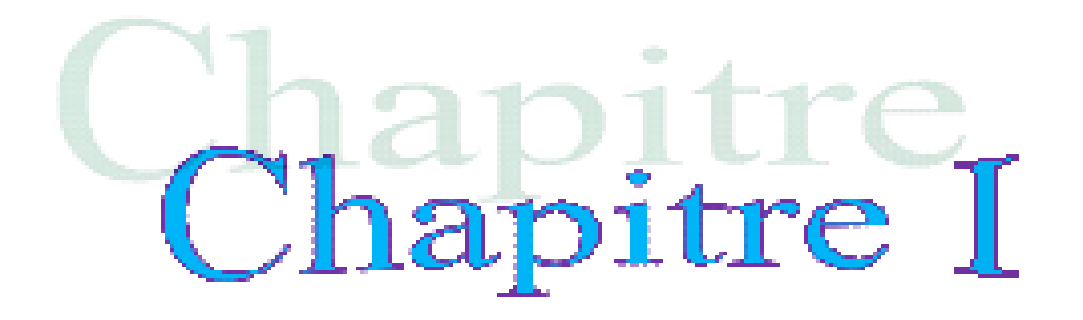

# Transistor HEMTs a base l'arséniure de gallium *GaAs (AlGaAs/GaAs)*

#### **I.1-Introduction**

Le premier chapitre est destiné à la détaillera le procédé de fabrication utilisé pour la réalisation des composants La première partie de ce chapitre sera dédiée à l'étude des transistors HEMT AlGaAS/GaAs réalisés sur substrat , pour ensuite traiter le volet croissance et l'évolution des propriétés structurales et électriques sur les différentes structures.

AlGaAs/GaAs

Une étude descriptive des propriétés physiques et cristallographiques de L'arséniure de gallium ainsi que ses propriétés thermique est exposé ,les figures de mérites sont aussi étudié car elles traduisent l'adaptation du matériau a une exigence d'une certaine application ,puis, leurs alliages (composés du GaAs) sont étudiés d'une manière brève.

#### **I-2-Définition semi-conducteur**

Un semi-conducteur est un matériau qui a les caractéristiques électriques d'un isolant, mais pour lequel la probabilité qu'un électron puisse contribuer à un courant électrique, quoique faible, est suffisamment importante. En d'autres termes, la conductivité électrique d'un semi-conducteur est intermédiaire entre celle des métaux et des isolants.

Le comportement électrique des semi-conducteurs est généralement modélisé à l'aide de la théorie des bandes d'énergie. Selon celle-ci, un matériau semi-conducteur possède une bande interdite suffisamment petite pour que des électrons de la bande de valence puissent facilement rejoindre la bande de conduction. Si un potentiel électrique est appliqué à ses bornes, un faible courant électrique apparait, provoqué à la fois par le déplacement de tels électrons et celui des « trous » qu'ils laissent dans la bande de valence.

La conductivité électrique des semi-conducteurs peut être contrôlée par dopage, en introduisant une petite quantité d'impuretés dans le matériau afin de produire un excès d'électrons ou un déficit. Des semi-conducteurs dopés différemment peuvent être mis en contact afin de créer des jonctions, permettant de contrôler la direction et la quantité de courant qui traverse l'ensemble.

Le silicium est le matériau semi-conducteur le plus utilisé commercialement, du fait de ses bonnes propriétés, et de son abondance naturelle ; il existe également des dizaines d'autres semi-conducteurs utilisés, comme le germanium, l'arséniure de gallium **[2].**

AlGaAs/GaAs

Les semi-conducteurs intrinsèques ont cette propriété caractéristique : **L'agitation thermique** suffit à fournir l'énergie nécessaire au passage d'un électron de la bande de valence à la bande de conduction. La conductivité intrinsèque qui en résulte augmente avec la température, contrairement à ce qui se passe pour un conducteur métallique. Un rayonnement électromagnétique peut également provoquer le passage d'un électron dans la bande de conduction (photoconduction).

#### **I-2-1 Semi-conduction intrinsèque**

Un semi-conducteur est dit intrinsèque lorsqu'il est pur : il ne comporte aucune impureté et son comportement électrique ne dépend que de la structure du matériau. Ce comportement correspond à un semi-conducteur parfait, c'est-à-dire sans défaut structurel ou impureté chimique. Un semi-conducteur réel n'est jamais parfaitement intrinsèque mais peut parfois en être proche comme le silicium monocristallin pur.

Dans un semi-conducteur intrinsèque, les porteurs de charge ne sont créés que par des défauts cristallins et par excitation thermique. Le nombre d'électrons dans la bande de conduction est égal au nombre de trous dans la bande de valence.

Ces semi-conducteurs ne conduisent pas, ou très peu, le courant, excepté si on les porte à haute température **[2].**

#### **I-2-2 Différents types de matériaux semi-conducteurs**

#### **I-2-2-a Semi-conducteur types silicium**

Le matériau semi-conducteur le plus couramment utilisé est le silicium, le 14e élément du tableau périodique et l'un des éléments les plus courants de la croûte terrestre. La plupart des semi-conducteurs en silicium ont une structure cristalline régulière dans laquelle leurs atomes sont disposés. Les semi-conducteurs en silicium amorphe ont des performances inférieures à celles du silicium cristallin, mais le silicium amorphe peut être déposé en couches beaucoup plus minces, ce qui peut réduire le coût des matériaux **[3].**

#### **I-2-2-b Semi-conducteur types L'arséniure de gallium (GaAs).**

AlGaAs/GaAs

Le deuxième matériau semi-conducteur le plus courant est l'arséniure de gallium (GaAs), il est supérieur au silicium à plusieurs égards, comme une commutation plus rapide et une plus grande résistance à la chaleur. Cependant, il est également plus coûteux et plus difficile à traiter, et n'est donc généralement utilisé que pour des applications dans lesquelles le silicium est inadéquat. Il souffre également d'une consommation d'énergie plus élevée.

L'arséniure de gallium est couramment utilisé à des fins telles que l'électronique à grande vitesse et les cellules photovoltaïques à haut rendement **[3].**

#### **I-2-2-c Semi-conducteur types nitrure de gallium (GaN)**

Un autre composé de gallium utilisé pour les semi-conducteurs est le nitrure de gallium (GaN), qui peut fonctionner à des températures et des tensions très élevées et est donc souvent utilisé pour des applications impliquant des micro-ondes.

Le nitrure de gallium est également utilisé dans les diodes électroluminescentes (DEL) et les diodes laser haute fréquence, ainsi que dans certains radars militaires , il peut également être combiné avec un autre matériau semi-conducteur, le nitrure d'indium (InN), pour produire un mélange appelé nitrure d'indium et de gallium , ce dernier est couramment utilisé dans les LED et peut également être un matériau extrêmement efficace pour les cellules solaires **[3].**

Généralement, pour atteindre des forts courants et un fonctionnement à haute fréquence, il est souhaitable d'avoir une mobilité de porteurs de charge  $\mu$ ) et une vitesse de saturation  $\{v_{sat}\}$  des électrons élevées ,la haute mobilité des électrons dans GaAs (8500 cm2.V-1.s-1) est la principale raison qui explique que les transistors à effet de champ (FET) fabriqués avec ce matériau ont d'excellentes performances à haute fréquence. Un inconvénient majeur dans la fabrication des transistors à base de GaN et de SiC est la valeur relativement faible de la mobilité des électrons, qui est de 900 cm2.V-1.s-1

pour GaN et environ 700 cm<sup>2</sup>.V-1.s-1 pour le SiC. Cependant, ces valeurs sont suffisantes pour les transistors spécifiquement conçus pour un fonctionnement à haute puissance **[3].**

#### **I-3 Porteurs de charge**

Pour l'application des semi-conducteurs dans les transistors, l'aspect le plus important d'un matériau est la caractéristique courant-tension. Le courant est le mouvement de la charge à travers un matériau, les charges dans un semi-conducteur qui peuvent se déplacerà l'intérieur du matériau par suite de la force appliquée sont appelées les porteurs.

AlGaAs/GaAs

Les porteurs doivent circuler vers les bandes de conduction et à partir des bandes de valence dans le but de créer un courant dans le semi-conducteur **[17].**

Il existe deux types de conduction : la conduction par électrons et la conduction par trous. Dans un cristal semi-conducteur intrinsèque, certaines liaisons entre les atomes se cassent. L'électron est alors libre de se déplacer dans le cristal. Sur l'emplacement de la liaison rompueon dit qu'il y a un trou. Pour chaque liaison rompue, il y a formation d'une paire électron- trou.

Sous l'effet du champ électrique les électrons (charge -e) se déplacent dans le sens inverse du champ, les trous **(charge +e)** se déplacent dans le sens du champ **[8],** La figure I.1 décrit très simplement ce phénomène.

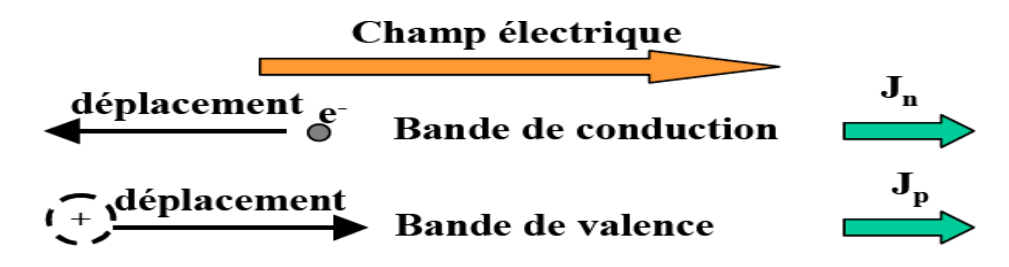

 **Figure I-1 :** Représentation symbolique du mécanisme de c et de conduction onduction dans les bandes de valence .

Les densités de courant résultantes sont dans le même sens **[11].**

#### **1-4 Recombinaison :**

Les électrons qui se déplacent librement à travers le cristal ont tendance à se recombiner avec les trous.

AlGaAs/GaAs

De cette façon, les *EHP* disparaissent ,ce phénomène est appelé recombinaisonet sa vitesse est proportionnelle au nombre de trous et d'électrons libres existants. Lorsque la recombinaison se produit, l'électron et le trou cessent d'être des porteurs libres. Au cours de ce phénomène, l'électron transite dans un état d'énergie inférieure. Pour cela, il doit libérer un quantum d'énergie égale à la différence de son origine et son état final **[15].**

Cette énergie peutêtre classée en trois façons: radiative où l'émission d'un photon (lumière), non radiative où l'émission d'un phonon (chaleur), et Auger où un transfert d'énergie cinétique à un autre électron libre ou trou **[10].**

La recombinaison peut être caractérisée comme suit:

- Recombinaison directe (de bande à bande)
- Recombinaison indirect (de bande aux impuretés, avec l'aide de pièges)
- Recombinaison Auger
- Recombinaison de surface

Ces processus sont présentés dans la figure I.2.

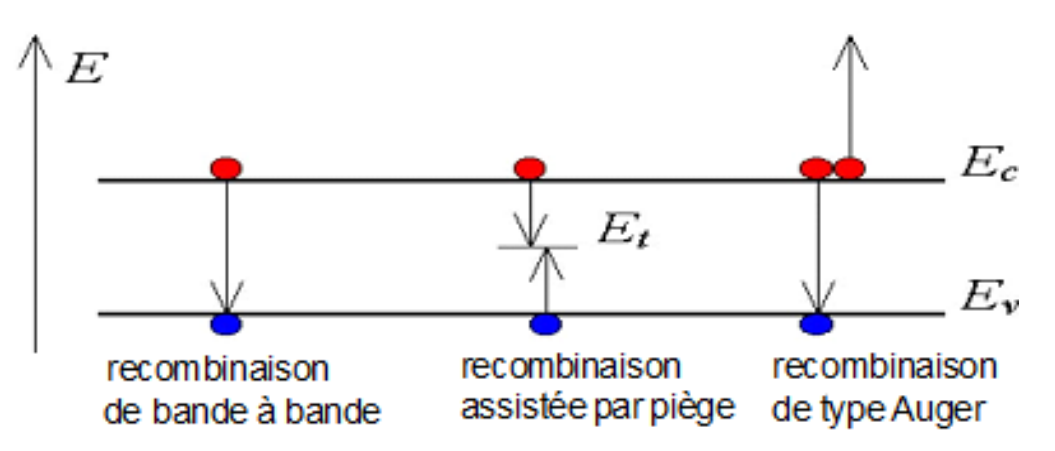

**Figure I.2 :** Types de recombinaison **[19].**

#### **I-5 Dopage**

La formation des bandes interdites étant due à la régularité de la structure cristalline, toute perturbation de celle-ci tend à créer des états accessibles à l'intérieur de ces bandes interdites, rendant le gap plus « perméable », le dopage consiste à implanter des atomes correctement sélectionnés (nommés « impuretés ») à l'intérieur d'un semi-conducteur intrinsèque afin d'en contrôler les propriétés électriques.

AlGaAs/GaAs

La technique du dopage augmente la densité des porteurs à l'intérieur du matériau semiconducteur. Si elle augmente la densité d'électrons, il s'agit d'un dopage de type N. Si elle augmente celle des trous, il s'agit d'un dopage de type P. Les matériaux ainsi dopés sont appelés semi-conducteurs extrinsèques **[2].**

#### **I-5-1 Dopage N**

Le dopage de type N consiste à augmenter la densité en électrons dans le semi-conducteur intrinsèque. Pour ce faire, on inclut un certain nombre d'atomes riches en électrons dans le semi-conducteur.

Par exemple, dans le cas du silicium (Si), les atomes de (Si) ont quatre électrons de valence, chacun étant lié à un atome (Si) voisin par une liaison covalente. Pour doper le silicium en N, on inclut un atome ayant cinq électrons de valence, comme ceux de la colonne V de la table périodique: le phosphore (P), l'arsenic (As) ou l'antimoine (Sb), cet atome incorporé dans le réseau cristallin présentera quatre liaisons covalentes et un électron libre. Ce cinquième électron

, qui n'est pas un électron de liaison, n'est que faiblement lié à l'atome et peut être facilement excité vers la bande de conduction ;aux températures ordinaires, quasiment tous ces électrons le sont. Comme l'excitation de ces électrons ne conduit pas à la formation de trous dans ce genre de matériau, le nombre d'électrons dépasse de loin le nombre de trous.

Les électrons sont des porteurs majoritaires et les trous des porteurs minoritaires. Et parce que les atomes à cinq électrons ont un électron supplémentaire à « donner », ils sont appelés atomes donneurs [**2].**

#### **I-5-2 Dopage P**

Le dopage de type P consiste à augmenter la densité en trous dans le semi-conducteur intrinsèque. Pour ce faire, on inclut un certain nombre d'atomes pauvres en électrons dans le semi-conducteur afin de créer un excès de trous. Dans l'exemple du silicium, on inclura un atome trivalent (colonne III du tableau périodique), généralement un atome de bore. Cet atome n'ayant que trois électrons de valence, il ne peut créer que trois liaisons covalentes avec ses quatre voisins créant ainsi un trou dans la structure, trou qui pourra être rempli par un électron donné par un atome de silicium voisin, déplaçant ainsi le trou , quand le dopage est suffisant, le nombre de trous dépasse de loin le nombre d'électrons. les trous sont

AlGaAs/GaAs

alors des porteurs majoritaires et les électrons des porteurs minoritaires

#### **I-5-3 Jonction P-N**

Une jonction P-N est créée par la mise en contact d'un semi-conducteur dopé N et d'un semiconducteur dopé P, [la jonction](https://www.techno-science.net/glossaire-definition/La-Jonction.html) entraine l'égalisation des niveaux de Fermi par décalage des bandes ,si l'on applique une [tension](https://www.techno-science.net/definition/3219.html) positive du côté de la région P, les porteurs majoritaires positifs (les trous) sont repoussés vers la jonction ; dans le même [temps,](https://www.techno-science.net/glossaire-definition/Temps.html) les porteurs majoritaires négatifs du côté N (les électrons) sont attirés vers la jonction. Arrivés à la jonction, soit les porteurs se recombinent (un électron tombe dans un trou) en émettant un [photon](https://www.techno-science.net/glossaire-definition/Photon.html) éventuellement visible (LED), soit ces porteurs continuent leur [course](https://www.techno-science.net/definition/842.html) au travers de l'autre semi-conducteur jusqu'à atteindre l'électrode opposée : le courant circule, son intensité varie en [exponentielle](https://www.techno-science.net/definition/4858.html) de la tension. Si la différence de potentiel est inversée, les porteurs majoritaires des deux côtés s'éloignent de la jonction, bloquant ainsi le passage du courant à son niveau ,ce comportement asymétrique est utilisé notamment pour redresser le [courant](https://www.techno-science.net/glossaire-definition/Courant-alternatif.html)  [alternatif.](https://www.techno-science.net/glossaire-definition/Courant-alternatif.html)

Etude numérique des propriétés électriques d'un transistor HEMT 11 La jonction P-N est à la base du [composant électronique](https://www.techno-science.net/definition/6712.html) nommé diode, qui ne permet le passage du courant électrique que dans un seul [sens](https://www.techno-science.net/glossaire-definition/SENS.html) ,de manière similaire, une troisième région peut être dopée pour former des doubles jonctions N-P-N ou P-N-P qui forment les transistors bipolaires ;dans ce cas-là, les deux semi-conducteurs de même type sont appelés l'émetteur et

#### Chapitre 1 Transistor HEMTs a base l'arséniure de gallium

le collecteur. Le semi-conducteur situé entre l'émetteur et le collecteur est appelé la *base*, et a une épaisseur de l'ordre du [micromètre](https://www.techno-science.net/definition/2506.html) ,lorsqu'on polarise la jonction émetteur-base en direct, celle-ci est passante alors que la jonction base-collecteur est bloquée. Cependant la base est assez fine pour permettre aux nombreux porteurs majoritaires injectés depuis l'émetteur (fortement dopé) de la traverser avant d'avoir le temps de se recombiner. Ils se retrouvent ainsi dans le collecteur, produisant un courant contrôlé par la tension de base **[2].**

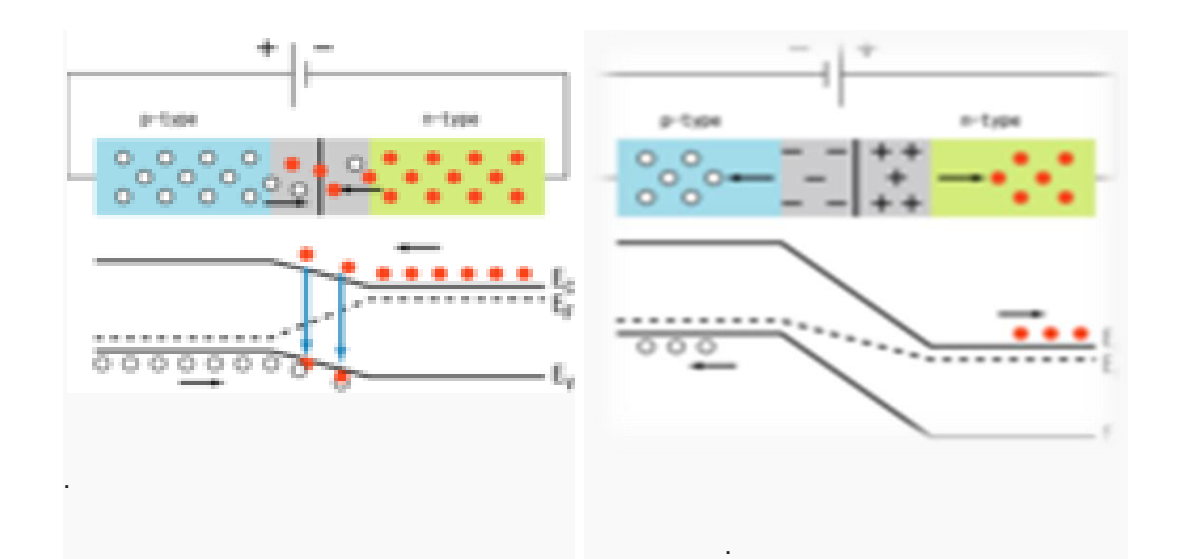

**Figure :I.3 :**Jonction PN en [polarisation](https://www.techno-science.net/definition/3294.html) directe et Jonction PN en polarisation [inverse](https://www.techno-science.net/glossaire-definition/Inverse.html)

Les semi-conducteurs à base de (III-V) regroupent le nitrure de gallium (GaN) et L'arséniure de gallium (GaAs), d'aluminium (AlN) et d'indium (InN) ainsi que les composés ternaires (AlGaN, InGaN et InAlN) et quaternaires (GaInAlN).

Cette partie présente les propriétés importantes des semi-conducteurs à base de L'arséniure de gallium d'intérêt pour cette mémoire, L'arséniure de gallium et son composé ternaire AlGaAs il a été démontré le premier transistor à haute mobilité électronique (HEMT) à base de l'hétérostructure AlGaAs/GaAs **[3].**

### **1-6 Les principales propriétés des semi-conducteurs III-V**

#### **I-6-1 Structure cristalline d'Arséniure de Gallium (GaAs)**

L'arséniure de gallium (GaAs) est un composé de la famille III-V. Il cristallise dans la structure du Zinc Blende (Figure I.4) son réseau cristallin peut se décomposer en deux sous-réseaux cubiques à faces centrées interpénétrés, l'un étant constitué des atomes de l'élément du groupe III (Ga), l'autre des atomes de l'élément du groupe V (As) ; Ces deux sous-réseaux sont décalés l'un par rapport à l'autre du quart de la diagonale principale, c'est-à-dire d'une quantitéde a0/4 (1 ,1 ,1 ), a0 étant le paramètre cristallin, où chaque atome se trouve donc au centre d'un tétraèdre régulier dont les sommets sont occupés par un atome de 1'autre

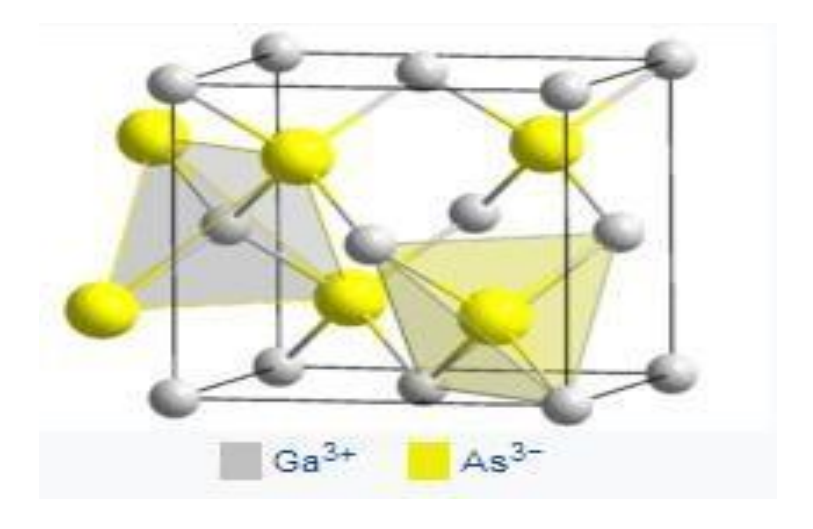

**FIGURE I.4***:* Maille cristalline de l'arséniure de gallium

#### **I-6-2 Propriétés électriques et physiques du GaAs**

L'arséniure de gallium a quelques propriétés électriques supérieures à celles du silicium il possède une plus grande vitesse de saturation des électrons, et ceux-ciont une mobilité plus grande, ce qui lui permet de fonctionner à des fréquences supérieures à 250 GHz .

AlGaAs/GaAs

Les dispositifs à technologie GaAs génèrent moins de bruit en hautes fréquences que ceux à base de silicium ils peuvent de même fonctionner à puissance plus élevée, du fait d'une tension de claquage plus élevée , il possède un gap direct, ce qui lui confère des propriétés d'optoélectronique supérieures ces propriétés font de l'arséniure de gallium un composé de choix, notamment dans la fabrication de circuits pour téléphones portables, communications par satellite, technologie micro-onde, ainsi que certains dispositifs à radar. L'arséniure de gallium est aussi utilisé dans la fabrication de diode Gunn **[17].**

Les propriétés physiques et électriques de l'arséniure de gallium à la température ambiante (300 K°) sont regroupées dans le tableau **I.1,** suivant **[16]**.

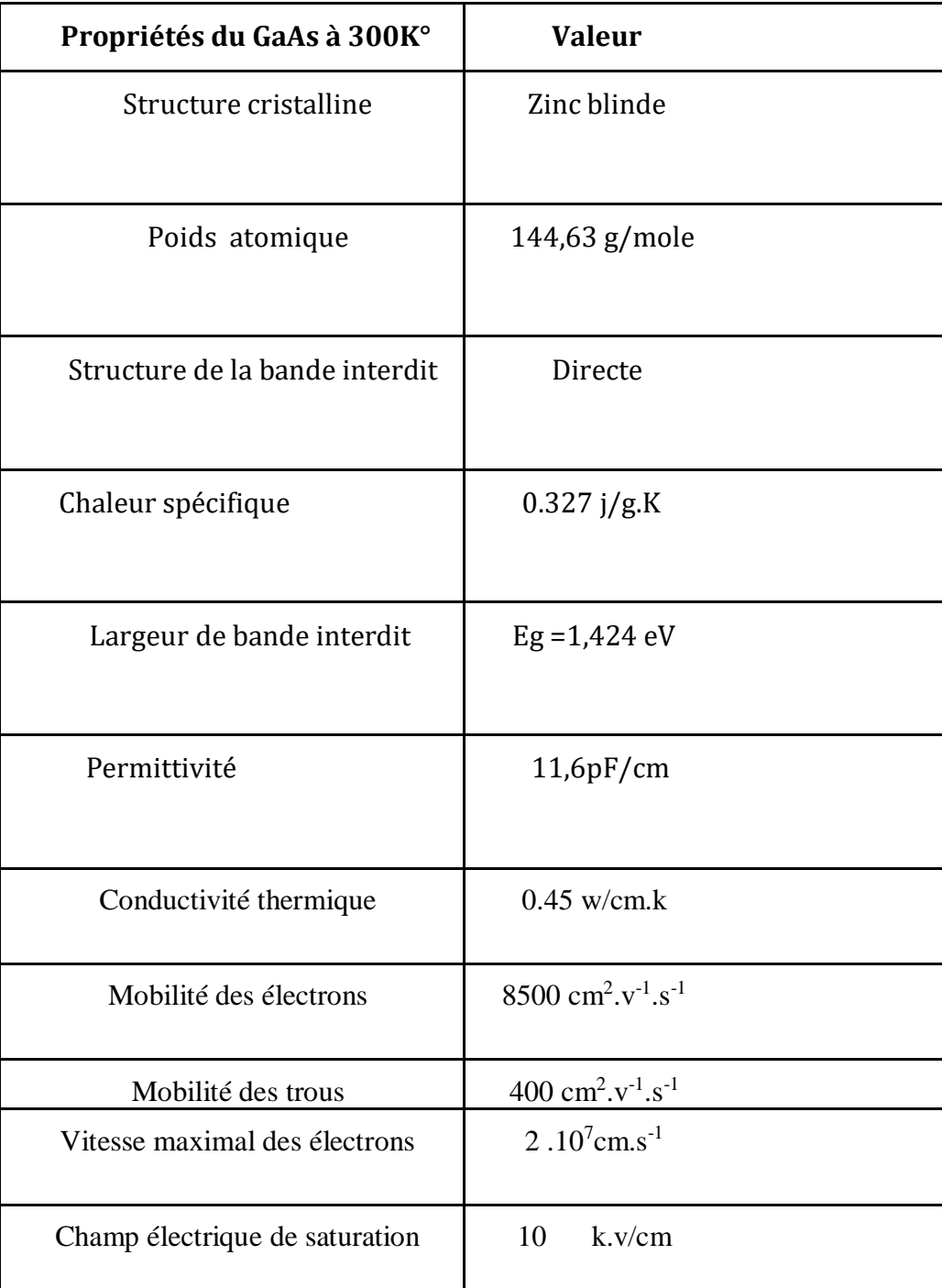

AlGaAs/GaAs

 **Tableau I.1: caractéristiques du GaAs.**

#### **I-6-3 La polarisation**

Les propriétés physiques originales des composés semi-conducteurs III-V de structure wurtzite , crû par épitaxie le long de la direction **[16],** sont dues à la présence d'un champ depolarisation spontanée et piézoélectrique qui a des conséquences pour les applications électroniques. l'importance de la polarisation totale dans les composés nitrures présente un grand intérêt comparativement à d'autres semi-conducteurs composés III-V tel que le GaAs.

#### **I-6-3-a La polarisation spontanée**

L'atome d'arséniure possède une électronégativité importante par rapport aux autres éléments du groupe V tels que le gallium et l'indium, cette propriété lui permet d'attirer plus fortement vers lui les électrons dans la liaison Ga-As.

AlGaAs/GaAs

Le nuage électronique ne sera plus symétrique et le barycentre des charges électriques ne sera plus situé au centre des deux atomes (Ga, As). on dit d'une telle liaison qu'elle est polarisée car elle agit comme si elle possédait un pôle positif et un pôle négatif ;ce même effet existe pour le GaN et InP de structure zinc blende mais relativement faible parce que leurs liaisons ioniques sont faibles **[16].**

#### **I-6-3-b La polarisation piézoélectrique**

Lorsqu'une maille cristalline du GaAs est soumise à une excitation extérieure ou bien à une contrainte, les positions des atomes changent les uns par rapport aux autres ; la variation des distances interatomiques entraîne une modification des moments dipolaires entre lesatomes qui est à l'origine d'une polarisation suivant l'axe "c" appelée piézoélectrique car sa valeur varie en fonction de la contrainte exercée.

La polarisation piézoélectrique peut être exprimée en fonction des coefficients piézoélectriques ( *eij* ) et les constantes élastiques ( *cij* ) .

#### **I-6-4 L'alliage AlGaAs**

L'alliage Al<sub>x</sub>Ga<sub>1−x</sub>As est une solution solide de GaAs et de AlAs ,tout paramètre physique relatifà cet alliage peut être obtenu par combinaison des paramètres correspondants au GaAs et à l'AlAs ,les deux matériaux ont la même structure cristalline.

AlGaAs/GaAs

Les paramètres physiques de ces deux matériaux sont voisins et se rejoignent pour une température de 900 °K environ. La nature de la transition énergétique de l'alliage  $Al_xGa_{1-x}As$ change selon le taux d'Aluminium *x* , ( *0* < *x* < *1*) , pour une fraction d'Aluminium inférieure à 0,45, la transition de l'alliage est identique à celle du GaAs caractérisé par une transition directe (le bas de la bande de conduction est la vallée Γ).

Quand le taux d'Aluminium devient supérieur à 0,45 la transition devient indirecte comme celle de l'AlAs (le bas de la bande de conduction se déplace vers la vallée X) .

Les différents paramètres physiques du  $Al_xGa_{1-x}As$  sont donnés en fonction de la fraction *x* de l'Aluminium.

À la température ambiante l'affinité électronique χ s'écrit **[7].**

 $\chi = 4.07 - 1.1. x$  pour  $x < 0.45$  $\chi = 3,64 - 0,14. x$  pour  $0,45 < x < 1$ 

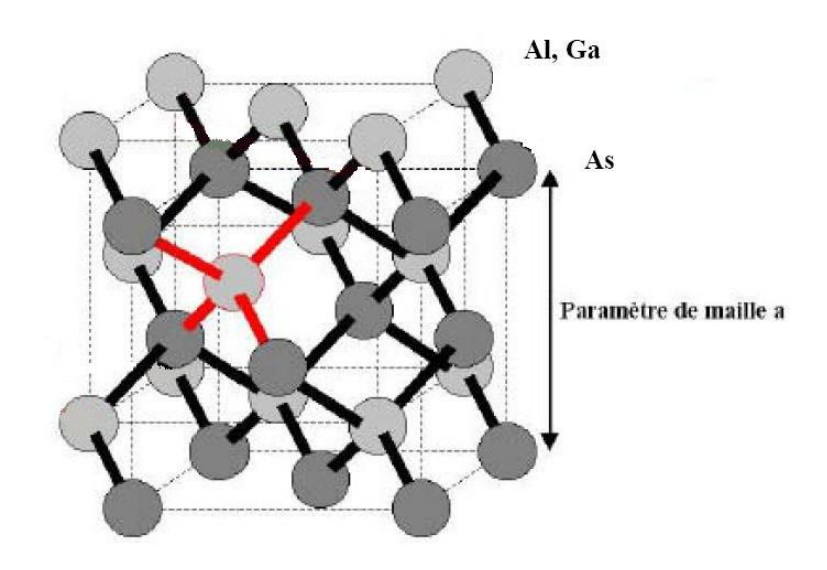

**Figure I-5 :** Structure du GaAs, de deux sous réseaux (As), et (Al,Ga) **[19].**

#### **I-6-5 L'hétérojonction AlGaAs/GaAs**

L'hétérojonction issue de deux matériaux cité précédemment (GaAs et AlGaAs ) dans le cas des transistors HEMT est formée par une couche donneuse AlGaAs dopée *n*, séparée d'une deuxième couche intrinsèque de GaAs formant le canal par une couche AlGaAs non dopée (espaceur) ,les deux matériaux se différencient par leur largeur de bande interdite *Eg*, leur travail de sortie  $φ$  et leur affinité électronique χ ,comme le montre la figure **I.6**,  $E<sub>C</sub>$  et  $E<sub>V</sub>$  représentent respectivement le niveau du vide, l'énergie de la bande de conduction et l'énergie de la bande de valence, les différents paramètres relatifs au GaAs sont obtenus en donnant à *x* la valeur zéro **[18].**

AlGaAs/GaAs

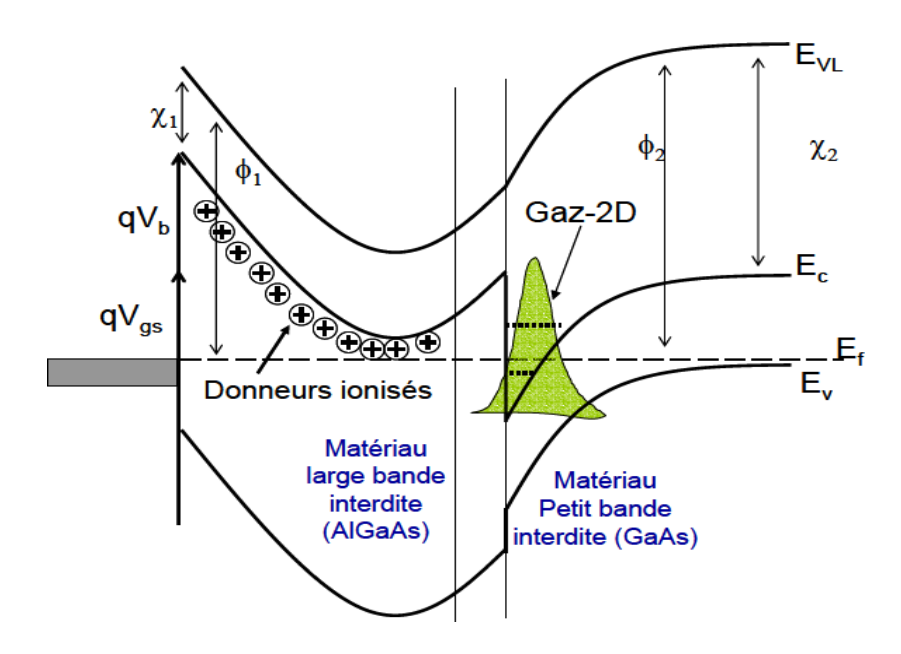

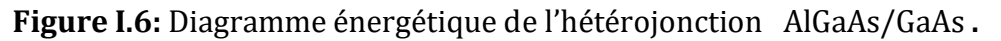

#### **I-6-6 Le champ de claquage**

*c g* peut supporter le matériau ,on peut supposer que la forte valeur de la bande interdite doit Le champ de claquage (noté *Ec*, unité :V/cm) est la valeur du champ électrique maximum que engendrer un champ maximum relativement élevé. Effectivement , si enthéorie *Ec=* **(***Eg***) 3/2** il est estimé à 2MV/cm, les mesures le situent à des valeurs localisées entre 1 et 3 MV/cm [4]. Notons que ces valeurs

sont comparables à celles qui sont obtenues dans le SiC [4] ,la valeur de ce champ est directement liée à la largeur de bande interdite ce qui signifie que plus l'énergie de gap est importante, plus le champ de claquage est élevé, mais aussi, le champ de claquage diminue lorsque la température augmente.

AlGaAs/GaAs

Ce paramètre est un des plus importants à prendre en compte pour les performances en puissance d'un transistor ,il traduit, en effet, la tension maximale de fonctionnement du composant. Cette propriété engendre donc une limitation de la puissance RF ,plus le champ critique est élevé plus on pourra réaliser des transistors de petites dimensions avec des dopages plus importants. En conséquence, le composant présentera entre autre une transconductance élevée, un meilleur gain en puissance, des fréquences plus élevées et un meilleur rendement dû aux résistances d'accès plus faibles **[12] .**

#### **I-6-7 La bande interdite**

L'AlGaAs et le GaAs sont des matériaux à large bande interditeLa largeur de la bande interdite (*Eg*) mesure la différence d'énergie entre le bas de la bande de conduction et le haute de la bande de valence ,elle représente l'énergie que doit avoir un porteur de la bande de valence pour passer dans la bande de conduction et participer au passage d'un courant **[19].** Le GaAs possède la plus large bande interdite, l'évolution de la largeur de bande en fonction de la température suit la loi empirique de Varshni **[15].**

$$
E_g(T) = E_g(0) - \frac{\alpha \cdot 10^{-4} \cdot T^2}{T + \beta}
$$

La dépendance en température de la bande interdite peut être calculée par la formulede varshni et ses coefficients α et β.

Avec Eg(0) est l'énergie du gap à 0K et α et β sont des constantes déterminées à partir de mesure de photoluminescence, d'absorption ou d'ellipsométrie. Le tableau 1.3 , présente les paramètres de varshni pour l'AlGaAs et le GaAs .
Pour un alliage ternaire comme notre cas  $\text{Al}_x\text{Ga}_{(1-x)}\text{As}$ , l'énergie de gap varie avec la composition x selon la loi quadratique **[12] .**

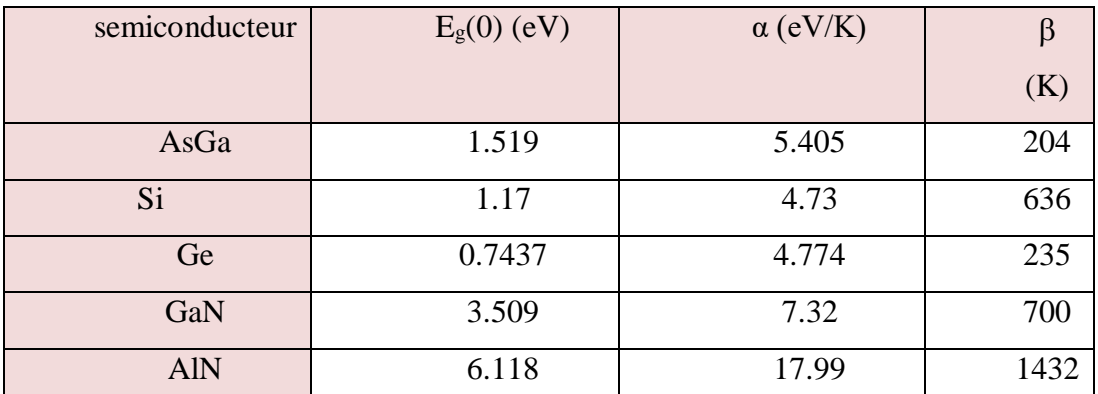

Les valeurs des paramètres α et β sont présentées dans le tableau **I.2**, suivant [2].

AlGaAs/GaAs

**Tableau I.2: Paramètres de la variation de la bande interdite en fonction de la température.** Ces conditions sont bien satisfaites pour certains semi-conducteurs, tel que l'arséniure de gallium et le germanium, où le désaccord entre les paramètres cristallins est de l'ordre de 0.088% et les coefficients de dilatation ont des valeurs voisines, ainsi que pour le GaAs et le AlxGa1-xAs, comme il est montré dans le tableau I-3.

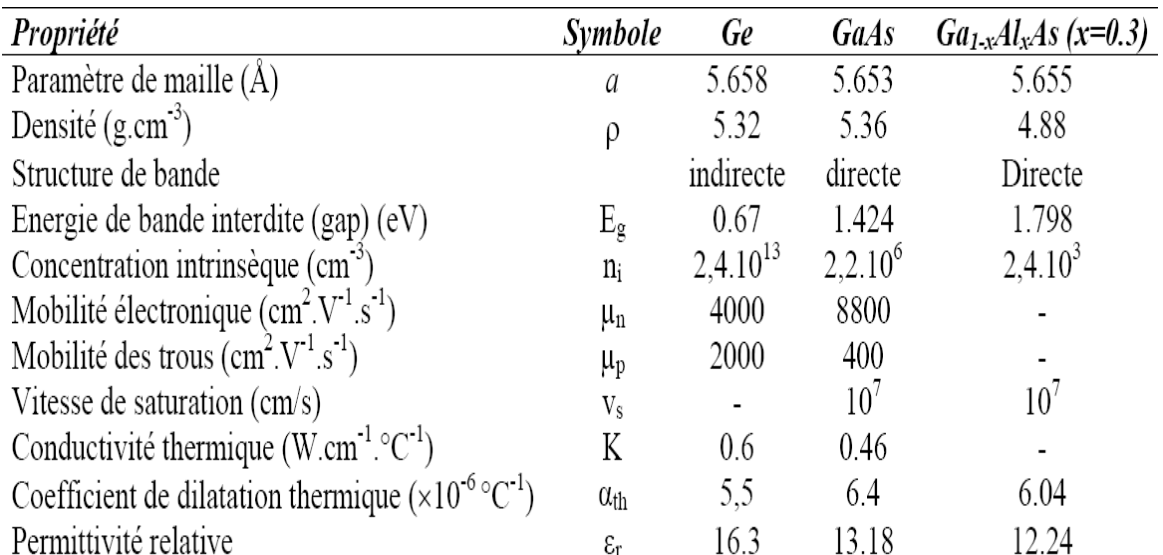

**Tableau I-3 :** Propriétés physiques de quelques matériaux à 300 K° **[5].**

Etude numérique des propriétés électriques d'un transistor HEMT 20

.

#### **I-6-8 Avantages et inconvénients du GaAs**

Même si le silicium reste le matériau de base le plus largement utilisé dans le secteur des semiconducteurs, on constate l'émergence rapide de nouveaux marchés demandant des matériaux spécifiques, le besoin de nouveaux composants pour les hyperfréquences, la logique rapide, l'optoélectronique a poussé le développement des matériaux III-V dont les propriétés de transportélectronique et les propriétés optiques ne sont pas accessibles au silicium.

AlGaAs/GaAs

Le GaAs, dont les avantages par rapport au silicium résident en particulier dans la possibilité d'obtenir un matériau semi isolant et aussi dans une mobilité électronique plus élevée (sept fois plus grande que celle du silicium). Ces deux dernières propriétés étant favorables à un fonctionnement à fréquence élevée. Ces caractéristiques ont rendu ce matériau très prometteur pour répondre aux nouvelles exigences dans les domaines des hautes fréquences et de l'optoélectronique.

Dans le domaine des composants optoélectroniques, on utilise surtout les propriétés de sa structure de bande (gap direct) et celles de ses composés ternaires et quaternaire (GaAlAs), GaAsP, GaInAs et GaInAsP),ainsi le développement de la technologie de fibres optiques à faible perte et la maîtrise de l'élaboration de GaAs ont abouti à la réalisation d'ensembles de télécommunications optiques utilisant des émetteurs lasers à semi-conducteur GaAs et GaA1As

Un autre atout très important de ce matériau est la possibilité de l'obtenir sous forme semiisolant cet état de résistivité élevée est particulièrement favorable pour le développement d'une véritable technologie planaire de circuits intégrés sur GaAs. Aussi la largeur de sa bande interdit relativement importante qui autorise un fonctionnement à haute température ,l'inconvénient majeur du GaAs est son coût élevé ,par exemple, les circuits intégrés en arséniure de gallium sontbeaucoup plus cher, le matériau ne s'obtient qu'en plaquettes de 3 à 4 pouces de diamètre (de 7,5à 10 cm) au maximum, ce qui limite le nombre de circuits intégrés fabriqués ; sa physicochimiese prête moins bien que le

Etude numérique des propriétés électriques d'un transistor HEMT 21

silicium aux associations de matériaux (semi-conducteurs, isolants, métaux) requis par les circuits intégrés, ce qui rend les méthodes de fabrication plus délicates et les rendements de fabrication plus faibles.

AlGaAs/GaAs

Ces handicaps limitent l'arséniure de gallium aux utilisations où il est indispensable, à savoir lorsque l'on veut des circuits fonctionnant à des fréquences supérieures à 1 Ghz **[07] .**

#### **I-7 Transistor HEMT :**

 Le but de ce chapitre est de détailler le fonctionnement des transistors HEMT à base du GaAs. Puisque le transistor HEMT appartient à la famille du transistor à effet de champ, nous allons présenter tout d'abord les différents types d'un transistor FET, puis on expliquera le rôle des différentes couches qui le constitue.

#### **I-7-1 Les transistors a effet de champs**

Le transistor à effet de champ, nommé FET ou TEC ( Field Effect transistor ou transistor a effet de champ ) Donc pour une utilisation en hautes fréquences, il est préférable que le type de porteur soit celui qui présente les meilleures propriétés de transport (mobilité, vitesse et coefficient de diffusion), les électrons ayant des propriétés plus intéressantes que les trous. Les divers types des transistors FET diffèrent par la nature du contact de grille élaboré, dont nous citons.

- **J-FET**: gille à jonction pn.( (**J**unction **F**ield **E**ffect **T**ransistor).
- **MOSFET:** grille métallique isolée de la couche active par un oxyde. (**M**etal **O**xyde **S**emiconductor **F**ield **E**ffect **T**ransistor)
- **MESFET:** contact grille (métal) -la couche active (canal) est un contact Schottky. (**ME**tal **S**emiconductor **F**ield **E**ffect **T**ransistor)

**MISFET** (**M**etal **I**solant **S**emi-conductor **F**ield **E**ffect **T**ransistor).

**- HE MT** (**H**ight **E**lectron **M**obility **T**ransistor

#### **I-7-1-a J-FET**

De même qu'il existe deux types de transistors bipolaires (NPN et PNP), le FET àjonction (ou J-FET) est décliné en deux versions : le canal N et le canal P **[12].**

Le transistor à effet de champ à jonctions (*Junction Field Effect Transistor :*

AlGaAs/GaAs

*( J-FET* )Comporte trois électrodes :

- une électrode qui injecte les porteurs dans la structure : la source (*source*).
- une électrode qui recueille les porteurs : le drain (*drain)*.
- une électrode où est appliquée la tension de commande : la grille (*gate*).

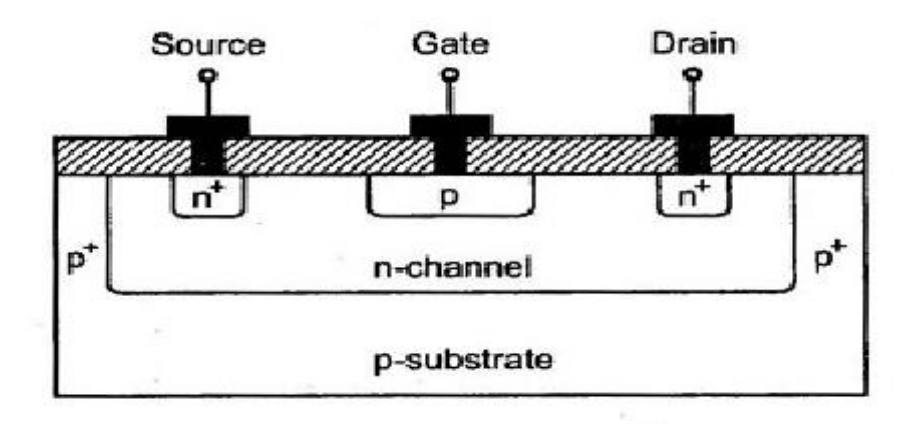

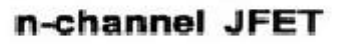

#### **Figure I.7**: Schéma d'un JFET **[13]**

La partie de semi-conducteur située sous la grille est souvent appelée le canal le FET à jonction canal N est constitué d'une mince plaquette de silicium N qui va former le canal conducteur principal ,cette plaquette est recouverte partiellement d'une couche de silicium P de manière à former une jonction PN latérale par rapport au canal.

Le transistor FET fonctionnera toujours avec la jonction grille-canal polarisée en inverse.

AlGaAs/GaAs

Dans un **T**ransistor à **E**ffet de **C**hamp à jonctions (TEC) le courant est, créé par le déplacement d'un seul type de porteurs, les majoritaires (composant unipolaire) modifié par un champ électrique appliqué transversalement au sens de déplacement des porteurs **[10].**

#### **I-7-1-b MOSFET :**

Grille métallique isolée de la couche active par un oxyde. (**M**etal **O**xyde **S**emi- conducator **F**ield **E**ffect **T**ransistor) la **Figure I.8 ;** montre le schéma de principe d'un transistor MOSFET à canal n fabriqué sur un substrat de type p (galettes de silicium dopé en accepteurs).

Deux régions fortement dopées de type n sont formées par diffusion ou implantation ionique, elles constituent le drain et la source et sont notées de type n+ (cette notation signifie que le dopage est fort, et non que ces régions sont chargées positivemen , en réalité, ces régions sont (électriquement neutres).

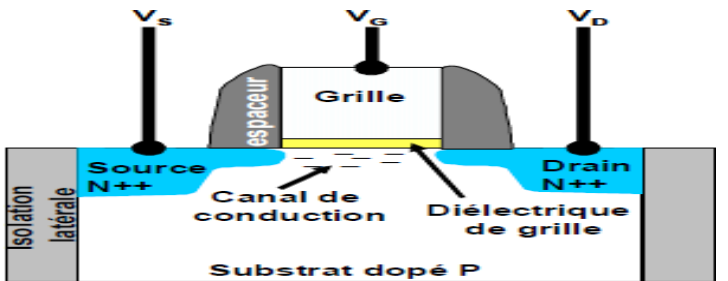

#### **Figure I.8:** Schéma d'un MOSFET

Une couche oxyde (SiO2) sépare la surface du semi-conducteur de la grille métallique G ,des contacts métalliques D et S alimentent les régions du drain et de la source **[3] .**

#### **I-7-1-c MESFET**

Le transistor à effet de champ à barrière Schottky, contrairement au J-FET, est un transistor dont la jonction PN est remplacée par une barrière Schottky soit métal-semi-conducteur ,la largeur du canal conducteur a est modulée par la variation de la largeur d de la zone de charged'espace ,(La **Figure I.9)** qui suit montre la vue en coupe du transistor polarisé.

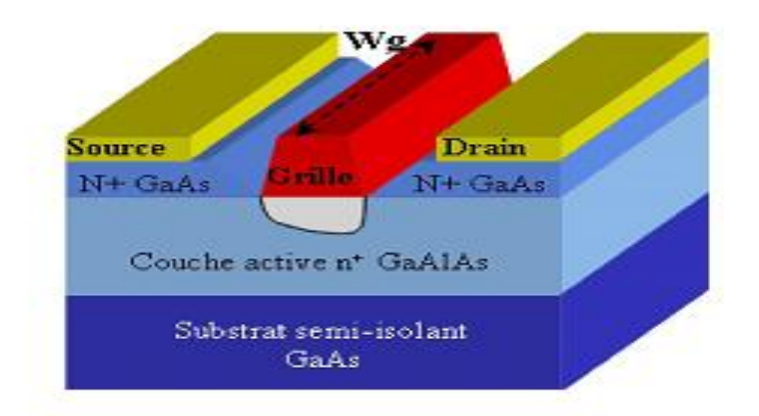

AlGaAs/GaAs

 **Figure I.9:** Schéma d'un MESFET AlGaAs [1].

En régime de fonctionnement normal la grille est généralement polarisée négativement par rapport à la source alors que le drain est polarisé positivement par rapport à la source également, la présence du contact Schottky crée une zone dépeuplée de porteurs libres sous la grille.

La concentration des électrons mobiles est donc maximale dans la fraction restante de la couche conductrice (canal) ; en effet lorsqu'on applique une tension  $V_{ds}$  positive, un flux d'électrons traverse le canal de la source vers le drain ce qui correspond à un courant Ids dans le sens inverse, or la section du canal disponible est limitée à  $(a-d)$ , si on diminue  $V_{gs}$ , l'épaisseur (d) augmente, par conséquent le courant  $I_{ds}$  diminue, lorsque (d) atteint la valeur (a), le canal est alors pincé et  $I_{ds}$ s'annule, on se trouve ainsi en mesure de contrôler le passage du courant de sortie par la commande de grille **[8] .**

#### **I-7-1-d MISFET**

La technologie MISFET (Metal Insulator Field Effect Transistor) consiste en l'insertion d'un diélectrique entre la métallisation de grille et la couche de canal en vue d'obtenir des diodes Schottky qui garantissent des courants de grille assez faibles répondant parfaitement aux spécifications requises pour la photo-réception, notamment pour les applications aux débits modérés, la barrière isolante est généralement réalisée par dépôt de SiO2, de Si3N4. **[12 ] .**

Etude numérique des propriétés électriques d'un transistor HEMT 25

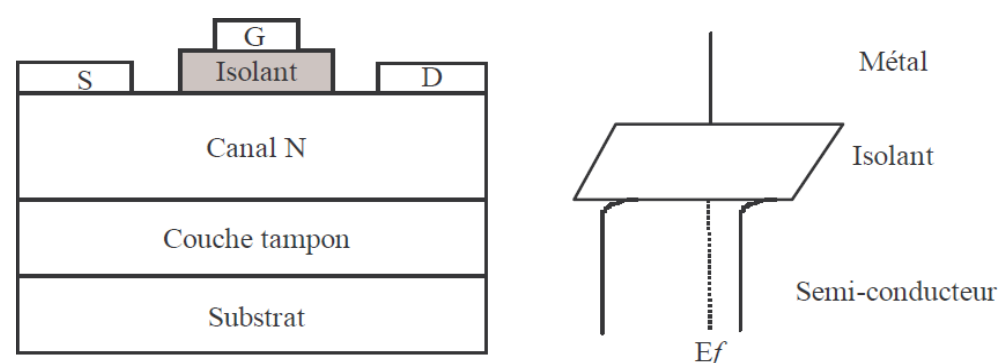

AlGaAs/GaAs

**Figure I.10 :**Coupe d'un MISFET et diagramme de bandes

#### **I-7-1-e Les transistor HEMT :**

 Le transistor a hétérojonction haute mobilité électronique HEMT (High Electron Mobility Transistor) est un composant dont le fonctionnement est proche du MESFET comme c'est représenté par la figure I.10.

La différence est que le HEMT utilise une hétérojonction, c'est-à-dire une jonction entre des matériaux semi-conducteurs ayant des bandes d'énergie différentes, de manière à faire passer les électrons constituant le courant drain-source dans unsemi-conducteur non-dopé, ainsi ces électrons ont un temps de transit très faible, ce qui permet d'augmenter des performances en fréquence , la vitesse des électrons est en effet d'autant plus grande que le dopage du semi-conducteur est faible, car la dispersion d'impuretésionisées est réduite.

La structure favorable aux applications hautes fréquences ainsi que l'utilisation de matériaux à grand gap de forte conductivité thermique, tel que le GaAs par exemple, font de ce composant un candidat très intéressant pour les applications de puissance , d'où le but de la structure d'un HEMT est de séparer les électrons libres de la couche semi-conductrice contenant des impuretés afin d'augmenter la mobilité des électrons **[4] .**

#### **I-8 les trasistor HEMT a base d'arséniure de gallium AlGaAs/GaAs**

La structure HEMT à base des matériaux nitrures utilisant un canal en GaAs et une barrière en AlGaAs ou InAlN pour créer l'hétérojonction est la plus répandue.

Elle est constituée d'un empilement de trois éléments comprenant le substrat pour le choix de substrat,une couche tampon comprenant le canal et une couche barrière (**Figure I.10),**

Etude numérique des propriétés électriques d'un transistor HEMT 26 Pour mieux comprendre le rôle de chacune des couches de la structure ainsi que leur impact sur

les performances du transistor, une description de ces différentes couches est détaillée cidessous **[5] .**

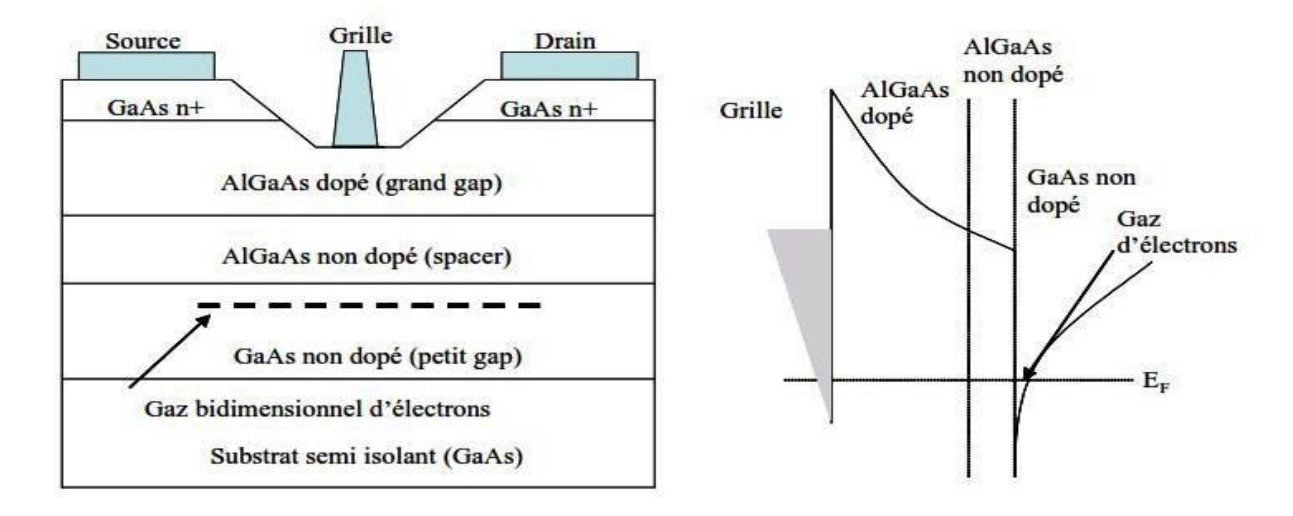

**Figure I.11:** Description schématique d'une hétérostructure HEMT

#### **I-8-1 Description des couches**

Les couches actives d'une hétéro-structure HEMT sont constituées par un canal GaAs, un espaceur AlGaAs, une barrière et une couche de protection (cap layer). Comme il est montré dans le **figure I.11.**

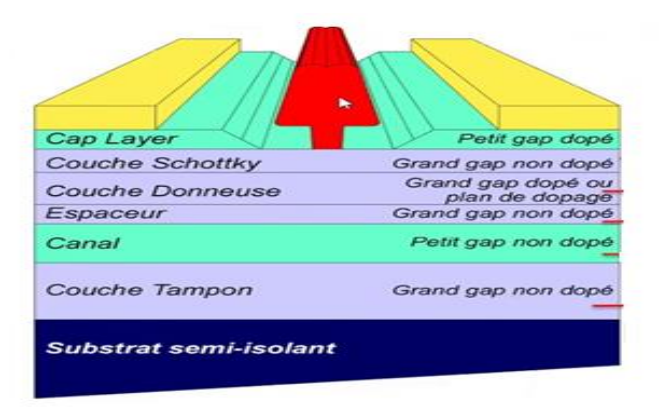

#### **Figure I.12:** Description des couches

#### **I-8-1-a Couche cap layer**

Une couche de cap en d'épaisseur variant entre 1 nm et quelques nanomètres **[5]**, permet de

#### Chapitre 1 Transistor HEMTs a base l'arséniure de gallium

protéger la surface de la couche, formée par un matériau de faible bande interdite afin de réaliser les contacts ohmiques de source et de drain. Cette couche est dans la plus part des cas fortement dopée afin de diminuer la valeur des résistances de contact et donc celle des résistances d'accès **[12].**

#### **I-8-1-b Couche Schottky**

Cette couche AlGaAs à grand gap non intentionnellement dopée réalise avec le métal un contact Schottky de la grille, c'est à dire une barrière Schottky qui va limiter le courant sous la grille et éliminer le courant de fuite.

L'épaisseur de cette couche AlGaAs est très fine puisqu'elle doit être complètement déplétèe sous la Grille lorsqu'aucun potentiel n'y est appliqué, de plus si l'épaisseur de cette couche dépasse une épaisseur critique, la couche d'AlGaAs se relaxe et apparaît alors une forte densité de défauts cristallins à l'hétéro-interface ,ces défauts captureraient les électrons provenant des états surfaciques donneurs, faisant chuter la densité d'électrons dans le puits de potentiel **[12].**

#### **I-8-1-c Couche donneuse**

Cette couche est formée d'un matériau à grand gap AlGaAs dopé de type n. elle fournit des électrons de conduction au canal. Ces électrons libres tombent dans le plus bas état D'énergie disponible du côté GaAs de l'hétérojonction**[12].**

Comme son nom l'indique, elle fournie les électrons libres à la structure, le dopage qui est généralement réalisé par un plan de dopage silicium, y joue un rôle important car il contribue à l'augmentation de la concentration des électrons fournis **.**

#### **I-8-1-d Espaceur (Spacer)**

Cette couche de matériau à grand gap intentionnellement non dopée, permet la séparation des atomes donneurs d'électrons de la couche donneuse, des électrons du canal. Les interactions électrons-impuretés sont ainsi réduites, on remarque que plus cette couche est épaisse, meilleur est la mobilité des électrons dans le canal par contreun espaceur moins épais (fin) favorise un transfert meilleur d'électron dans le canal **[8].**

#### **I-8-1-e Le canal**

C'est la plus importante des parties du HEMT, car c'est dans cet endroit qui reçoit le gaz bidimensionnel d'électrons et c'est cette couche qui déterminera les performances du composant à

travers les propriétés de transport des électrons dans le matériau.

 Elle est réalisée en GaAs car la mobilité des électrons étant plus élevée dans un matériau non dopé que dans un matériau dopé.

L'accumulation des électrons dans le canal GaAs et la présence des atom

donneurs ionisés dans la couche AlGaAs séparée du canal par l'espaceur crée un champ électrique transversal « ET ». La dispersion des électrons dans la couche GaAs est empêchée par l'action du champ « ET » qui ramène les électrons vers l'interface **[12].**

La bande de conduction se courbe et devient un puits de potentiel dans lequel les électrons sont confinés. Les électrons se déplacent librement à l'interface del'hétérojonction avec une énergie quantifiée selon la direction de croissance, la présence d'une discontinuité de la bande de conduction  $\Delta$ Ec entre les deux matériaux AlGaAs et GaAs forme une barrière de potentiel à l'interface de l'hétérojonction qui empêche le retour des électrons vers la couche donneuse

#### **I-8-1-f La couche tampon**

En générale cette couche a des propriétés structurales mitoyennes entre celle du substrat et le matériau du canal. Elle permet une croissance meilleur du GaAs, le type de face dépend en partie de cette couche et elle favorise le confinement des électrons en s'interposant à l'injection des porteurs vers le substrat **[8].**

#### **I-8-1-g Couche substrat**

La couche substrat représente le support de croissance, En effet un mauvais choix du substrat peut causer lors de la croissance des dislocations, qui peuvent rendre le composant non fonctionnel.

Les substrats de nitrure de gallium sont encore très peu utilisés ,on a donc recours à des substrats de matériaux différents, sur lesquels on fait une croissance d'une couche de cristaux de nitrure de gallium.

Les matériaux les plus utilisés sont actuellement le carbure de silicium, le saphir et le silicium. Dans le paragraphe qui suit nous allons bien détailler le choix du substrat et sur quelles paramètres se base **[12].**

Etude numérique des propriétés électriques d'un transistor HEMT 29

#### **I-8-2 Choix du substrat**

La croissance des couches hexagonales de bonne qualité est conditionnée par le choix du substrat. En effet, le principal problème rencontré pour l'épitaxie du

AlGaAs/GaAs

Nitrure de Gallium est qu'il n'existe pas de substrat accordé en maille pour ces matériaux ,les candidats susceptibles d'être utilisés pour l'hétero-structure AlGaAs/GaAs sont le saphir (Al2O3), le silicium (Si) et le carbure de silicium (SiC de type 4H ) .

Et Les substrats adéquats pour le GaAs hexagonal Les caractéristiques de ces substrats sont répertoriées dans le tableau I.2 **[6].**

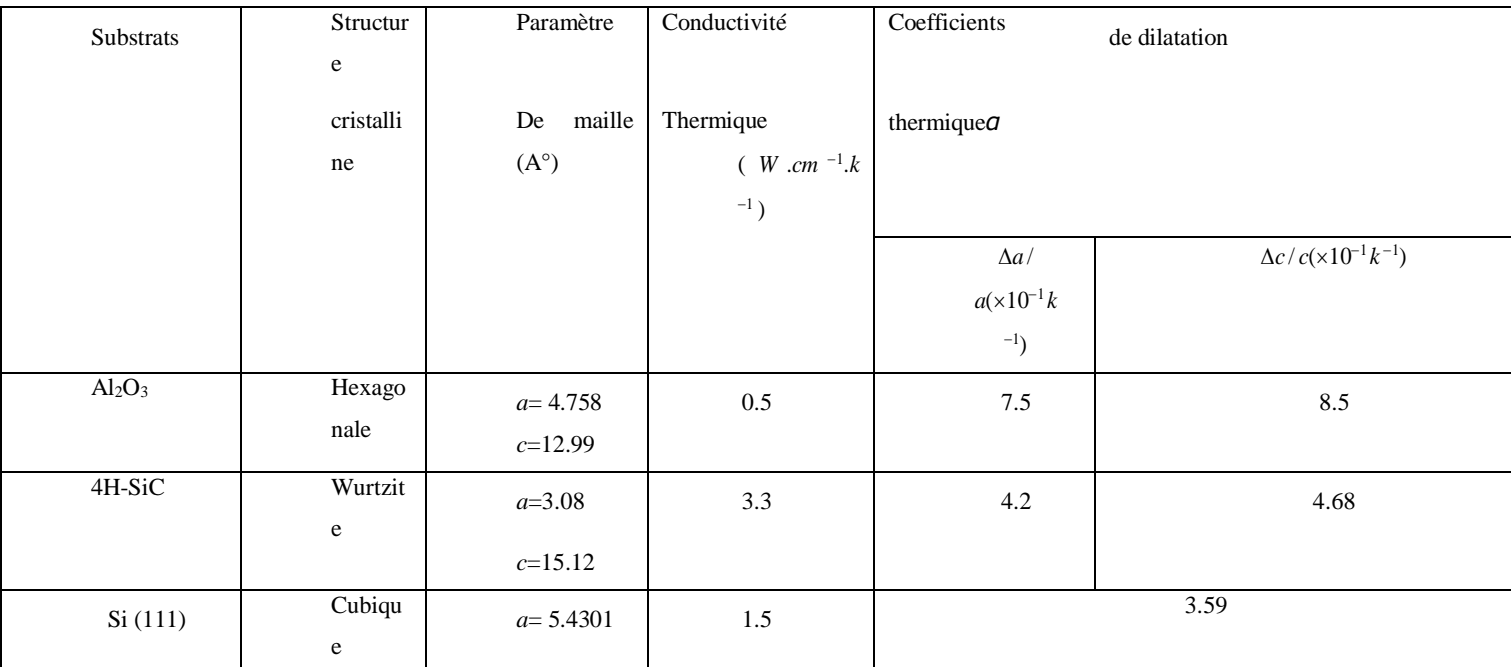

**Tableau I.4 :.caractéristiques cristallographiques des substrats utilisés**

#### **I-8-3 Hétéro-structure AlGaN/GaN**

L'hétéro-structure, ou bien l'hétérojonction formée par la juxtaposition de deux matériaux dont les largeurs des bandes interdites sont différentes, l'un présente un large gap AlGaAs et l'autre a un plus faible gap GaAs, entraînant la formation d'une discontinuité de la bande de conduction àl'interface *ΔEc* ainsi représenté par la figure I.12.

Cette structure permet la création d'un gaz d'électrons dans un canal peu dopé favorisant ainsi la montée en fréquence **[5].**

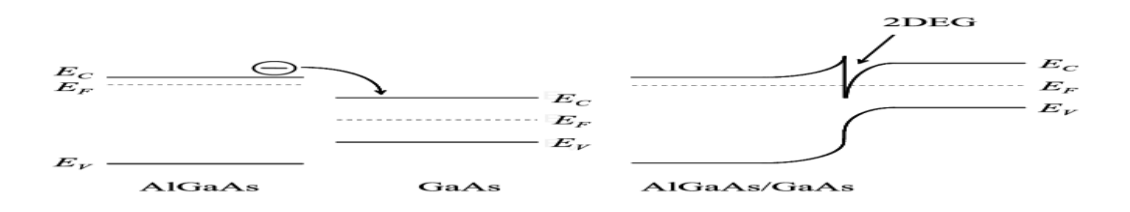

AlGaAs/GaAs

#### **Figure I.13: Diagramme** d'énergie d'une hétérojonction: **[20]**

(a) les deux semi-conducteurs sont séparés par un espace infinitésimal

(b) les deux semi-conducteurs sont raccordés

*EC1* et *E*C2 sont les niveaux du bas de bandes de conduction. Et *EF1* et *E* F2, les niveaux de Fermi de chaque semi-conducteur. Les niveaux hauts de la bande de valence sont respectivement : *EV1* et *E*V2. Les affinités électroniques sont les énergies requises pour extraire unélectron du bas de la bande de conduction qui représentent des grandeurs intrinsèques caractéristiques des deux matériaux, au même titre que leur énergie de bande interdite ou gap :

AlGaAs/GaAs

 $E_{G1} = E_{c1} - E_{v1}$  et  $E_{G2} = E_{c2} - E_{v2}$ .<br>La figure I.12 représente les diagrammes de bande raccordés après avoir recollé les deux Semiconducteurs formant ainsi une hétérojonction ; les porteurs de charges sont à présent libres de se redistribuer entre les deux semi- conducteurs. Ceux-ci ne forment plus qu'un seul système dont le niveau de Fermi *E*F est constant, puisque nous le considérons à l'équilibre thermodynamique (*EF = EF1 = EF2*) ainsi est seulement la différence entre les deux affinités X1-X2 haut de la bande de valence doit, par conséquent, présenter une discontinuité complémentaire par rapport à celle du gap :  $\Delta E_v = \Delta E_G - \Delta E_c$ 

 Notons que la répartition Δ*EC* /Δ*EV* est une constante puisqu'elle ne dépend que des affinités électronique set des gaps des deux matériaux. Infiniment loin de l'interface, de chaque côté de l'hétérojonction, le diagramme de bande doit tendre asymptotiquement vers chacun des diagrammes initiaux, cela implique donc que les bandes de conduction et de valence sont courbées au voisinage de l'hétérojonction, cette courbure de bande et la constance du niveau de Fermi .

### $XT_n$  et  $XT_p$

sont assurées par la redistribution des porteurs et la création associée d'une zone de charge d'espace dont les épaisseurs de part et d'autre de l'hétérojonction **[7] .**

#### **I-8-4 Formation et expression du 2DEG**

Le principe de base d'un transistor HEMT est le transfert des électrons des atomes donneurs de la couche le plus grand gap vers le petit gap pour former le canal prés de l'interface. Les transistors HEMT AlGaAs/GaAs possèdent une grande densité de charges *ns* du gaz à électrons bidimensionnel 2DEG qu'on ne peut attribuer cela uniquement à la grande discontinuité de

Etude numérique des propriétés électriques d'un transistor HEMT

bande entre le GaAs et l'AlGaAs mais surtout à la présence d'une forte polarisation à l'hétéro interface.

La figure I.13 qui suit montre un HEMT AlGaAs/GaAs, où les paramètres *dd* et *di* sont respectivement les épaisseurs de la couche donneuse et de l'espaceur **[7] .**

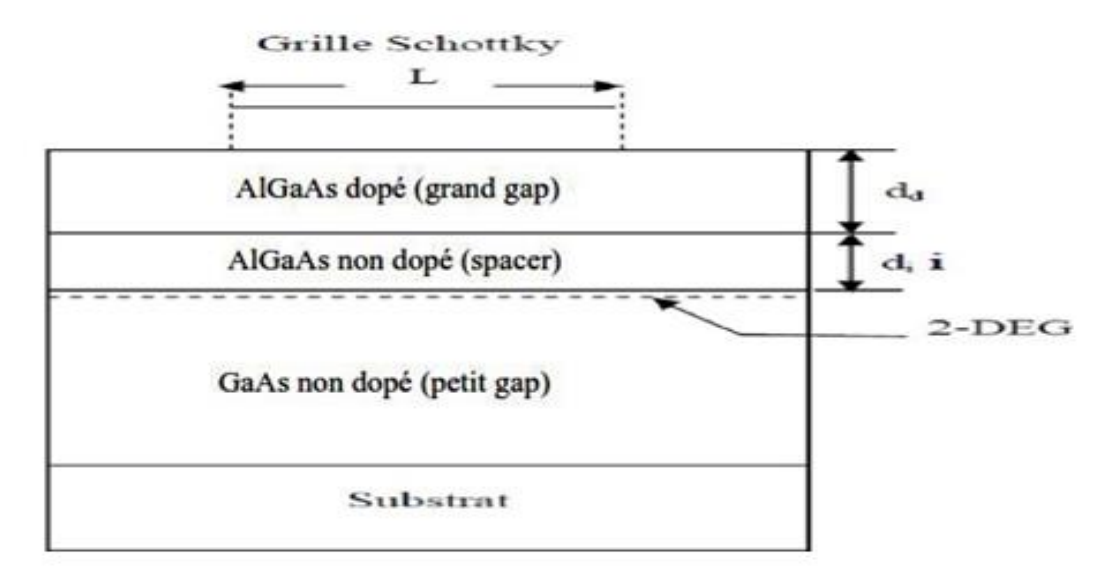

 **Figure I.14:** Schéma de la structure AlGaAs/GaAs.

#### **I-8-5 Principe de fonctionnement des transistors HEMT**

Un transistor à haute mobilité électronique est un cas particulier de transistor à effet de champ, l'effet, qui consiste en un effet de modulation de la conductance dans le gaz 2D par une variation d'une tension de commande, est obtenu par la création de deux contacts ohmiques source et drain et d'un contact Schottky.

La géométrie du transistor est caractérisée par la longueur Lg et la largeur W de grille, les distances drain-source Lds et grille-source Lgs , la grille est l'électrode de commande qui permet de contrôler la densité d'électrons dans le gaz 2D **[5].**

Ce transistor est apparu grâce au bon confinement des porteurs qui sont séparés de leurs donneurs et qui se trouvent dans un canal séparé de la grille et de la couche donneuse par une couche intrinsèque appelée espaceur. Le principe de base consiste à mettre à profit les propriétés de haute mobilité d'un gaz bidimensionnel d'électrons formé à l'interface d'une hétérojonction, l'idée de base est de séparer spatialement les électrons libres, des donneurs

ionisés dont ils proviennent.

Le transistor HEMT se compose, d'un empilement de plusieurs couches semi-conductrices. Le canal actif est formé à l'interface du GaAs et du AlGaAs (entre deux matériaux à petite et large bande interdite).

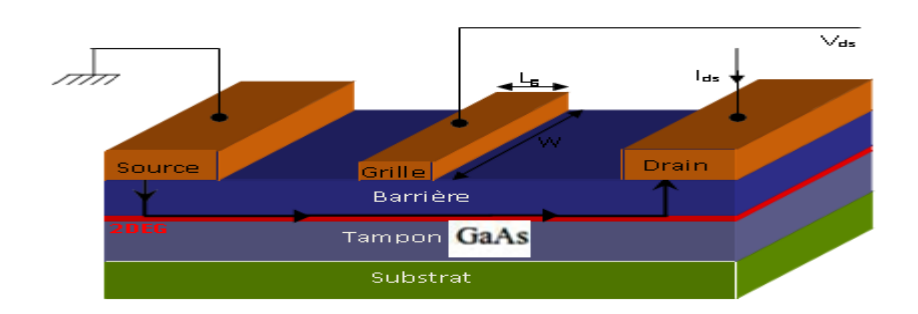

AlGaAs/GaAs

#### **Figure I.15:** fonctionnement d'un transistor HEMT

#### **I-8-6 Les caractéristiques électriques**

Le comportement électrique des transistors HEMT est défini par des grandeurs qui vont déterminer leurs performances. Ces paramètres sont fortement liés à la technologie, tant au niveau matériau qu'au niveau des procédés.

#### **I-8-7 Caractérisation électrique statique**

Avec W<sub>g</sub> la largeur de la grille, L<sub>g</sub> la longueur de la grille, L<sub>gs</sub> la longueur grille-source, L<sub>gd</sub> la longueur grille-drain et de l'épaisseur de la couche donneuse.

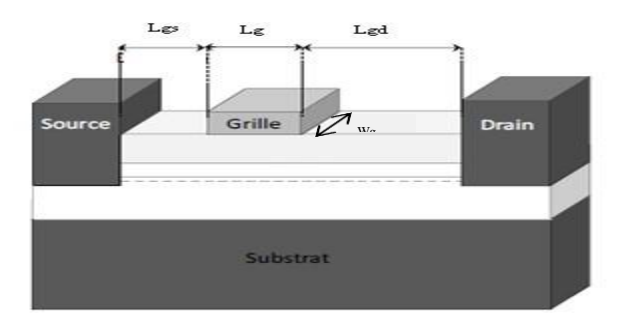

.

 **Figure I.16:** Coupe schématique d'un transistor HEMT

la caractéristique de sortie Ids=f(Vds) et Ids=f(Vgs) la figure I.10.2 présente une coupe schematique d'un transistor HEMT **[16] .**

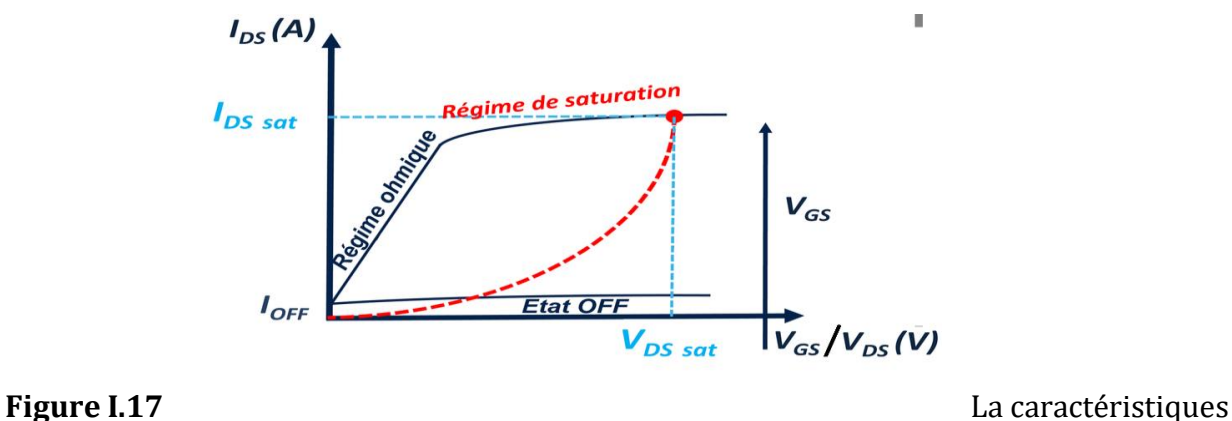

AlGaAs/GaAs

de sortie **IDS=f(VDS) et IDS=f(VGS)** 

La figure **I.10.3** suivante présente la caractéristique de sortie du transistor HEMT ( $I_{DS}=f(V_{DS})$ ) pourdifférentes valeur de V<sub>GS</sub> [14].

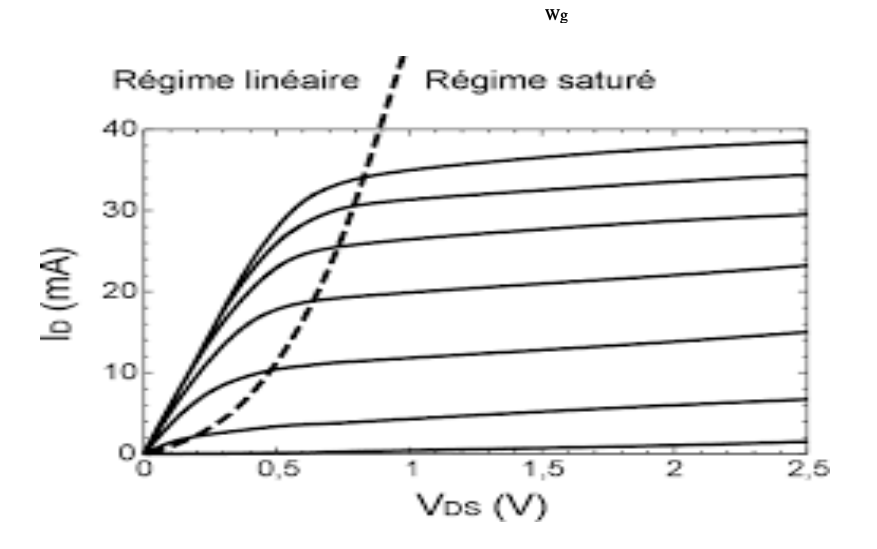

**Figure I.18** : La caractéristique de sortie (I<sub>DS</sub>=f(V<sub>DS</sub>) du transistor HEMT

La figure I.18 suivante présente la caractéristique de sortie du transistor HEMT ( $I_{DS}=f(V_{GS})$ pourdifférentes valeur de V<sub>DS</sub> [14].

#### **I-8-8 Le courant drain-source Ids**

Le courant drain-source *Ids* d'un transistor HEMT est le courant du gaz d'électron calculé sous la grille à l'interface de l'hétérojonction, représenté par l'équation suivante:

 $I_{ds} = q w n_s v(E(y))$ 

Etude numérique des propriétés électriques d'un transistor HEMT 35

Avec :

*y* **:** position sur l'axe source-drain, *w* : la largeur de grille du composant. Sachant que *E(y)* représente le champ électrique longitudinal sous la grille.

AlGaAs/GaAs

*V***(***E***(***y***))** la vitesse des électrons dans le canal. La densité de charges dans le puits peut être augmentée en augmentant le dopage de la barrière.

La limite est fixée par le champ électrique à la jonction Schottky qui devient de plus en plus important à mesure que le dopage augmente et induit des risques de claquage **[7] .**

Ces caractéristiques seront étudiées dans le troisième chapitre à travers un programme de simulation atlas selvaco Et c'est après avoir étudié un programme atlas selvaco dans chapitre suivant.

#### **I-9 Conclusion**

Nous avons étudié dans ce chapitre Le semi-conducteur est un composé chimique solide, qui peut conduire l'électricité dans certaines conditions mais pas dans d'autres, ce qui en fait un bon moyen de contrôler un courant électrique. En effet, ses propriétés électriques lui permettent à la fois d'être conducteur (comme les métaux) et isolant . Et , nous avons rappelé les propriétés physiques et thermiques des matériaux semi-conducteurs III-V.

On a décrit formellement l'ensemble des caractéristiques nécessaires à la compréhension des transistors à effet de champ à base de l'hétérojonction AlGaAs/GaAs. La structure cristalline du GaAs ainsi que ses propriétés électriques et la problématique liée au substrat sont présentées, le mécanisme de la formation du gaz 2D d'électrons à l'interface AlGaAs/GaAs et le principe de fonctionnement du transistor HEMT pour étude la Caractéristique électrique de transistor HEMT le chapitre suivante, nous allons présenter le logiciel de simulation TCAD-SILVACO permettant la simulation physique des dispositifs et des systèmes électroniques, ces caractéristiques seront étudiées dans le troisième chapitre.

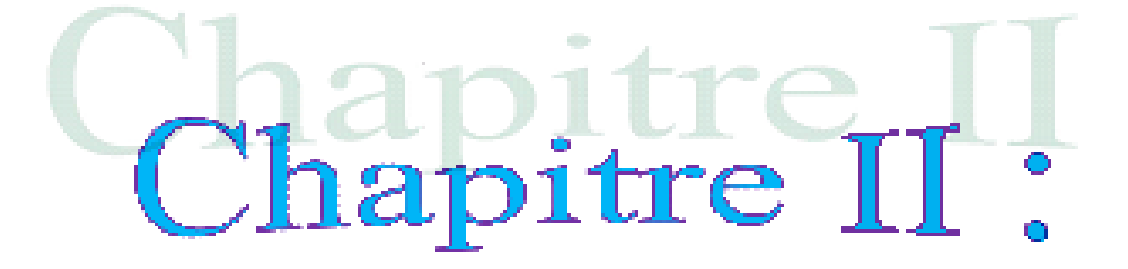

## Le logiciel de modélisation numérique SILVACO

Etude numérique des propriétés électriques d'un transistor HEMT 37

#### **II-1 Introduction**

SILVACO (Silicon Valley Corporation) est une société Américaine, « Silvaco International » ayant son siège à santa clara en californie ,elle est un des principaux fournisseurs de chaînes professionnelles de logiciels de simulation par éléments finis et de conception assistée par ordinateur pour les technologies de l'électronique TCAD (Technology Computer Aided Design). Ces outils sont employés par les compagnies de microélectronique dans le domaine de la recherche, du développement et de la conception.

Historiquement la compagnie a été fondée en 1984 pour répondre aux besoins des designers de circuits intégrés l'environnement SILVACO est largement exploité, tant dans l'industrie que dans les laboratoires de recherche.

Dans ce chapitre, nous allons présenter le logiciel de simulation TCAD-SILVACO, son principe de fonctionnement, et ces modules de simulation : ATLAS pour la simulation du comportement électrique des composants et ATHENA pour la simulation des processus technologiques.

Nous allons donner les différentes commandes (instructions) et les bases physiques du principe de fonctionnement du simulateur ATLAS **[8].**

#### **II-2 Présentation du logiciel TCAD-SILVACO**

Le logiciel TCAD-SOLVACO est un ensemble d'outils permettant la simulation physique des dispositifs et des systèmes électroniques. L'outil de calcul de ce logiciel résoudre des équations différentielles issues de la physique du composant comme celles de la diffusion ou de transport pour des géométries discrètes. Deux principaux simulateurs composent cet ensemble d'outils, à savoir le simulateur du procédé de fabrication ATHINA et le simulateur de composant ATLAS. Le premier permet de simuler les étapes d'implantation d'ions, de dépôt, de gravure, de recuit et d'oxydation. Le second permet la simulation du comportement électrique d'un composant créé comme par exemple une diode ou un transistor. Le composant est représenté par une structure discrétisée en plusieurs nœuds où chaque nœud à des propriétés qui lui sont associées telles que le type de matériau, la concentration en dopants, etc. Ainsi, pour chaque nœud, la concentration de porteurs de charges, le champ électrique, le potentiel et le courant peuvent être calculés **[09]**

ATLAS est conçu pour être utilisé avec les outils intéractifs de VIRTUAL WAFER FAB (VWF). Il s'agit de DECKBUILD, TONYPLOT, DEVEDIT, MASKVIEWS et OPTIMIZER[50]:

DECKBUILD: fournit un environnement d'exécution interactive.

TONYPLOT: fournit des capacités de visualisation scientifique.

DEVEDIT: est un outil interactif pour la spécification de la structure et du maillage ainsi que le raffinement.

MASKVIEWS: est un éditeur de masque pour le circuit intégré IC. OPTIMIZER:

supports d'optimisation à travers de multiples simulateurs.

Virtual Wafer Fabrication (VWF) aident à effectuer la simulation efficacement sans avoir recours à des logiciels tiers. De la figure II-1, on voit que Silvaco avec VWF propose des logiciels de simulation puissante

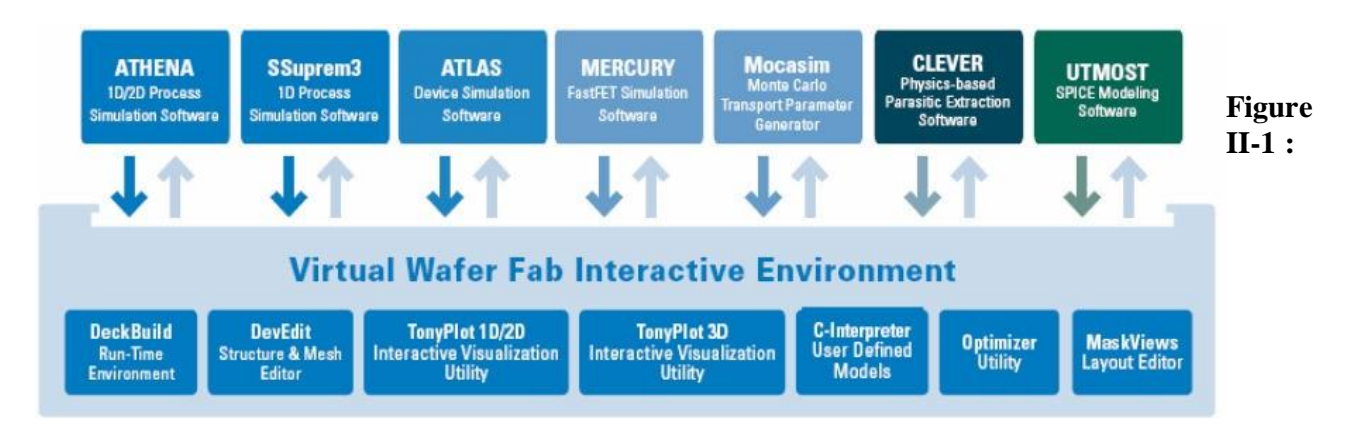

Environnement Virtual Wafer Fabrication **[3].**

#### **II-3 Logiciel ATHENA**

Le logiciel de simulation ATHENA de TCAD-SILVACO fournit des possibilités générales, pour la simulation des processus utilisés dans l'industrie des semi-conducteurs tels que la diffusion, l'oxydation, l'implantation ionique, la gravure, la lithographie et les procédés de dépôt. Il permet des simulations rapides et précises de toutes les étapes de fabrication utilisées dans la technologie CMOS, bipolaire, optoélectronique, et les composants de puissances. Là aussi, le logiciel permet de fournir des informations importantes pour la conception et

l'optimisation des procédés technologiques telles que les concentrations des porteurs, les profondeurs de jonctions, etc.

ATLAS a été conçu de façon à pouvoir utiliser d'autres outils qui facilitent son utilisation, ces outils sont les suivants

1- le programme de simulation (défini comme entrée ) des différentes étapes technologiques et les phénomènes physiques, s'établit avec le module DECKBUILD **[16] .**

2- la visualisation de la structure de sortie s'effectue avec le module TONYPLOT **[1]** ( figure . II . 2 )

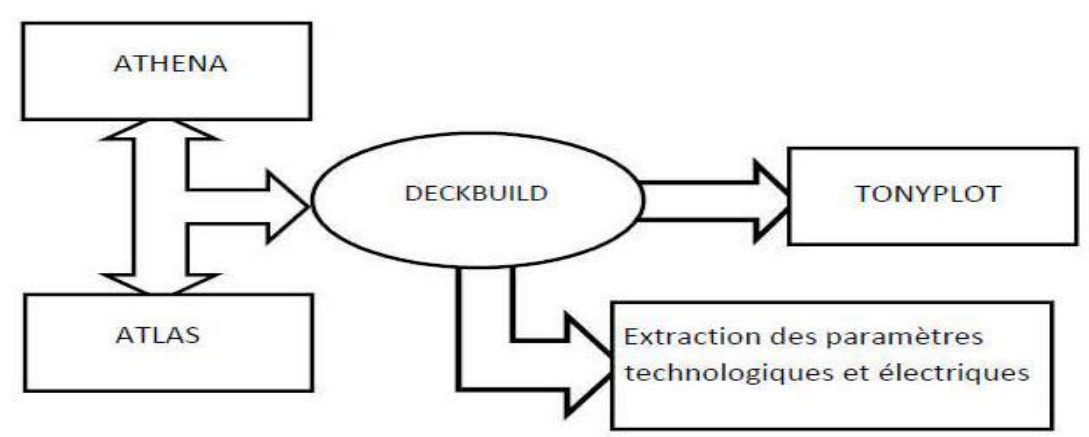

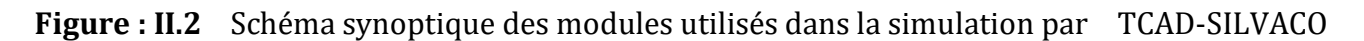

#### **II-4 Entrées et Sorties dans SILVACO ATLAS :**

La figure II-3 présente les types d'informations qui entrent et sortent d'ATLAS. La plupart des simulations sur ATLAS utilisent deux entrées : un fichier texte qui contient des commandes pour ATLAS à exécuter et un fichier de structure qui définit la structure qui sera simulée.ATLAS produit trois types de sortie. La sortie d'exécution ( Run time output ) fournit un guide pour le progrès des simulations en cours d'exécution, et c'est là que les messages d'erreur et les messages d'avertissement apparaissent.

Les fichiers Log (Log-files) stockent toutes les tensions et courants terminaux de l'analyse de dispositif, et les fichiers de solution ( Solution files) stockent les données deux et tridimensionnelles relatives à la valeur des variables de solution à l'intérieur du dispositif pour un seul point de polarisation **[10] .**

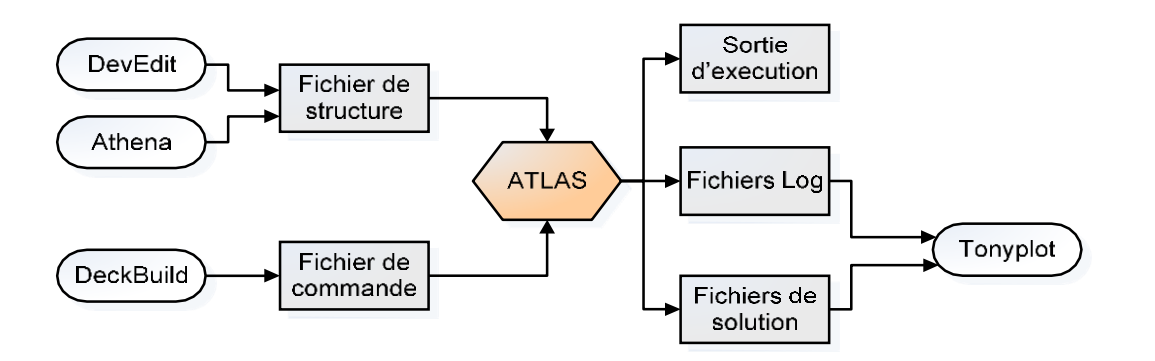

**Figure II-3** : ATLAS entrées et sorties **[13]**

#### **II-4-1 DECKBUILD**

C'est l'environnement où est défini le programme de simulation à travers des commandes spécifiques. De multiples simulateurs considérés comme des entrées peuvent être utilisés avec DECKBUILD : ATHENA, ATLAS, etc. L'affichage des résultats de simulation tels que les paramètres technologiques (profondeur de jonction, concentration des porteurs) et même les paramètres électriques ( tension de seuil, courant, etc. ) est effectué à l'aide d'une fenêtre d'information (figure.II.4) **[17] .**

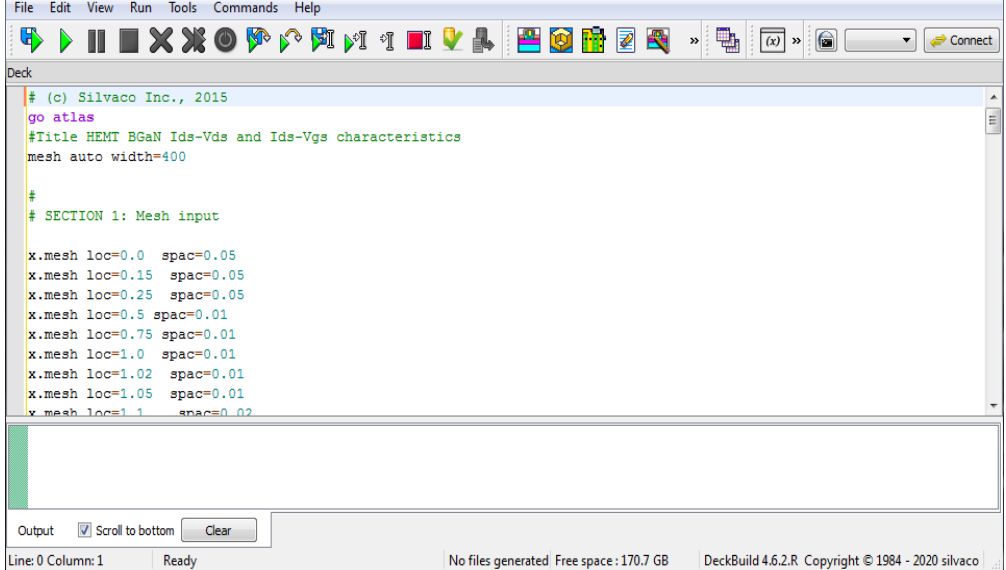

**Figure II- 4 :** Menu de commandes de DeckBuild du Logiciel TCAD-SILVACO

#### **II-4-2 TONYPLOT**

C'est l'environnement où sont visualisés les résultats des simulations, il donne des possibilités complètes pour la visualisation et l'analyse des caractéristiques de sortie ( structure du composant électronique, profil de dopage, et caractéristiques électriques ) . Selon le programme de simulation, TONYPLOT peut donner des caractéristiques de sortie en une dimension (1D), deux dimensions (2D), ou trois dimensions (3D) **[16].**

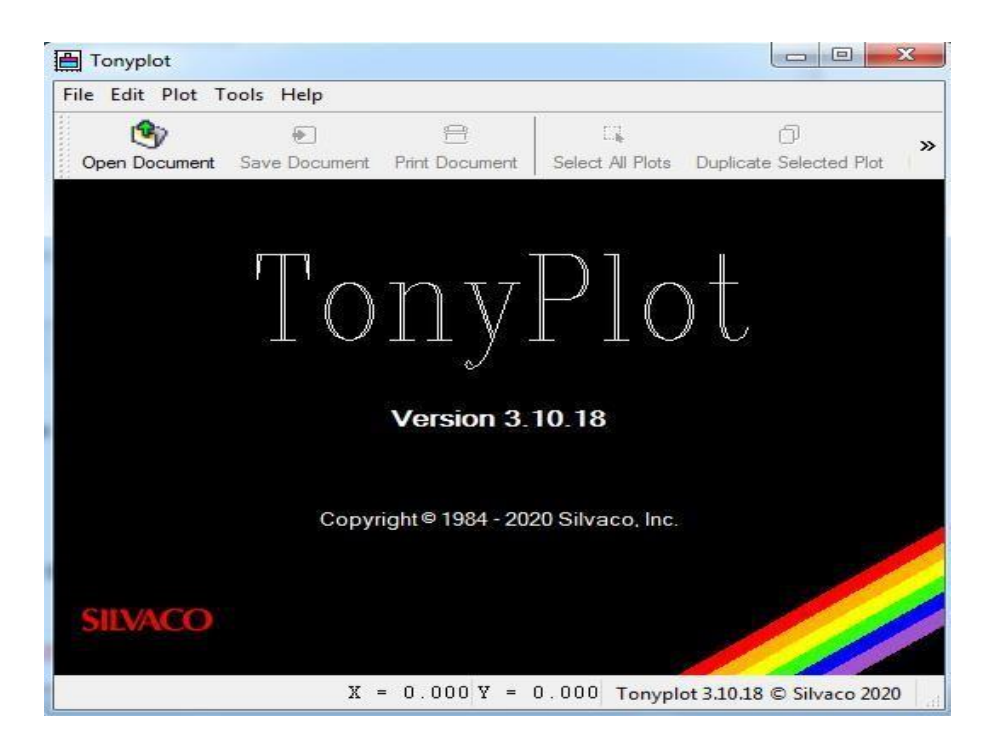

**Figure II- 5 :** Fenêtre de module TonyPlot. du Logiciel TCAD-SILVACO

#### **II.5-Structure D'entrée dans SILVACO ATLAS :**

Un fichier de commande ATLAS est une liste de commandes pour ATLAS à exécuter. Cette liste est stockée sous forme de fichier texte ASCII qui peut être préparé dans DECKBUILD ouen utilisant n'importe quel éditeur de texte.

La préparation du fichier d'entrée en DECKBUILDest préférée, et peut être facilitée par l'utilisation appropriée du menu Commandes de DECKBUILD.

Le fichier d'entrée contient une séquence d'instructions. Chaque déclaration se compose d'un mot clé qui identifie la déclaration et un ensemble de paramètres.

Le format général est: <STATEMENT> <PARAMETER>=<VALUE>

Quelques conseils sur la structure appropriée des déclarations sont énumérés ci dessous :

1. La déclaration doit venir en premier, mais après cela, l'ordre des paramètres dans une instruction n'est pas important.

2. Il est seulement nécessaire d'utiliser suffisamment de lettres de n'importe quel paramètre pour le distinguer de tout autre paramètre sur la même déclaration. Ainsi, le paramètre Concentration peut-être raccourci à Conc. Cependant, le paramètre Région ne peut pas être réduit à R car il ya également le paramètre RATIO associé à la déclaration du dopage **[13] .**

3. Les Valeurs Logiques peuvent être explicitement défini comme faux (False) en les faisant précéder par le symbole ∧.

4. Toute ligne commençant par # est ignorée. Ces lignes sont utilisées comme des commentaires.

5. ATLAS peut lire jusqu'à 256 caractères sur une ligne. Cependant, il est préférable de répartir les longues déclarations d'entrée sur plusieurs lignes pour rendre le fichier d'entrée plus lisible. Le caractère \ à la fin d'une ligne indique la continuation.

L'ordre dans lequel les déclarations se produisent dans un fichier d'entrée d'ATLAS est important. Il y a cinq groupes de déclarations, et ceux-ci doivent se produire dans l'ordre correct. Ces groupes sont indiqués dans le tableau III-1.

Chaque fichier d'entrée doit contenir ces cinq groupes en ordre. Sinon, cela entraînera généralement un message d'erreur et la fin du programme, mais il pourrait également conduire à un mauvais fonctionnement du programme. Par exemple, les paramètres matériels ou modèles figurant dans le mauvais ordre ne peuvent pas être utilisés dans les calculs. L'ordre des déclarations dans la définition du maillage, la définition structurelle, et les groupes de la solution est également important **[18] .**

#### **II-6 Logique de programmation**

Nous allons maintenant présenter l'ordre des commandes propres à la logique de programmation d'Atlas. Ainsi il existe cinq groupes de commandes, ces groupes doivent être organisés correctement comme suit **[8] .**

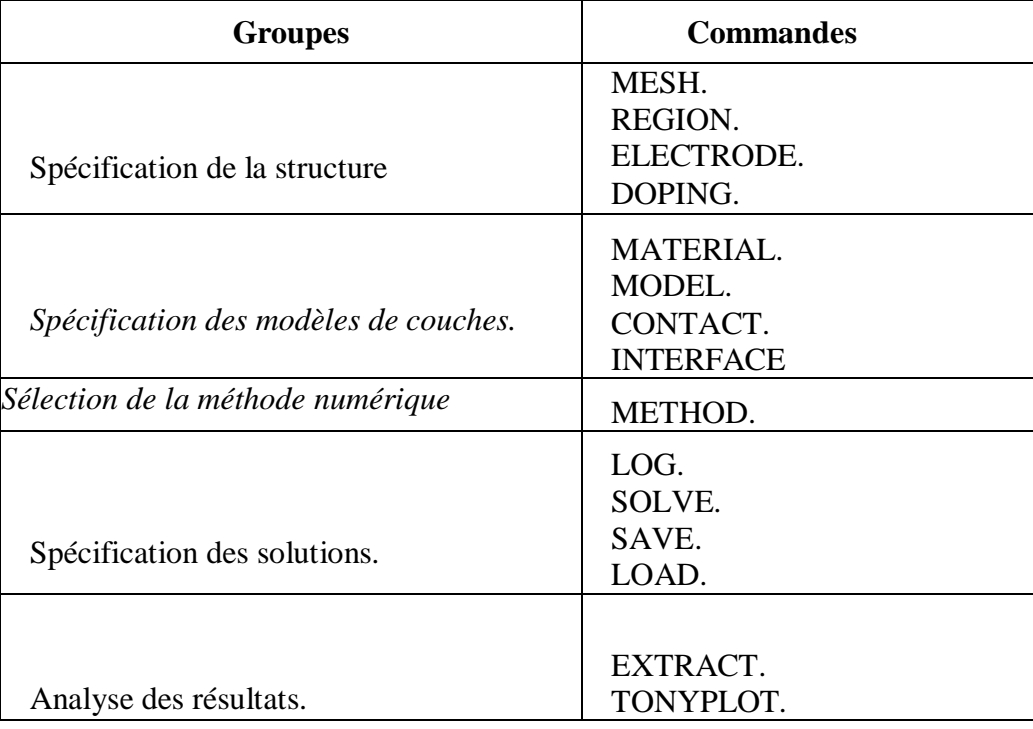

**Tableau II.1**.Ordre des groupes des commandes dans un programme Atlas -Les commandes fondamentales sont :

## **II-6-1 Spécification de la structure étudiée**

La spécification de la structure est effectuée en définissant le maillage, les régions, lesélectrodes et le niveau de dopage.

#### **II-6-1-a Mesh**

La première étape dans la construction d'un dispositif après la déclaration go atlas, est de définir le maillage.

Le maillage est une grille qui recouvre la zone physique dans lequel le dispositif est construit et simulé.

Le maillage est simplement réalisé par une série de lignes horizontales et verticales définies par l'utilisateur avec un espacement entre eux **[10] .**

Le maillage joue un rôle important pour l'obtention de bonnes simulations. Celui-ci doit être fait avec la plus grande attention pour garantir la fiabilité des résultats.

Le choix de maillage doit être fait de façon à avoir un compromis entre la vitesse d'exécution et l'exactitude des résultats **[5] .**

Le format général de définition de maillage est :

X.MESH LOCATION = <VALUE> SPACING = <VALUE>

Y.MESH LOCATION = <VALUE> SPACING = <VALUE>

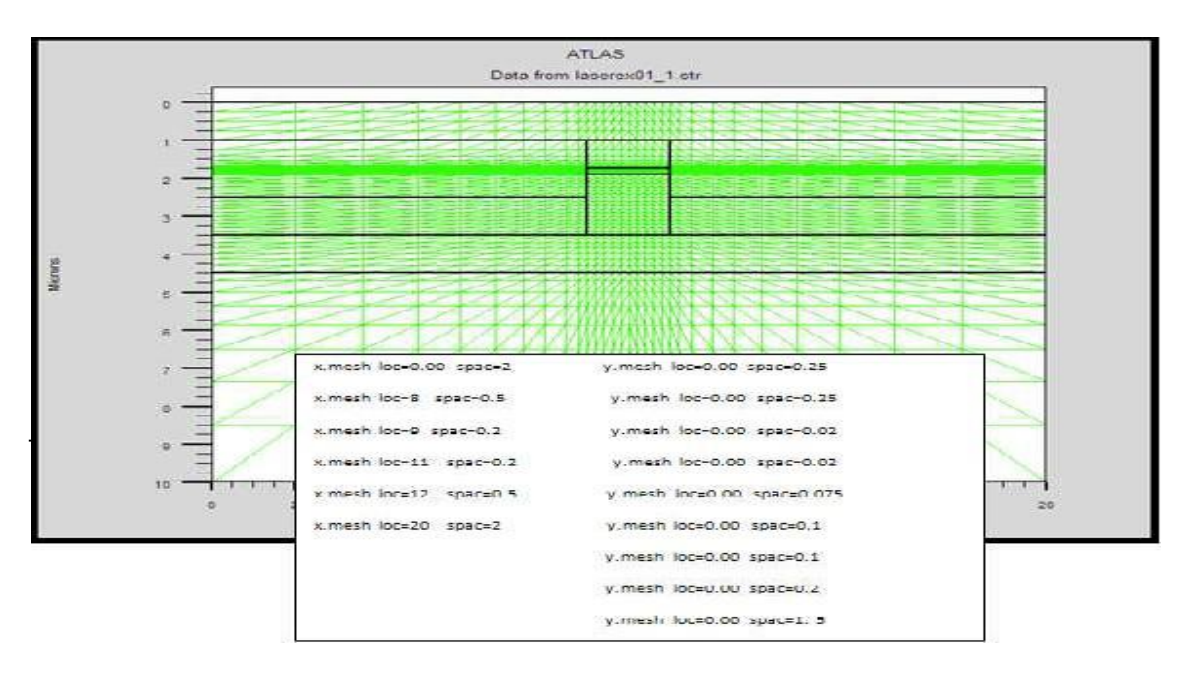

Un exemple de maillage créé dans ATLAS est illustré dans la figure II-6.

**Figure II-6:** Atlas mesh

#### **II-6-1-b Régions :**

La déclaration de la région est utilisée pour séparer l'instruction du maillage initial en blocs distincts et définit les paramètres matériels initiaux qui peuvent être désignés plus tard par des numéros de région, tous les domaines maillés d'une structure doivent être assignés à une région et les régions doivent être ordonnées de la plus basse vers la plus élevée.

Par exemple, la région 5 ne peut pas être définie avant la région 4 **[6] .**

Le transistor HEMT AlGaN/GaN à hétérojonction est décrite par les commandes de DeckBuild ainsi que les lignes de la région comme il est illustré dans la figure II-7. Format de définition des régions est le suivant :

REGION nombre = <integer><material\_type>< position des paramètres >

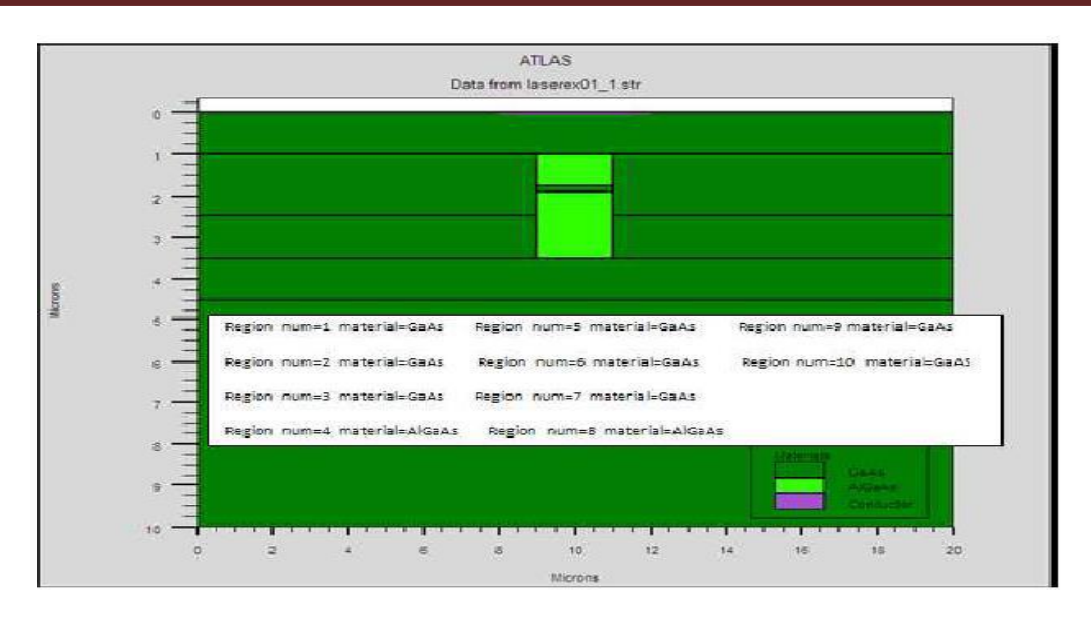

**Figures :II.7-** Définition des régions et des matériaux par le logiciel ATLAS.

#### **II-6-1-c Electrode :**

ELECTRODE : indique l'endroit et les noms des électrodes dans une maille précédemment définie Cependant, SILVACO ATLAS a une limite de 50 électrodes qui peuvent être définis **[3] .**

D'après la figure II-8 peuvent être définies. Le format de définition d'électrodes est comme suit :

ELECTRODE NAME = < nom de l'électrode >< position des paramètres >

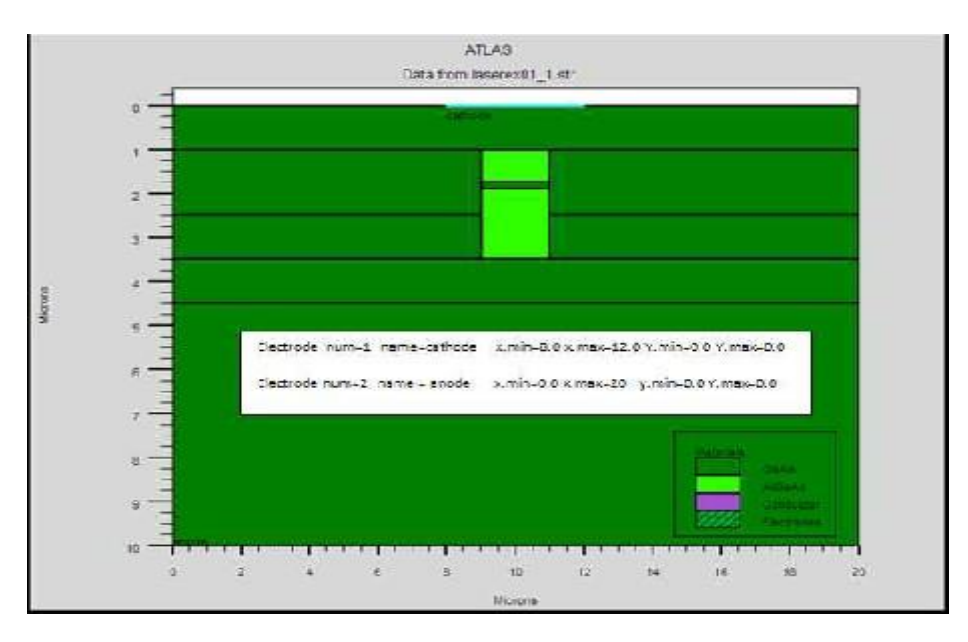

**Figure.II.8-** Définition des électrodes par le logiciel ATLAS.

#### **II-6-1-d Dopage**

Le dernier aspect de la spécification de la structure qui doit être défini est le dopage. Le format de la déclaration de dopage dans « Atlas » se présente comme suit :

DOPAGE < type de distribution > < type de dopant > / < position des paramètres >

Dans la figure (II-9), les types de dopage et les niveaux de dopage sont définis.

Ledopage peut être de type N ou P. Le type de distribution peut être uniforme ou gaussienne .

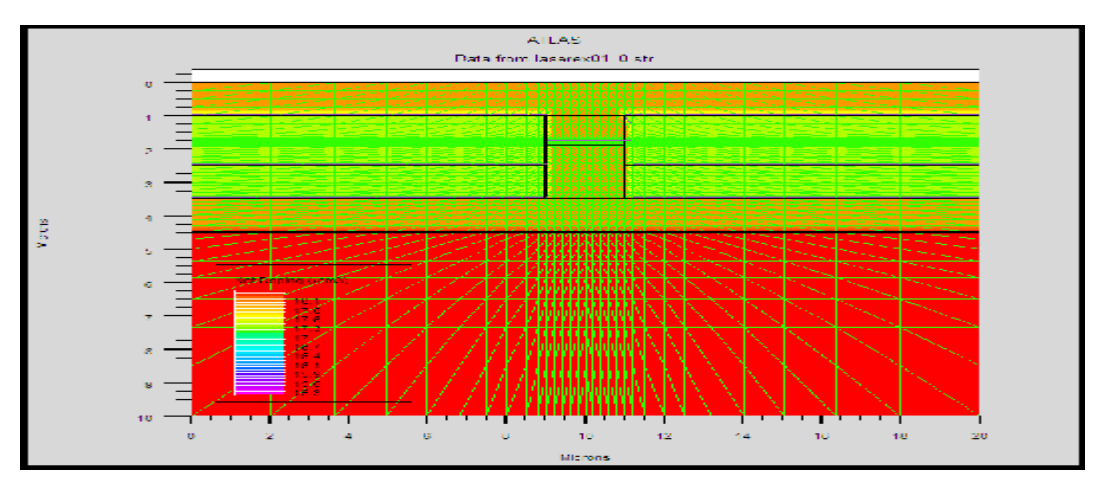

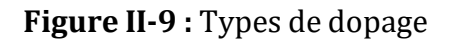

#### **II-6-2 Spécification du modèle et du matériau**

Après la définition de la structure, il faut spécifier les modèles des matériaux, elle secompose de quatre parties : matériau, modèles, contact et interface .

#### **II-6-2-a Matériel :**

Une fois que la structure est complètement assemblée, les matériaux utilisés pour construire le dispositif doivent eux-mêmes être définis. La déclaration matérielle permet la spécification de certains paramètres de base. Ces valeurs peuvent s'appliquer à un matériau ou à une région **[18].**

La capacité la plus importante que les déclarations matérielles permettent est la création des matériaux définis par l'utilisateur. L'utilisateur peut utiliser arbitrairement n'importe quel matériau lors de la définition d'une structure,

puis modifier l'ensemble de ses propriétés pour correspondre à celle d'un matériau désiré. Bien que le matériel porte le nom du matériau choisi, il agira fonctionnellement comme n'importe quel matériau l'utilisateur le désire **[1] .**

Le format de la déclaration du matériau est le suivant :

MATERIAL < localisation >< définition du matériau >

Exemple : Material Material = GaAs  $MUN = 8000$   $MUP = 150$   $TAWO = 3e-7$   $TAUPO = 2e-5$ Dans cet exemple, « Material » apparaît deux fois, le premier est considérée comme la déclaration du matériau et le second est considéré comme un paramètre de localisation. Plusieurs autres paramètres peuvent être définis par la déclaration « Material», comme exemples de ces paramètres : la mobilité d'électrons (MUN) et la mobilité de trous (MUP), (TAUN0) et (TAUP0) qui sont les durées de vie d'électrons et de trous respectivement .

#### **II-6-2-b Modèles**

Les modèles physiques sont classés en cinq catégories :

Mobilités des porteurs de charges, mécanismes de génération-recombinaison, les statistiques detransport, l'ionisation par impact et l'effet tunnel . La syntaxe de la déclaration du modèle est la suivante :

MODEL < paramètres générales > /< paramètres du modèle >

Le choix du modèle dépend des matériaux choisis pour la simulation.

**Exemple :** SRH FLDMOB CONMOB

CONMOB est le modèle de mobilité dépendant de la concentration du dopage ;FLDMOB est le modèle de mobilité dépendant du champ électrique parallèle. SRH est le modèle Shockley- Read-Hall pour les statistiques des porteurs de charge **[3].**

#### **II-6-2-c Contact**

Le contact détermine les attributions des électrodes. La syntaxe du contact est la suivante : Contact nombre = < n > | NOM = <ename> | ALL Cette expression montre la déclaration « contact », Exemple : CONTACT NAME = anode current

#### **II-6-2-d Interface**

Les limites du semi-conducteur ou de l'isolant sont déterminées dans la déclaration d'interface.

La syntaxe est la suivante : INTERFACE [< paramètres >]

#### **II-6-3 Méthodes numérique à sélectionner**

#### **II-6-3-a METHOD** :

Après la précision du modèle de matériaux, la sélection de la méthode numérique doit être indiquée. Parmi les différentes méthodes numériques de résolution des systèmes d'équation, trois types de techniques sont utilisés dans « Silvaco-Atlas » :

- Méthode de Gummel
- Méthode de Newton
- Méthode des blocs

#### **II-6-4 Spécification de Solution**

Les instructions de spécification de la solution sont:Log, Solve, Load et Save

**II-6-4-a Log**

Log enregistre toutes les caractéristiques terminales dans un fichier de données, l'exemple suivant montre un exemple d'utilisation de l'instruction LOG.

#### LOG OUTFILE = myoutputfile.log **[13].**

L'exemple montre l'enregistrement de données dans le fichier « myoutputfile.log ».

#### **II-6-4-b Solve (Résoudre)**

L'instruction SOLVE suit l'instruction LOG. Elle effectue une solution pour un ou plusieurs points de polarisation. Ce qui suit est un exemple de l'instruction SOLVE. SOLVE V2 = 0.8 SOLVE  $V2 = 0.9$ 

#### **II-6-4-c Load et Save (chargement et sauvegarde)**

L'instruction LOAD introduit, à partir d'un fichier existant, pour chaque point depolarisation les solutions précédentes en tant que proposition initiale .

L'instruction SAVE permet l'enregistrement de toutes les informations obtenues pour un nœud dans un fichier de sortie

#### **II-6-5 Analyse des résultats**

#### **II-6-5-a EXTRACT** :

Cette commande est utilisée pour extraire des valeurs de paramètres bien précis du

fichier log et du fichier solution.

#### **II-6-5-b TONYPLOT**

Les résultats et les informations obtenues par la simulation peuvent être affichés graphiquement avec « TonyPlot » ( Figure II-10) **[15 ] .**

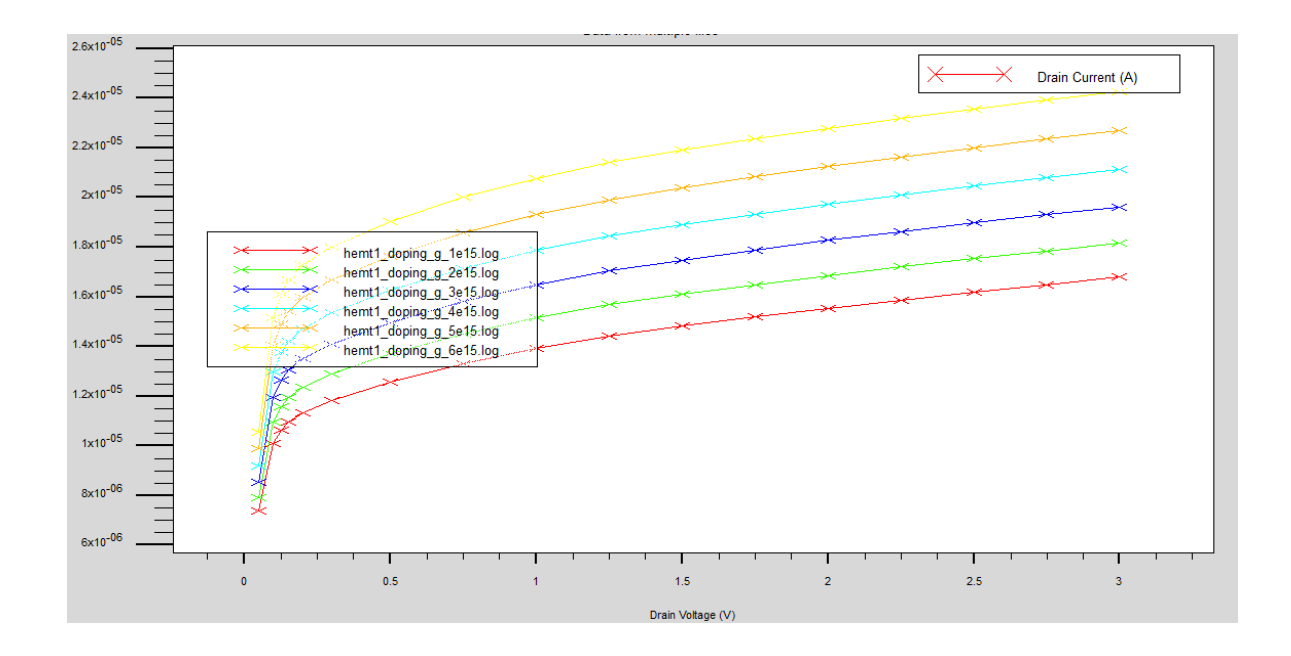

 **Figure : II.10-** Affichage graphique des résultats par « TonyPlot ».

## **II-7 Conclusion :**

Dans ce chapitre, nous avons présenté une description relativement détaillée sur le logiciel de simulation SILVACO-ATLAS. Nous avons défini sa structure, ses outils et ses capacités permettant de calculer tous les paramètres internes et externes liés à l'étude numérique des propriétés électriques d'un transistor HEMT et générer ainsi ses caractéristiques électriques comme la caractéristique de courant avec tension et étude qui fera en détail l'objet du prochain chapitre pour Étude numérique des propriétés électriques d'un Transistor HEMT a base de **L'arséniure de gallium ( GaAs ) .**

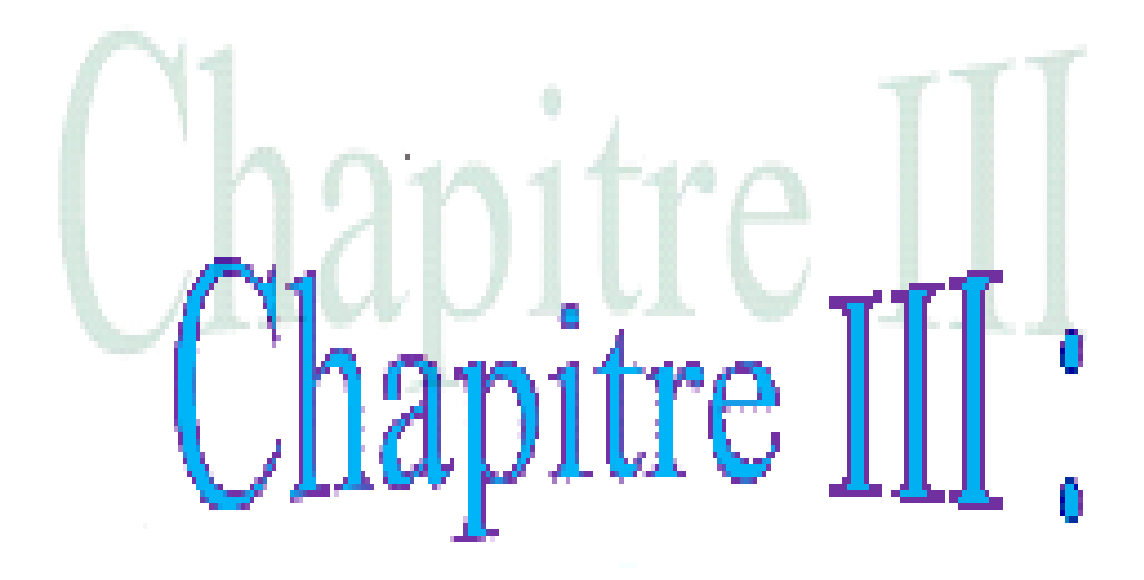

# Résultats et INTER PRÉTATIONS

#### **III-1 Introduction**

Durant ces dernières années, et à cause des coûts élevés de l'expérimentation, les chercheurs se sont orientés vers la simulation.

La simulation est donc largement utilisée dans le domaine électronique et permet en effet de déterminer les paramètres les plus importants pour le fonctionnement des dispositifs, de minimiser les pertes et d'optimiser les paramètres physiques et géométriques de ces dispositifs.

Dans ce chapitre, Notre travail consiste à concevoir des structures - HEMT et d'y extraire ses propriétés, en effectuant les simulations des caractéristiques de sortie couranttension (Id-Vds), (Id-Vgs) avec étude  $G_m$  du transistor.

Dans cette partie, nous présentons les résultats de simulations des caractéristiques statiques (DC) du transistor HEMT . Pour cela, nous avons utilisés le module ATLAS du logiciel SILVACO.

#### **III-2 La structure du transistor Al0.30Ga0.70As/GaAs HEMT**

La structure étudiée est le transistor HEMT à base d'hétérojonction  $Al_{0.30}Ga_{0.70}As/GaAs$ . C'est une structure dont les paramètres des matériaux constituant le HEMT et calculés avec les paramètres qui sont représentés sur le tableau (III.1), et par la figure (III.1)

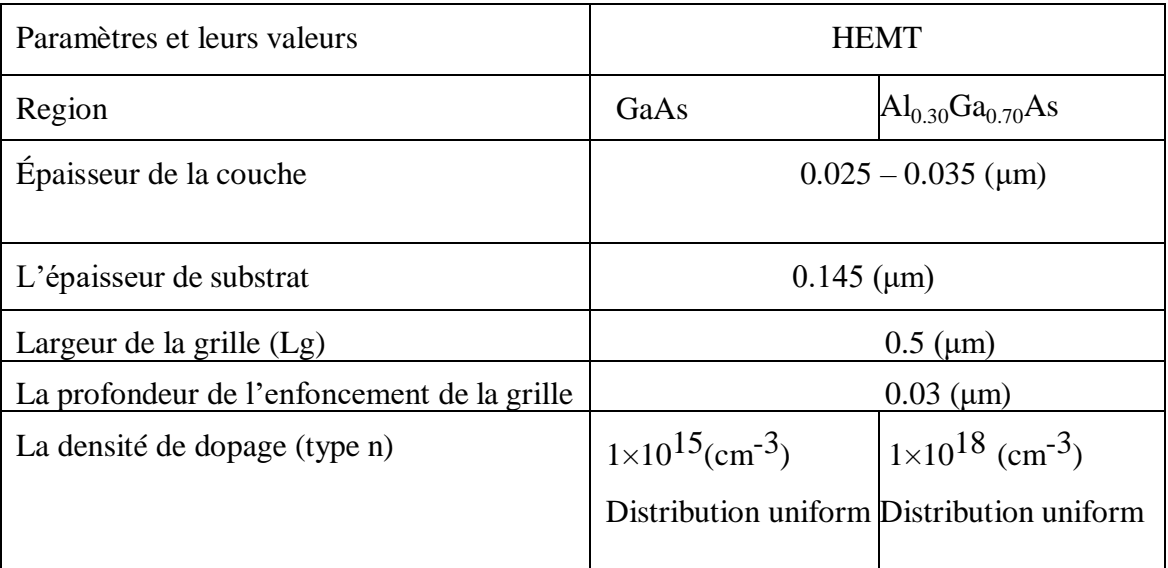

**Tableau III.1: La structure du HEMT Al0.30Ga0.70As/GaAs simulé par Silvaco-Atlas**

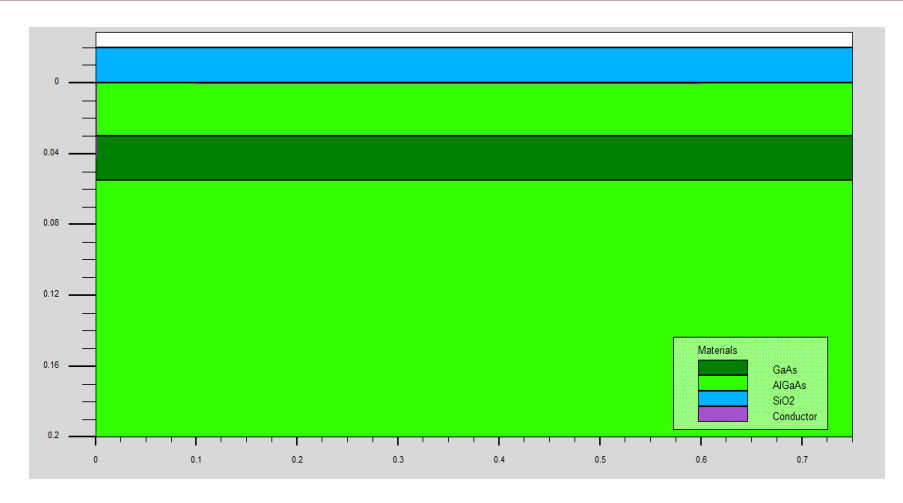

#### **Figure III.1: La structure du HEMT Al0.30Ga0.70As/GaAs simulée par Silvaco-ATLAS**

L'optimisation du maillage est donc une étape importante pour la calibration des simulations, qui se répète à chaque changement de la géométrie de la structure ou la prise en compte d'un nouveau mécanisme physique. Le maillage de notre transistor HEMT AlGaAs/GaAs est très fin dans les régions de contacts métalliques ohmiques et Schottky, la région au dessous de la couche donneuse (AlGaAs) et la partie de formation de gaz à deux dimensions.

#### **III-4** Caractéristiques de sortie  $I_{DS} = f(V_{DS})$

La caractéristique de sortie nous permet de déterminer quelque paramètre électrique tel que la résistance de sortie, dans ce cas, nous avons fixé les paramètres de la structure du transistor HEMT tels l'épaisseur de la couche donneuse, et la largeur de grille et la distance drain-source Lds, puis nous faisons varier le dopage de l'AlGaAs. La figure III.1 représente la caractéristique statique Id-Vds pour différentes valeur du dopage de l'espaceur. La forme de la caractéristique présente un coude au début est une forme linéaire pour des tensions supérieur à 2V. La pente de la partie linéaire présente la résistance de sortie du transistor (de l'ordre de 1MΩ) est faiblement affecté par le dopage de l'espaceur. Le courant Id est proportionnel (variation linéaire) au dopage

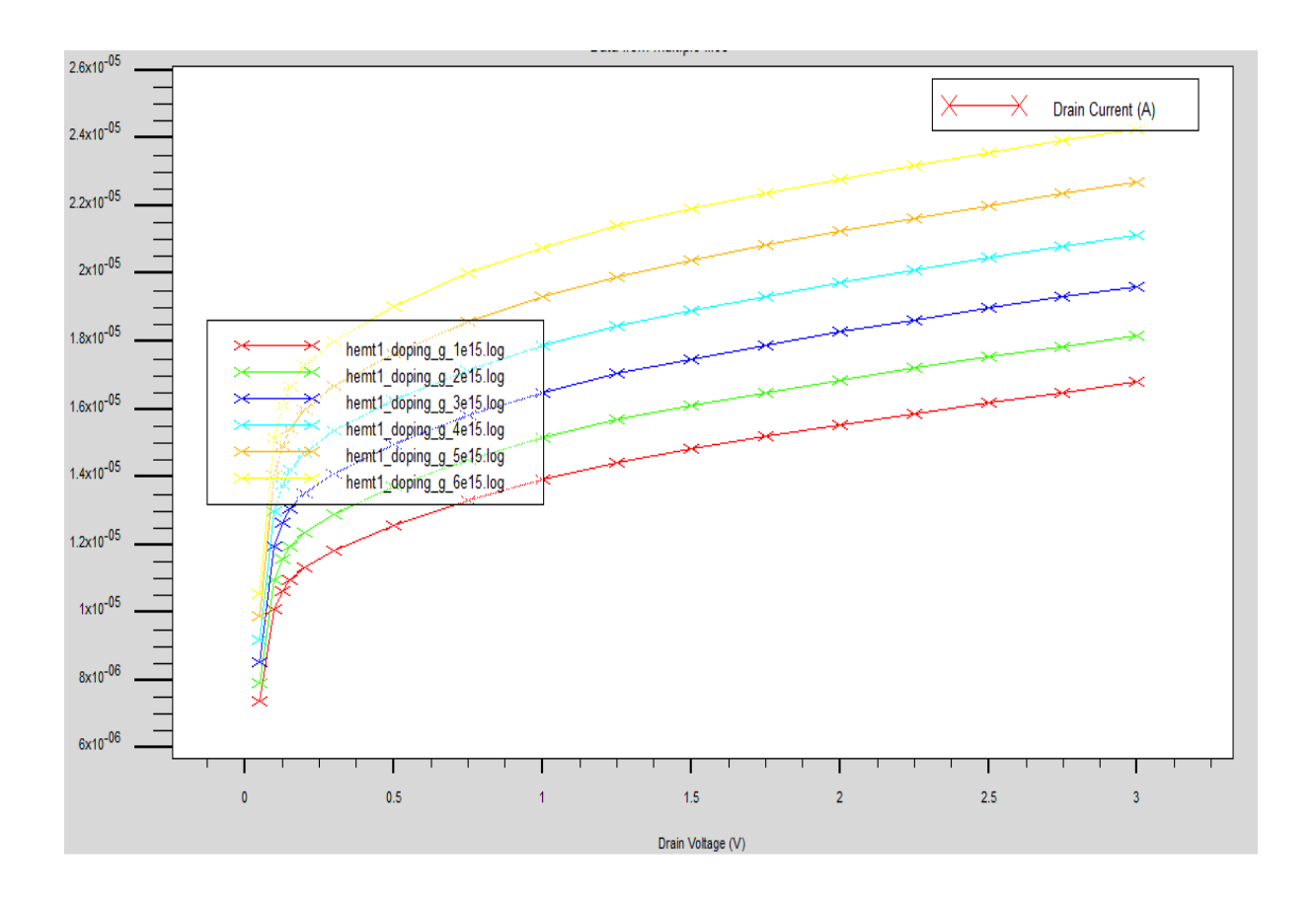

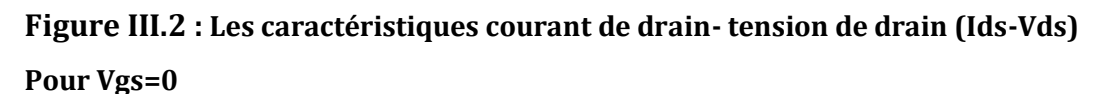

#### **III-4-1 Interprétation :**

Après diffusion des électrons de la grille et affranchissant l'espaceur vers le canal, ils sont par la suite balayés par le champs électrique crée par la tension drain-source. L'augmentation de dopage de l'espaceur va augmenter le nombre des électrons diffusant vers le canal.

#### **III-5** Caractéristiques de transfert  $I_{DS} = f(V_{gs})$

La figure III-3 illustre les caractéristiques de transfert Ids (Vgs) simulées. Ces caractéristiques sont obtenues pour différentes valeurs dopage. La caractéristique de transfert Ids (V<sub>gs</sub>) consiste à représenter le courant Drain - Source Ids en fonction de la tension Grille-Source Vgs, . Il est possible de déterminer ainsi la tension de pincement  $V_{gs}$  définie comme étant la tension de grille à appliquer pour que le transistor conduit. On définit aussi la transconductance gm comme étant la pente de la caractéristique Ids-Vgs. Toutes ces grandeurs sont illustées par la Figure III.3.
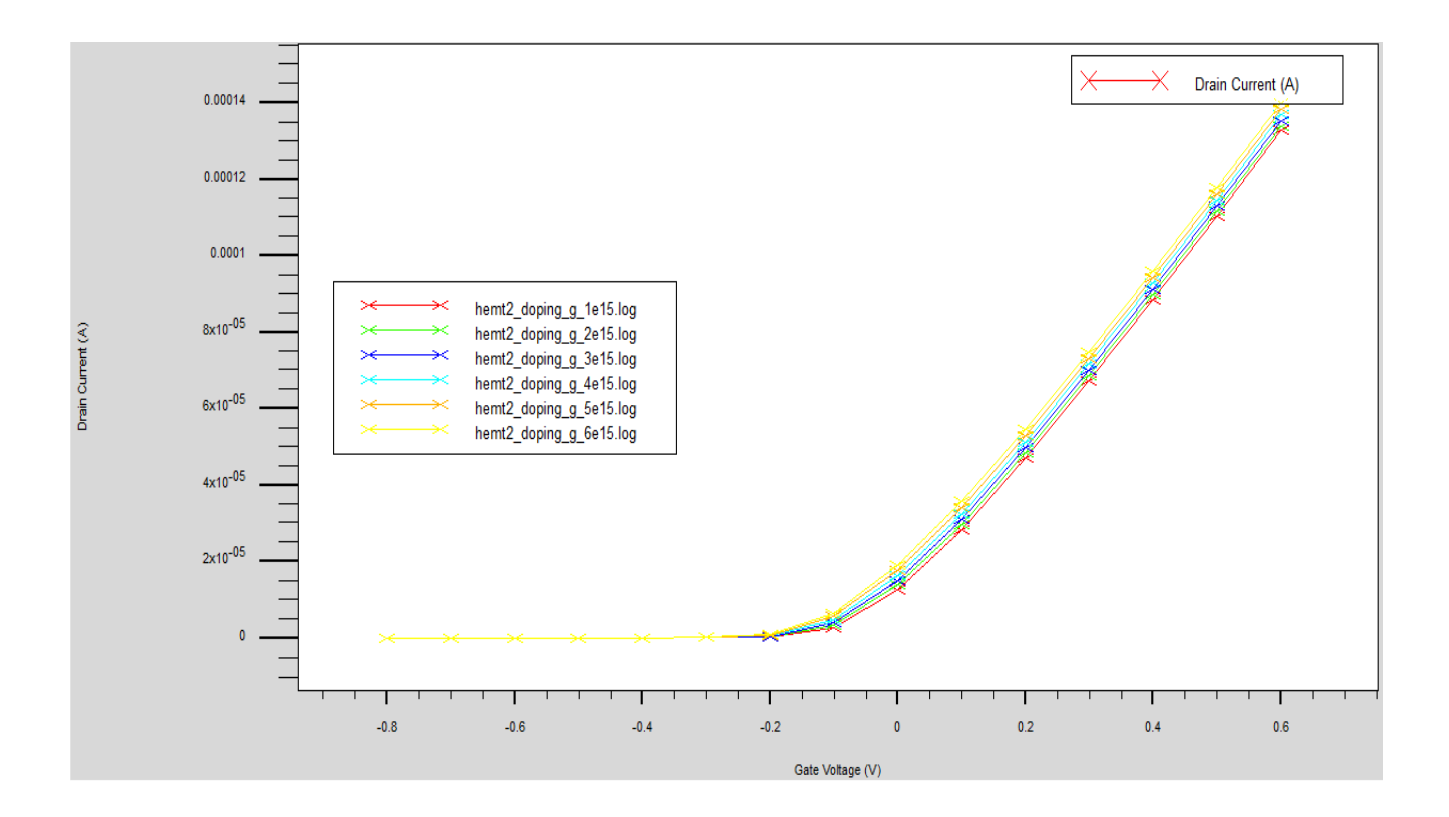

**Figure III.3** Les caractéristiques courant de drain-tension Grille- (Ids-V<sub>gS</sub>) vs dopage de la l'AlGaAs.

# **III-5-1 La transconductance g<sup>m</sup>** :

C'est une caractéristique fondamentale d'un transistor, représente la variation du courant dans le canal en fonction de la polarisation de grille , à tension drain-source constante . Les transistors HEMT se distinguent de tous les autres transistors à effets de champ par leur transconductance élevée.

Elle est définie comme suit :

$$
g_m = \frac{\Delta I_{ds}}{\Delta V_{gs}}
$$

$$
g_m = \frac{\Delta I_{ds}}{\Delta V_{gs}} = \frac{0.006 - 0.0001}{0.1 - (-0.1)} mA/V
$$
\n
$$
g_m = 0.0295 mA/V
$$

Selon la **Figure III.3** on remarque que l'augmentation du dopage dans le canal n'affecte pas la caractéristique de transfert *(Ids -* **VgS***).*

# **III-6 Influence de l'épaisseur des couches AlGaAs et GaAs**

Nous avons simulés la variation du courant Ids en fonction de la tension Vds (la tension Grille-Source nulle ) , le courant Ids en fonction de la tension Vgs et la transconductance pour différentes épaisseurs des deux couches AlGaAs et GaAs, Avec les mêmes paramètres donnés précédemment, la composition d'AlGaAs égal à 0.30, Les résultats obtenus sont représentés sur les figures (**III.**4**, III.**5**, III.**6**, III.**7).

# **III-6-1 Influence de l'épaisseur de la couche GaAs**

La variation du courant de drain Ids en fonction de la tension de drain Vds pour différentes épaisseurs de la couche **GaAs** Selon la **Figure III.4**

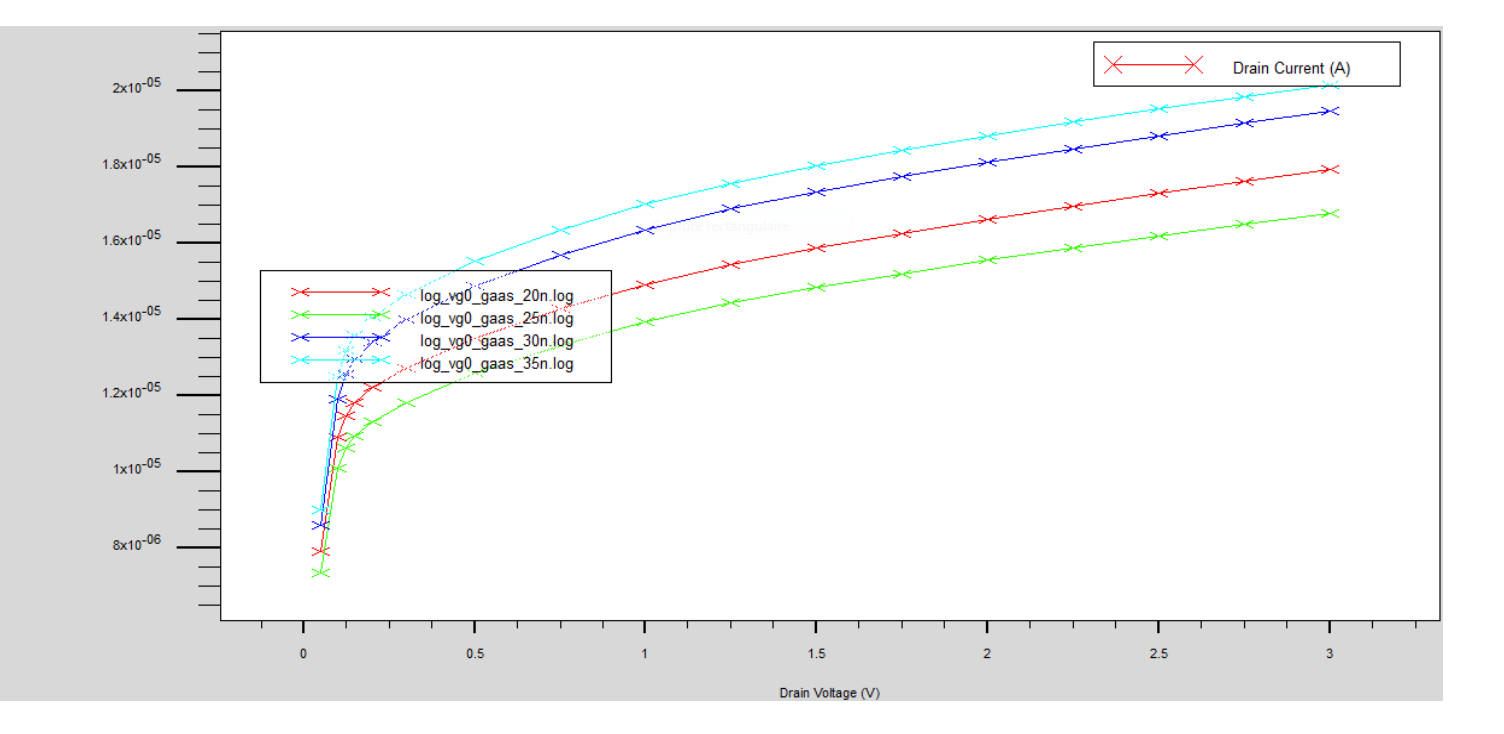

**Figure III.4**: Ids en fonction V**ds** pour différentes épaisseurs de la couche GaAs pour Vgs=0 La variation du courant Ids en fonction de la tension Vgs pourdifférentes épaisseurs de la couche GaAs. Cette caractéristique montre la présence d'un minimum autour de 25nm. Ceci peut être interprété par la présence en opposition de deux phénomènes physique : la diffusion latérale des porteurs libre et l'effet du champ latéral dû à la tension appliquée à la grille.

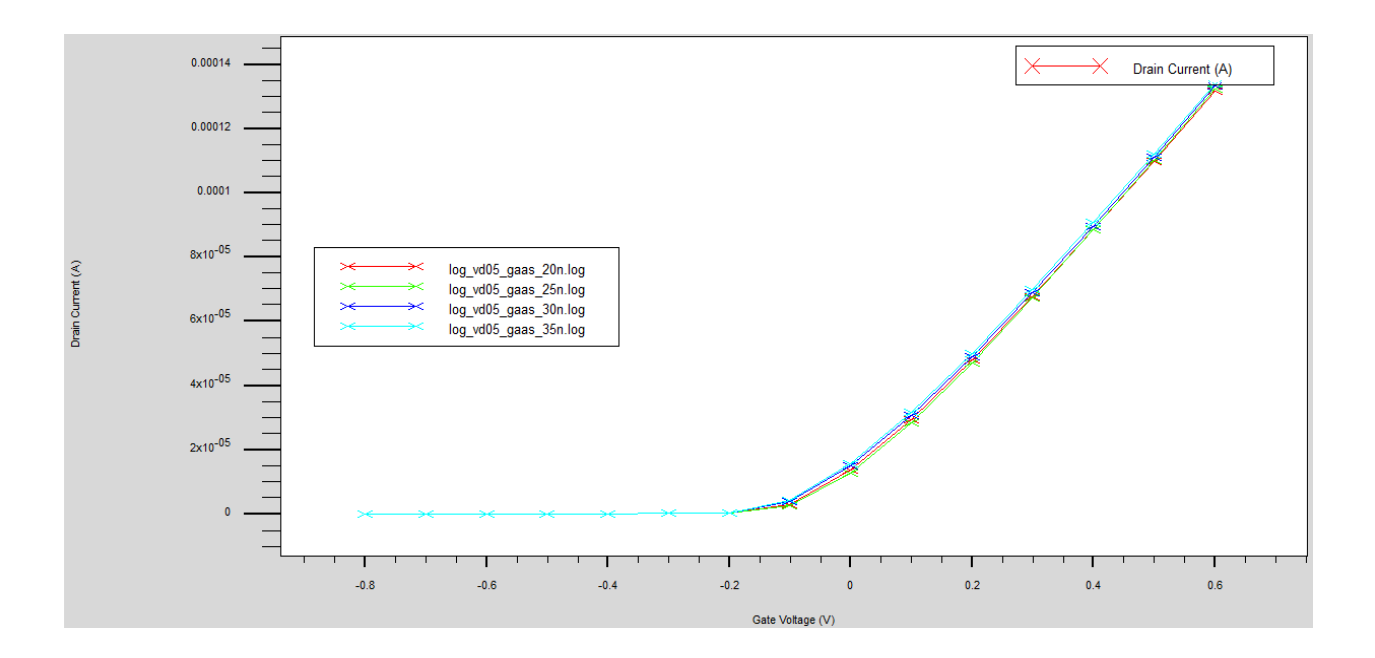

Figure III.5: Ids en fonction de V<sub>gs</sub> pour différentes épaisseurs de la couche GaAs

On Remarque que plus on augmente l'épaisseur de la couche GaAs n'affecte pas le courant Ids. L'augmentation de l'épaisseur de la couche GaAs conduit a l'augmentation de la concentration du gaz bidimensionnelle

# **III-6-2 Influence de l'épaisseur de la couche d'AlGaAs**

La dépendance de la caractéristique de transfert (courant Ids en fonction de tension Vgs ) et la caractéristique de sortie ( courant Ids en fonction de tension de Vds ) du transistor HEMT pour différentes valeurs d'épaisseurs de la couche donneuse AlGaAs est montrée sur la figure III.6 et la figure III.7.

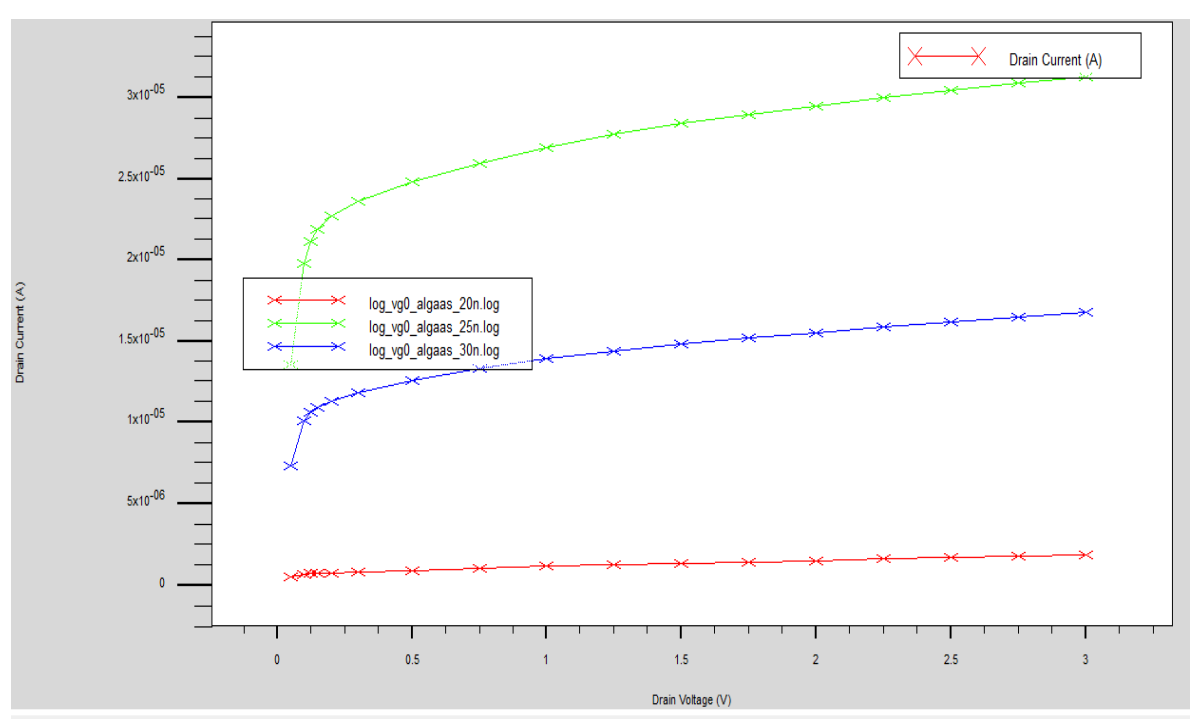

**Figure III.6:** Ids en fonction de Vds pour différentes épaisseurs de la couche ALGaAs pour

## Vgs=0

 La caractéristique Ids - Vds vs l'épaisseur de l'AlGaAs augmente au début à cause de la diffusion des porteurs libres vers la couche espaceur. Par la suite on remarque un maximum autour de 25nm qui peut être interprété par le phénomène de génération-recombinaison qui très active dans les régions neutres

La variation du courant de drain  $I_{ds}$  en fonction de la tension de grille  $V_{gs}$  pour différentes épaisseurs de la couche d'AlGaAs **Selon la Figure III.**7.

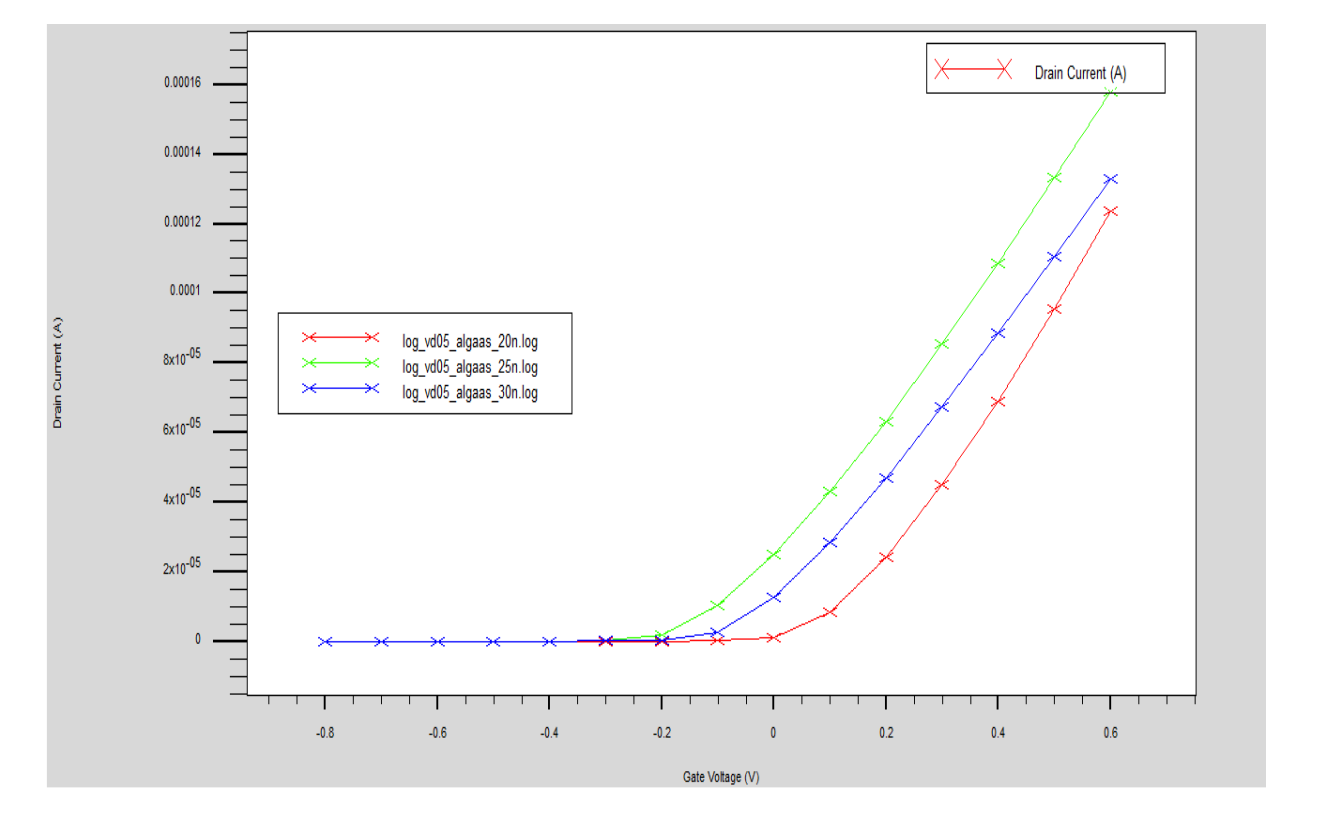

Figure III.7: Ids en fonction de Vgs pour différentes épaisseurs de la couche ALGaAs

 On Remarque pour améliorer la transconductance du composant, il est nécessaire de réduire l'épaisseur de la barrière, cela est dû à la variation de la position relative de l'énergie de niveau des états de surface et les bandes d'énergie de l' AlGaAs.

En outre, l'association du matériau AlAs au GaAs cumule de nombreux avantages: même structure cristalline, largeur de bande interdite relativement importante qui autorise un fonctionnement à haute température, mobilité électronique élevée qui permet d'atteindre de bonnes performances, mailles cristallines assez proches qui minimisent les recombinaisons parasites.

**Le régime de saturation :** On la remarque le courant Ids est quasi-constant vis-à-vis de pour valeur l'épaisseur de la couche ALGaAs 20nm

Suite les résultats de simulations des caractéristiques statiques (DC) du transistor HEMT, le tableau **III.2** suivant on représentation les valeurs pour optimiser la structure du transistor HEMT**.**

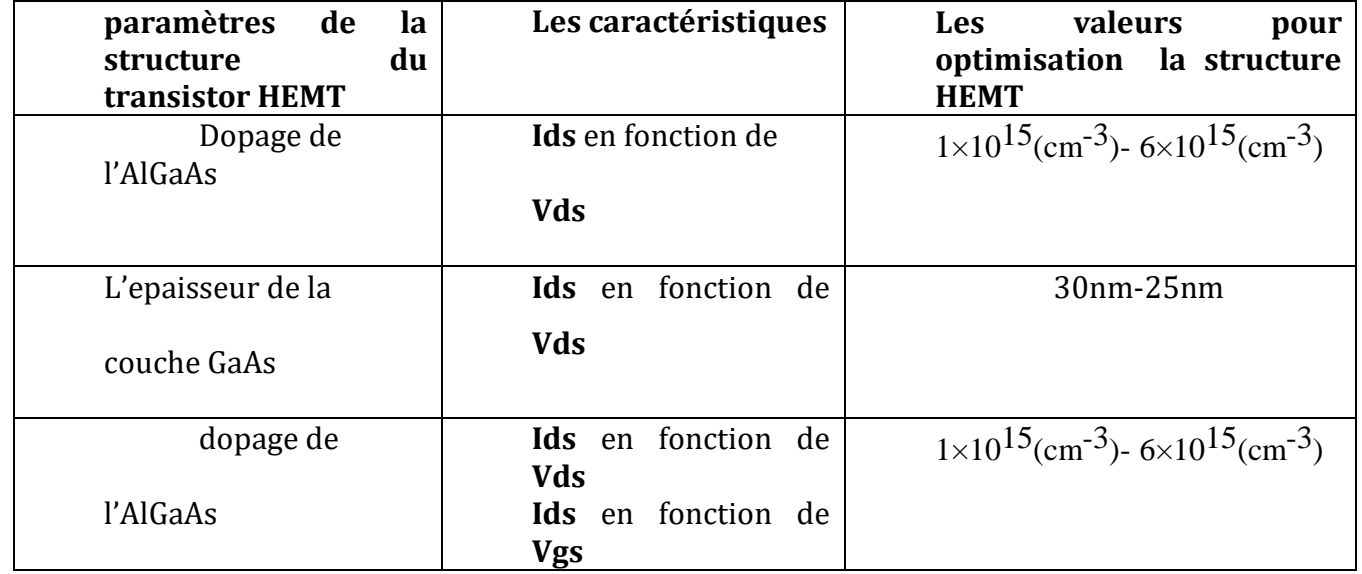

Tableau III.2 : représentation Les valeurs pour **optimisation** du structure HEMT

# **III-7 Conclusion**

 Dans cette partie de mémoire, les caractéristiques courant-tension et transconductance du HEMT AlGaAs/GaAs ont été explorés durant notre simulation pour différents paramètres physiques (concentration du dopage et La variation de différentes épaisseurs de la couche AlGaAs /GaAs et la fraction molaire d'Aluminium) .

Les résultats obtenus dans ce chapitre montrent bien que ces paramètres ont une forte influence sur les performances du transistor à effet de champ HEMT à base de GaAs. Ainsi, nous pourrions dire que le transistor HEMT AlGaAs/GaAs a été optimisé en utilisant le logiciel de simulation ATLAS qui est un simulateur de modélisation bidimensionnelle à la fois physique et électrique pour la conception et l'optimisation des procédés technologiques des composants électroniques

# Conclusion générale de

# **Conclusion générale**

Les semi-conducteurs sont devenus le support privilégié de l'information et de communication. Ils fondent les hétérojonctions telles que les transistors à effet de champ sont développés vers HEMT. Afin d'effectuer les meilleurs choix technologiques pour l'optimisation d'une hétérostructure, il est nécessaire d'étudier les différents paramètresinternes du transistor, tels que la configuration des contacts, les dopages dans les différentes couches, l'épaisseur de la couche donneuse AlGaAs et le taux d'Aluminium, sur les caractéristiques électriques afin d'obtenir un dispositif d'un bon fonctionnement.

Le travail présenté dans ce mémoire a pour objet de prendre part à l'optimisation des paramètres qui contribuent à la caractérisation d'un transistor HEMT à base de AlGaAs/GaAs. Nous avons utilisé le logiciel ATLAS- Silvaco afin de simuler les performances du transistor. La simulation est basée sur unemodélisation physique bidimensionnelle qui tient en compte les équations physiques qui décrivent la population et le transport des porteurs à travers le volume du dispositif.

Les performances étudiées sont basées sur l'étude et la représentation des caractéristiques physique et technologique. L'effet de l'augmentation de la fraction molaire d'Aluminium a été étudié sur les caractéristiques courant- tension et transconductance  $G_m-V_{gs}$ . L'avantage de cette augmentation est limité pour cause d'introduire des pièges. L'influence de la concentration du dopage de la couche donneuse AlGaAs sur la caractéristique de transfert du transistor HEMT a été soigneusement étudié et que le courant Drain-Source Ids max augmente avec l'augmentation du dopage, à cause de la disponibilité d'un plus grand nombre d'électrons libres qui se confinent dans le puits de potentiel et forment le gaz bidimensionnel d'électrons (2DEG) dans le canal.

La réduction de L'épaisseur technologique de la grille est une manière technologique favorisée pour but d'améliorer les paramètres du transistor ainsi que ses performances. Elle commande directement le potentiel et par suite le champ latéral dans le canal et donc le courant. Ce paramètre (épaisseur de la grille) affecte bien le courant et la transconductance et par conséquence le gain.

Les résultats obtenus dans ce manuscrit montrent bien que ces paramètres ont une forte influence sur les performances du transistor à effet de champ HEMT à base de GaAs. Ainsi, nous pourrions dire que le transistor HEMT AlGaAs/GaAs a été optimisé.

# **Perspectives**

.

Ce travail ouvre sur plusieurs perspectives d'études complémentaires AC et DC de caractérisations de la structure HEMT AlGaAs/GaAs, dans différentes topologies de la technologie HEMT, afin de pouvoir optimiser les performances en fréquences et en puissances.

# **Bibliographies**

[1].https://www.futura-sciences.com/sciences/definitions/matiere-semi-conducteur-3875

[2]. https://www.techno-science.net/glossaire-definition/Semi-conducteur.html

[3].https://spiegato.com/fr/quels-sont-les-differents-types-de-materiaux-semi-conducteurs

[4][. https://tel.archives-ouvertes.fr/tel-00934655/document](https://tel.archives-ouvertes.fr/tel-00934655/document)

[5]. Soumaya Latrach «Optimisation et analyse des propriétés de transport électroniques dans les structures à base des matériaux AlInN/GaN/thèse de doctorat 2020» Université de Monastir (Tunisie)

[6]. Mahmoud ABOU DAHER«Réalisation et optimisation de Transistors HEMT GaN forte puissance et haute fréquence par technologie de transfert de couches sur substrat hôte »Université Toulouse Le 23/06/2020

 [07] Melle BENYAHYA Nawal«Caractérisation et simulation des transistors HEMTsde la filière InAlN/GaN» DOCTORAT EN SCIENCES Université Djillali/2017

[8]. Dahmane Khalida « Étude et simulation d'un transistor AlGaN/GaN HEMT » Université Med Khider Biskra 2014

[9]. Thi Dak Ha NGUYEN«Réalisation et caractérisation de HEMTs AlGaN/GaNsur silicium pour applications à haute tension» thèse de doctorat universite paris-sud 2013

 [10[\]http://dspace.univ-tlemcen.dz/bitstream/112/288/1/CHAPITRE1-HAMROUN-](http://dspace.univ-tlemcen.dz/bitstream/112/288/1/CHAPITRE1-HAMROUN-Amine.pdf)[Amine.pdf](http://dspace.univ-tlemcen.dz/bitstream/112/288/1/CHAPITRE1-HAMROUN-Amine.pdf)

[11] Manuel Antero GONZÁLEZ-SENTÍS «Caractérisation des mécanismes de défaillance des transistors de puissance en GaN en régime de commutation» thèse de doctorat 2020universite toulose

[12[\]http://staff.univ-batna2.dz/sites/default/files/douha](http://staff.univ-batna2.dz/sites/default/files/douha%20leila/files/chapitre_1_transistor_a_effet_de_champ.pdf) 

[leila/files/chapitre\\_1\\_transistor\\_a\\_effet\\_de\\_champ.pdf](http://staff.univ-batna2.dz/sites/default/files/douha%20leila/files/chapitre_1_transistor_a_effet_de_champ.pdf)

[13] .OUAHIB Ismail/ MANSOURI Mesbah « Etude et Simulation des structuresAlGaN/GaN pour les HEMTs» Master II Université SAAD DAHLAB de BLIDA 2012

[14] .Mme ABDELAZIZ FARES Zakia «CARACTERISATION ELECTRIQUE DES HEMTs A BASE DE NITRURE DE GALIUM AlGaN/GaN» universite mentouri de constantine Magister En Electronique 2005

[15] BOUCHENAFA Halima NadjatBOUAYED Nor El Houda« Etude et Simulation du Transistor

HEMTAlGaN/GaN/BGaN» MASTER universite aboubakr belkaïd– tlemcen/2020

[16].. MOHAMMED ALLAF «Etude du comportement du transistor HEMT en HF.» universite mouloud mammeri de tizi-ouzou */ 2017*

[17] Moussaoui Isla Rahmoune Abderrahmene «Etude par simulation des propriétés électriques des composants HEMTs à base d'hétérostructure ALGaAs/GaAs. Université Djilali Bounaama - Khemis Miliana2014/2015

[18] miloudi wafa Simulation d'un Transistor HEMT a base deGaAs (AlGaAs/GaAs) Université Mohamed Khider – Biskra 2013-2014

[19] Touati Zine-eddine «Contribution à la modélisation non linéaire et l'optimisation des transistors à effet de champ à hétérojonction par des méthodes intelligentes» Université Mohamed Khider – Biskra19/09/2019

[20]https://www.academia.Etude\_sur\_les\_diff%C3%A9rentes\_propri

des semi conducteurs Si Ge Si C Ga As NGe

# **Le programme**

```
--------------------------------------------------------------------------------------------------------------------------------
     # (c) Silvaco Inc., 2018
     go atlas
     Title HEMT Id-Vd and Id-Vg characteristics
     #
     # SECTION 1: Mesh input
     mesh
     x.mesh loc=0.0 spac=0.05
     x.mesh loc=0.75 spac=0.05
     y.mesh loc=0.02 spac=0.01y.mesh loc=0.0 spac=0.01
     y.mesh loc=0.03 spac=0.001
     y.mesh loc=0.0425 spac=0.01
     y.mesh loc=0.055 spac=0.001
     y.mesh loc=0.2 spac=0.05# SECTION 2: Structure Specification
     #
     region num=1 material=GaAs y.min=0.03 y.max=0.055region num=2 material=AlGaAs y.max=0.03 x.composition=0.3
     region num=3 material=AlGaAs y.min=0.055 x.composition=0.3
     region num=4 oxide y.min=-0.02 y.max=0 
     # 
     elec num=1 name=source x.min=0.0 x.max=0.0 y.min=0.0 y.max=0.05
     elec num=2 name=gate x.min=0.1 x.max=0.6 y.min=0.0 y.max=0.0
     elec num=3 name=drain x.min=0.75 x.max=0.75 y.min=0.0 y.max=0.05
     # 
     doping uniform y.min=0 y.max=0.03 n.type conc=1.e18
     doping uniform y.min=0.03 n.type conc=1.e15doping uniform x.min=0.0 x.max=0.05 y.min=0.03 y.max=0.05 \setminus n.type conc=1.e18
     doping uniform x.min=0.70 x.max=0.75 y.min=0.03 y.max=0.05 \
        n.type conc=1.e18
     #
```

```
interface x.min=0 x.max=0.75 y.min=-0.01 y.max=0.005 qf=-1.e12
#
# SECTION 3: Material Models
#
material taun0=1.e-9 taup0=1.e-9
material material=AlGaAs mun=2000 mup=350 affinity=3.82 nc300=5.7e17
#
model fldmob srh 
model material=GaAs conmob 
#
contact name=gate workfun=4.73 
#
# SECTION 4: Id-Vd calculation
#
method gummel newton itlim=20 trap maxtrap=6 vsatmod.inc=0.01 carriers=1 elect 
output con.band val.band 
solve vgate=0
#
save outf=hemt1_doping_g_1e15.str
tonyplot hemt1_doping_g_1e15.str
#
log outf=hemt1_doping_g_1e15.log master
solve vdrain=0.05 
solve vdrain=0.10 
solve vdrain=0.125 
solve vdrain=0.15 
solve vdrain=0.20 
solve vdrain=0.30 
#
method newton trap itlim=35 maxtrap=6 carriers=1 elect
solve vdrain=0.50 vstep=0.25 name=drain vfinal=3
#
save outf=hemt2_doping_g_1e15.str
tonyplot hemt1_doping_g_1e15.log
#
# SECTION 5: Id-Vg calculation
#
log off
solve init
method gummel newton trap itlim=35 maxtrap=6 vsatmod.inc=0.01 carriers=1 elect
```
### Annexe

```
solve vgate=-0.9 vdrain=0
solve vdrain=0.1 vstep=0.1 name=drain vfinal=0.5
#
log outf=hemt2_doping_g_1e15.log master
method newton trap itlim=35 maxtrap=6 carriers=1 elect
solve vgate=-0.8 vstep=0.1 name=gate vfinal=0.6
#
save outf=hemt3 doping g_1e15.str
tonyplot hemt<sup>2</sup> doping g 1e15.log
#
quit
```
--------------------------------------------------------------------------------------------------------------------------------

### **Simulation**

### **1) Dopage de la grille**

doping uniform y.min=0.03 n.type conc= $1.e15$ 

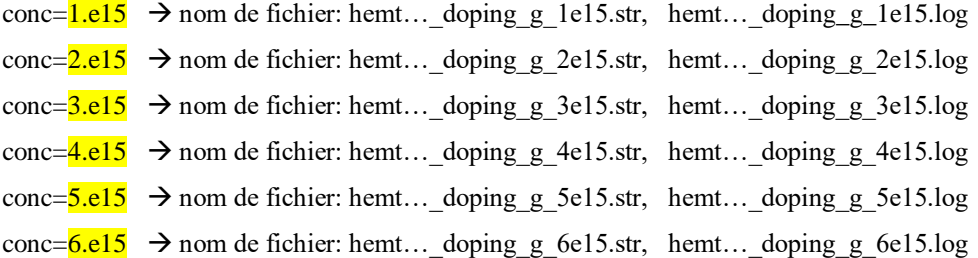

### **2) Epaisseur du canal GaAs**

Epaisseur  $0.03 \rightarrow 0.050 \rightarrow$  nom de fichier: hemt... thickness\_gaas\_20n.str, hemt... thickness gaas\_20n.log y.mesh  $loc=0.03$  spac=0.001

y.mesh  $loc=0.040$  spac=0.01

y.mesh  $loc=0.050$  spac=0.001

```
region num=1 material=GaAs y.min=0.03 y.max=0.050
```
region num=2 material=AlGaAs y.max= $0.03$  x.composition=0.3

```
region num=3 material=AlGaAs y.min=0.050 x.composition=0.3
```
Epaisseur  $0.03 \rightarrow 0.055 \rightarrow$  nom de fichier: hemt... thickness gaas 25n.str, hemt... thickness gaas 25n.log y.mesh  $loc=0.03$  spac=0.001

y.mesh  $loc=0.0425$  spac=0.01

y.mesh  $loc=0.055$  spac=0.001

region num=1 material=GaAs y.min= $0.03$  y.max= $0.055$ 

region num=2 material=AlGaAs y.max= $0.03$  x.composition=0.3

region num=3 material=AlGaAs y.min= $0.055$  x.composition=0.3

Epaisseur  $0.03 \rightarrow 0.060 \rightarrow$  nom de fichier: hemt... thickness gaas 30n.str, hemt... thickness gaas 30n.log y.mesh  $loc=0.03$  spac=0.001

### y.mesh  $loc=0.045$  spac=0.01

### Annexe

y.mesh  $loc=0.060$  spac=0.001

region num=1 material=GaAs y.min= $0.03$  y.max= $0.060$ 

region num=2 material=AlGaAs y.max=0.03 x.composition=0.3

region num=3 material=AlGaAs y.min=0.060 x.composition=0.3

Epaisseur  $0.03 \rightarrow 0.065 \rightarrow$  nom de fichier: hemt... thickness gaas 35n.str, hemt... thickness gaas 35n.log y.mesh  $loc=0.03$  spac=0.001

y.mesh  $loc=0.0475$  spac=0.01

y.mesh  $loc=0.065$  spac=0.001

region num=1 material=GaAs y.min= $0.03$  y.max= $0.065$ 

region num=2 material=AlGaAs y.max= $0.03$  x.composition=0.3

region num=3 material=AlGaAs y.min= $0.065$  x.composition=0.3

### **3) Epaisseur du canal AlGaAs**

Epaisseur  $0 \rightarrow 0.020 \rightarrow$  nom de fichier: hemt... thickness\_algaas\_20n.str, hemt... thickness \_algaas\_20n.log y.mesh  $loc=0.020$  spac=0.001

y.mesh  $loc=0.0325$  spac=0.01

y.mesh  $loc=0.045$  spac=0.001

region num=1 material=GaAs y.min= $0.02$  y.max= $0.045$ 

region num=2 material=AlGaAs y.max= $0.02$  x.composition=0.3

region num=3 material=AlGaAs y.min= $0.045$  x.composition=0.3

Epaisseur  $0 \rightarrow 0.025 \rightarrow$  nom de fichier: hemt... thickness algaas 25n.str, hemt... thickness algaas 25n.log y.mesh  $loc=0.025$  spac=0.001

y.mesh  $loc=0.0375$  spac=0.01

y.mesh  $loc=0.050$  spac=0.001

region num=1 material=GaAs y.min= $0.025$  y.max= $0.050$ 

region num=2 material=AlGaAs y.max= $0.025$  x.composition=0.3

region num=3 material=AlGaAs y.min= $0.050$  x.composition=0.3

Epaisseur  $0 \rightarrow 0.030 \rightarrow$  nom de fichier: hemt... thickness\_algaas\_30n.str, hemt... thickness \_algaas\_30n.log y.mesh  $loc=0.030$  spac=0.001

### y.mesh loc= $0.0425$  spac= $0.01$

- y.mesh  $loc=0.055$  spac=0.001
- region num=1 material=GaAs y.min= $0.030$  y.max= $0.055$
- region num=2 material=AlGaAs y.max= $0.030$  x.composition=0.3
- region num=3 material=AlGaAs y.min= $0.055$  x.composition=0.3